# ICT THEORY MODEL QUESTIONS WITH ANSWERS – STD 10 ( PART - 1)

# by SUSEEL KUMAR. C.S , G.V.H.S.S. KALPAKANCHERY

 $1$ . ചുവടെ പറയുന്നവയിൽ ചിത്രഫോർമാറ്റ് അല്ലാത്തവ.

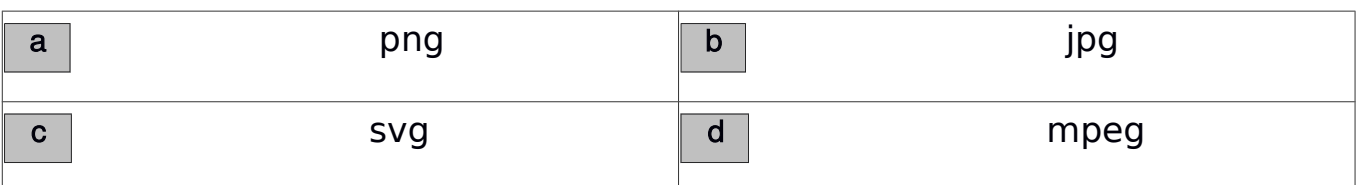

ഉത്തരര. d mpeg

2. ചുവടെ പറയുന്നവയിൽ ഇങ്ക്സ്കേപ്പിന്റെ തനത് ഫോർമാറ്റ് ഏത് / ഇങ്ക്സ്കേപ്പിൽ വരച്ച ഒരു ചിത്രം സേവ് ചെയ്യപ്പെടുന്നത് ഏത് ഫോർമാറ്റിലാണ്.

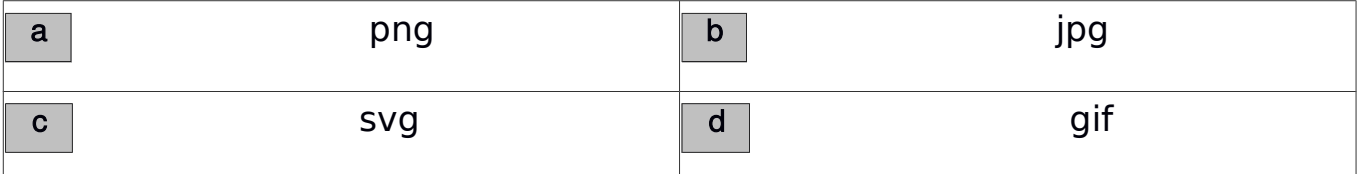

ഉത്തരം. $|c|$  svg

 $\,3.$  ഇങ്ക് സ്കേപ്പിൽ ഒരു ചിത്രം തയ്യാറാക്കുകയാണ് വിപിൻ. ചിത്രത്തിൽ ഒരു ഓബ് ജറ്റിന്

നൽകിയിരിക്കുന്ന നിറത്തിന്റെ കടുപ്പത്തിൽ വ്യത്യാസം വരുത്തണം. ഇതിന് ഉപയോഗിക്കുന്ന സങ്കേതം ഏത്?

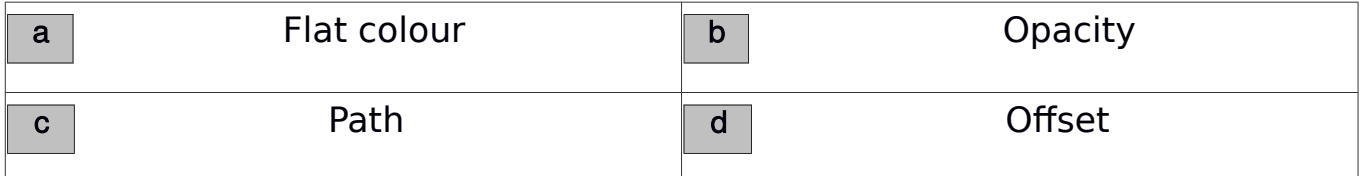

ഉത്തരര. b Opacity

 $4$ . അരുൺ ഇങ്ക്സ്കേപ്പ് സോഫ്റ്റ് വെയറിൽ ഒരു ക്യാൻവാസിൽ രണ്ട് ഓബ്ജറ്റകൾ വരച്ചിരിക്കന്നു. ഇതിൽ മുകളിലുള്ള ഓബ് ജറ്റിനെ താഴെയായി ക്രമീകരിക്കണം. അതിനായി മുകളിലുള്ള ഓബ് ജറ്റ് സെലക്ര് ചെയ്തതിനശേഷം ചുവടെ നൽകിയവയിൽ ഏഇ സങ്കേതം ആണ് ഉപയോഗിക്കേണ്ടത്?

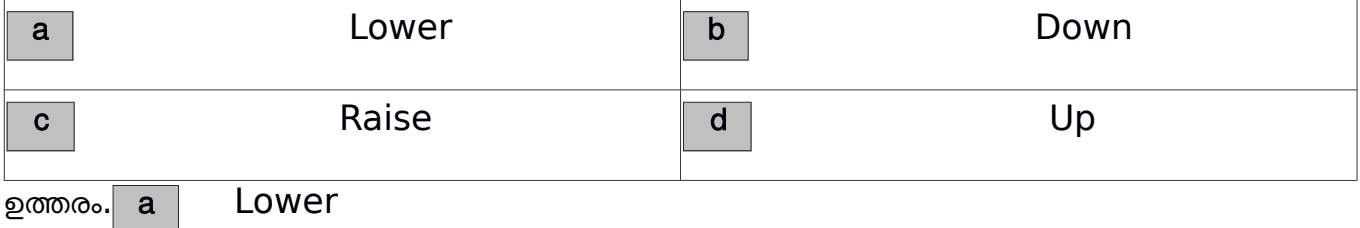

2

 $5.$  ചുവടെ നൽകിയവയിൽ നിന്നും തെറ്റായ പ്രസ്താവന കണ്ടെത്തുക

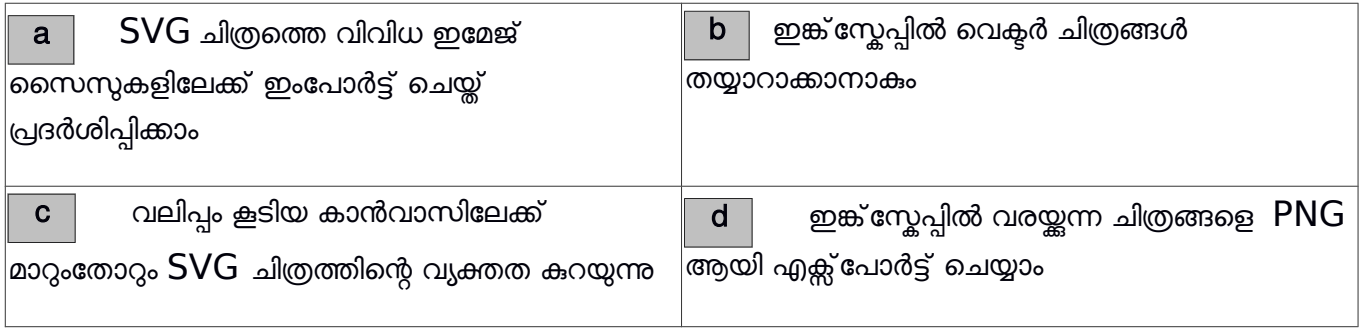

ഉത്തരം. $\boxed{\text{c}}$  വലിപ്പം കൂടിയ കാൻവാസിലേക്ക് മാറുംതോറും  $\text{SVG}$  ചിത്രത്തിന്റെ വ്യക്തത കറയുന്നു

 $6.$  ഇങ്ക്സ്കേപ്പ് സോഫ്റ്റ്വൈയറിൽ  $SVG$  ചിത്രങ്ങൾ തയ്യാറാക്കാം ഇവിടെ  $SVG$  എന്നത് എന്തിനെ സൂചിപ്പിക്കുന്നു ?

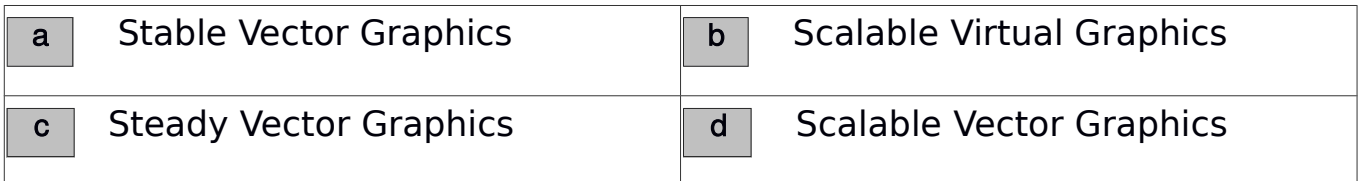

## ഉത്തരം. d Scalable Vector Graphics

 $7.$  ഇങ്ക്സ്കേപ്പ് സോഫ്റ്റ്വെയറിൽ വരച്ച ചിത്രത്തെ ക്യാൻവാസ് സൈസിൽ തന്നെ എക്സ്പോർട്ട് ചെയ്യന്നതിന് എക്സ്പോർട്ട് ജാലകത്തിൽ സെലക്ട് ചെയ്യേണ്ട അനയോജ്യമായ ഓപ്*ഷ*ൻ ഏത് ?

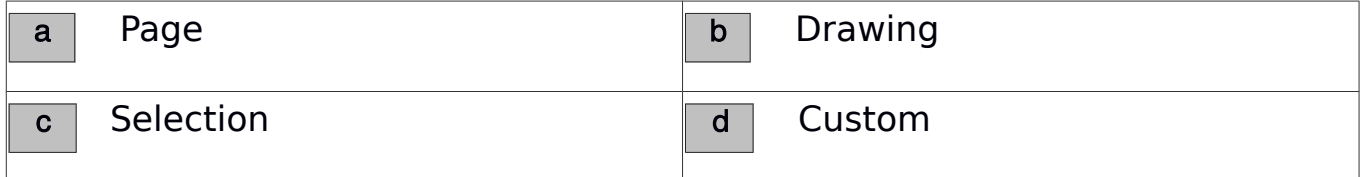

ഉത്തരം. | a | Page

8. വിപിൻ തന്റെ പഠനപ്രവർത്തനത്തിന്റെ ഭാഗമായി ഇങ്ക്സ്കേപ്പ് സോഫ്റ്റ്വൈയറിൽ തയ്യാറാക്കിയ പോസ്റ്ററിലേയ്ക്ക് ഒരു ചിത്രം ഉൾപ്പെടുത്തി ചിത്രത്തെ വലുതാക്കിയപ്പോൾ വ്യക്തത കറയാത്തത് ചുവടെ നൽകിയിരിക്കുന്നതിൽ ഏതു ചിത്രത്തിനായിരിക്കും?

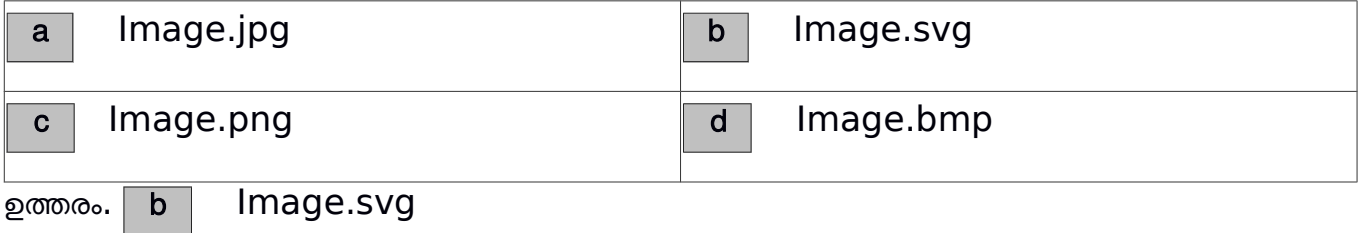

3

9. ഇങ്സ്കേപ്പ് സോഫ്റ്റ്വെയറിൽ കളർ പാലറ്റ് ഉപയോഗിച്ച് Stroke ക്കിന് നിറം നൽകാനായി മൗസ് ക്ലിക്കി നോടൊപ്പം ഉപയോഗിക്കുന്ന കീ ഏത്?

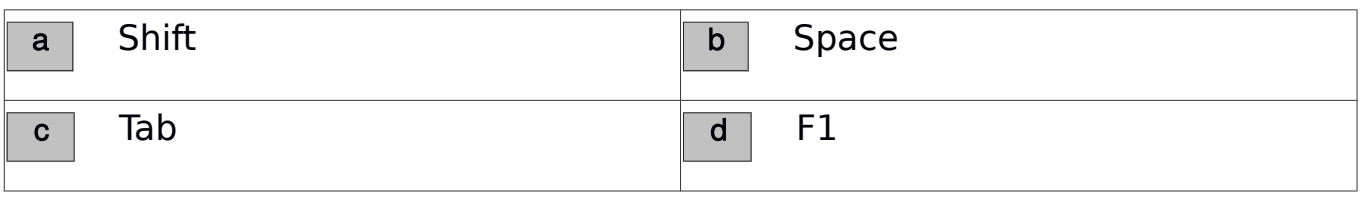

 $p$ ത്തരം.  $|a|$  Shift

 $10.$  ഇങ്ക് സ്കേപ്പിൽ തയ്യാറാക്കിയ ഒരു പൂവിന്റെ ചിത്രം എക്സ്പോർട്ട് ചെയ്തപ്പോൾ ലഭിച്ച ചിത്രഫയൽ താഴെ പറയുന്നവയിൽ ഏതായിരിക്കും?

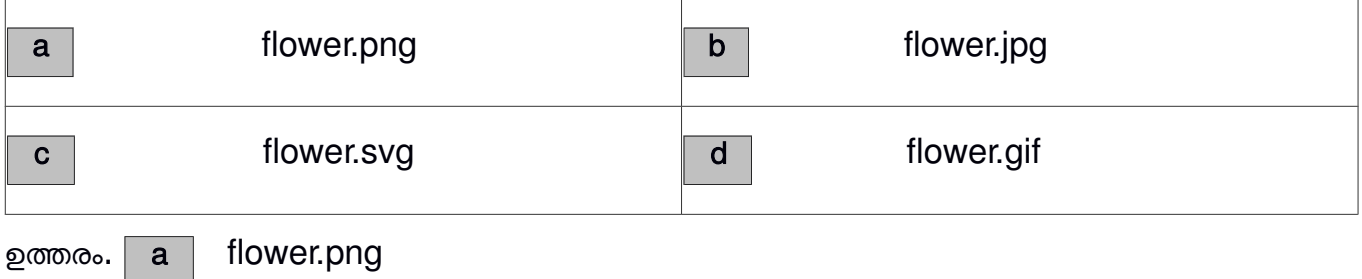

 $\,11.\,\,$  ഇങ്ക് $\,$  സ്കേപ്പിൽ തയ്യാറാക്കിയ ചിത്രത്തിൽ ലോഗോ കമാനാകൃതിയിൽ ഉൾപ്പെടുത്തുന്നതിന് ടെക്സ്റ്റും അർദ്ധവൃത്താക്ലതിയിലുള്ള ഒബജറ്റും ഒരുമിച്ച് സെലക്ട് ചെയ്തതിനു ശേഷം ക്ലിക്ക് ചെയ്യേണ്ടത് എതിൽ?

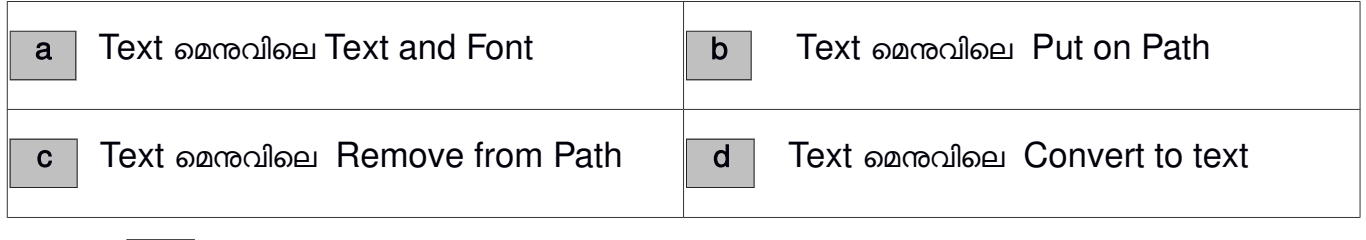

ഉത്തരം. b Text മെനുവിലെ Put on Path

12. ഇങ്ക് സ്കേപ്പിനെപ്പറ്റിയുള്ള ശരിയായ പ്രസ്താവന ഏത്?

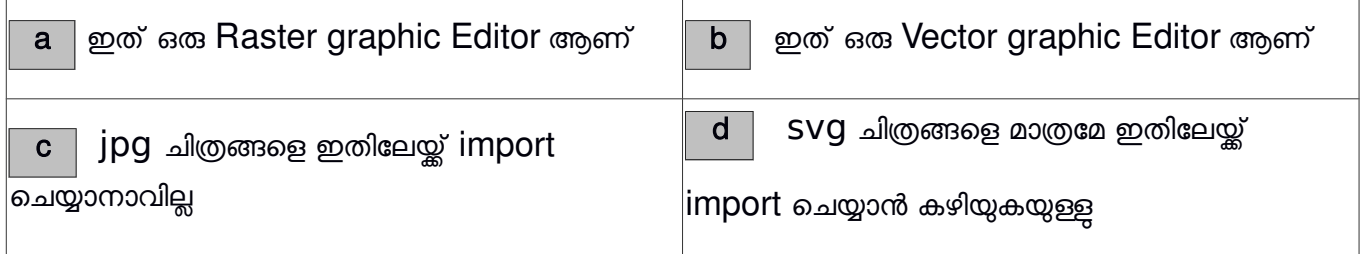

ഉത്തരം. b ഈ ഇത് ഒരു Vector graphic Editor ആണ്

4

 $13.$  ചുവടെ നൽകിയിരിക്കുന്നവയിൽ സ്വതന്ത്ര വെക്ടർ ഇമേജ് സോഫ്റ്റ് വെയർ ഏത്?

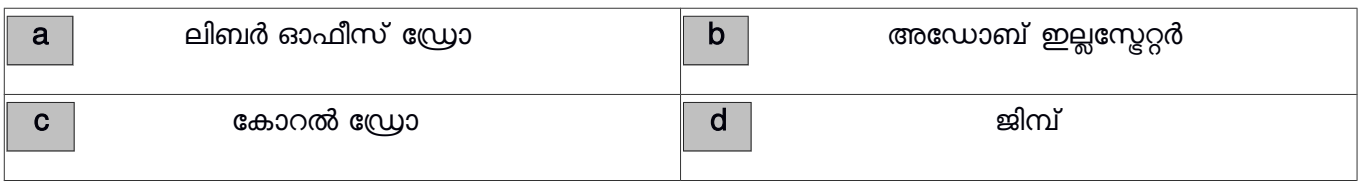

#### ഉത്തരം.  $\vert$   $\vert {\bf a} \vert \vert$  ലിബർ ഓഫീസ് ഡ്രോ

 $14.$  ചുവടെ ചേർത്തിരിക്കുന്നവയിൽനിന്നും വെക്ടർ ഇമേജ് എഡിറ്റിംഗ് സോഫ്റ്റ് വെയർ കണ്ടെത്തുക

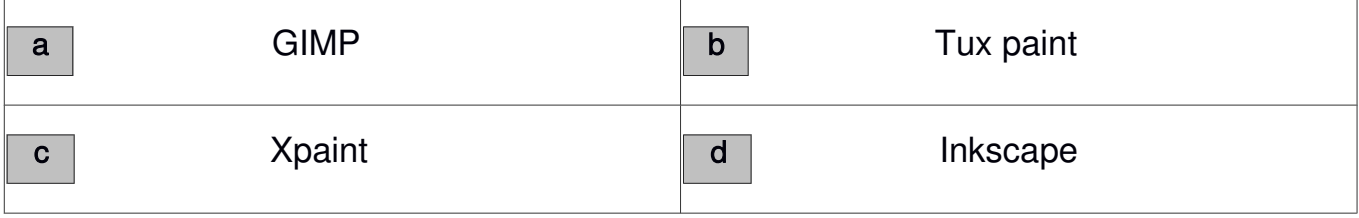

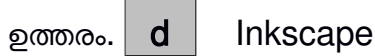

 $15.$  ഇങ്ക്സ്കേപ്പ് സോഫ്റ്റ്വൈയറിന്റെ ടൂൾ ബോക്സിൽ കാണുന്ന ഒരു ടൂളാണ് ചിത്രത്തിൽ. ഇതിന്റെ ഉപയോഗം എന്ത്?

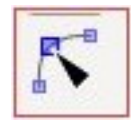

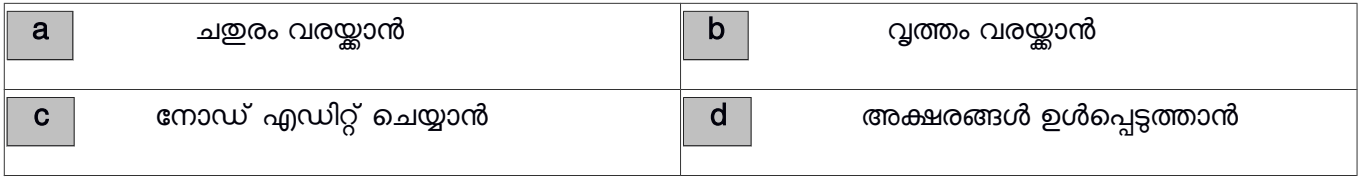

ഉത്തരം.  $\vert \hspace{0.1cm} c \hspace{0.1cm} \vert$  നോഡ് എഡിറ്റ് ചെയ്യാൻ

 $16.$  ഇങ്ക് സ്കേപ്പിൽ വരച്ച രണ്ട് ചിത്രങ്ങളാണ് ഇവിടെയുള്ളത് ഇതിൽ ആദ്യ ചിത്രത്തിന് മാറ്റം വരുത്തി രണ്ടാമത്തേഇ പോലെയാക്കണം. ചുവടെ നൽകിയതിൽ ഏഇ സങ്കേതമാണ് ഇതിന് അനയോജ്യം ?

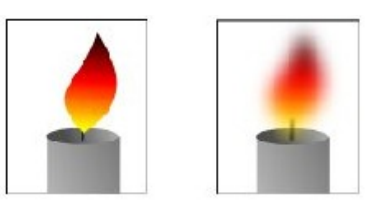

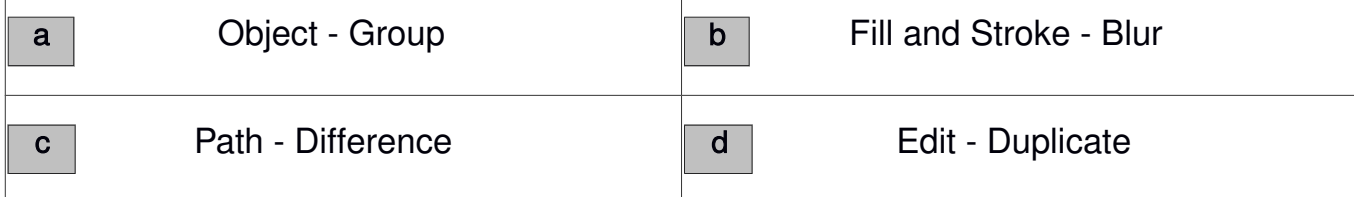

 $\,17.$  ഇങ്ക് സ്കേപ്പിൽ തയ്യാറാക്കിയ ഒരു വൃത്തത്തെ നിഴലും വെളിച്ചവും കാണിക്കുന്ന രീതിയിൽ നിറം നൽകി ഒരു ഗോളമാണെന്ന പ്രതീതി ജനിപ്പിക്കാൻ സഹായിക്കുന്ന സങ്കേതം ഏത് ?

5

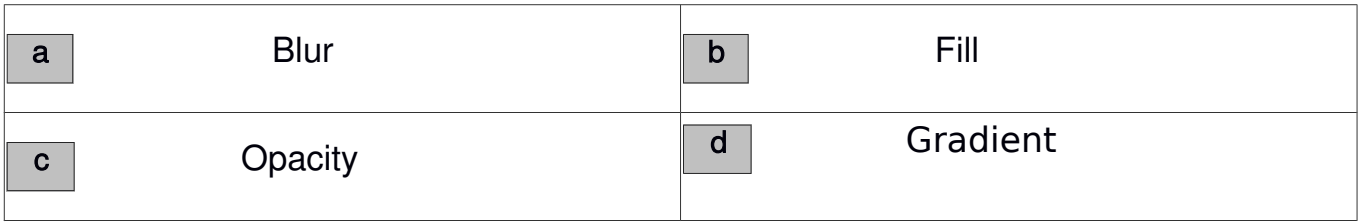

ഉത്തരം. d Gradient

 $18.$  ഇങ്സേപ്പ് സോഫ്റ്റ്വെയറിൽ Fill and Stroke ജാലകത്തിലെ Stroke paint ഉപയോഗിച്ച് താഴെപ്പറയുന്നവയിൽ ഏതു പ്രവർത്തനമാണ് ചെയ്യാൻ സാധിക്കുക ?

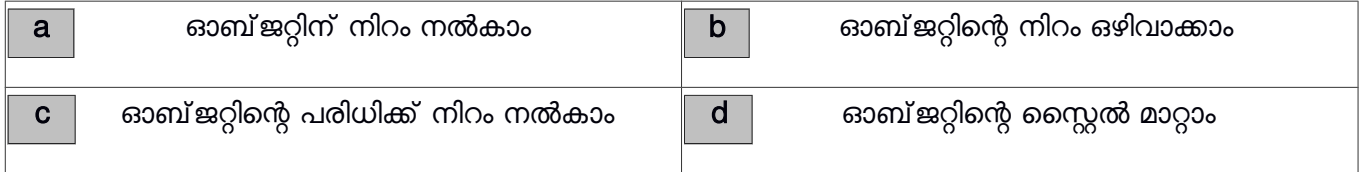

ഉത്തരം. $\begin{array}{|c|c|c|c|c|}\hline \text{c} & \text{a} & \text{b} & \text{c}}\hline \end{array}$  നൽകാം

 $\,19$ . ഒരു ഡോക്യുമെന്റിന്റെ ഉള്ളടക്ക പട്ടികയുടെ തലക്കെട്ട ഭംഗിയാക്കാൻ രണ്ടുകട്ടികൾ നിർദ്ദേശിച്ച രീതികൾ താഴെ കൊട്ടക്കുന്നു. ഇവയിൽ ഏത് രീതിയാണ് ശരിയായത്?

അരുൺ :ഉള്ളടക്ക പട്ടികയിലെ തലക്കെട്ടിൽ ക്ലിക്ക് ചെയ്തശേഷം Styles and

 $F$ omating) ജാലകത്തിൽ നിന്നും തലക്കെട്ടിന്റെ സറ്റൈൽ കണ്ടെത്തി അത്

Modify മചയ്യക.

വിമൽ : ഉള്ളടക്ക പട്ടികയിലെ തലക്കെട്ടിൽ ക്ലിക്ക് ചെയ്തശേഷം  $Update$  Index and Table അവികാര്യത്തിൽ ക്ലിക്ക് ചെയ്ത് തലക്കെട്ട് ആവശ്യമായ രീതിയിൽ ഭംഗിയാക്കുക

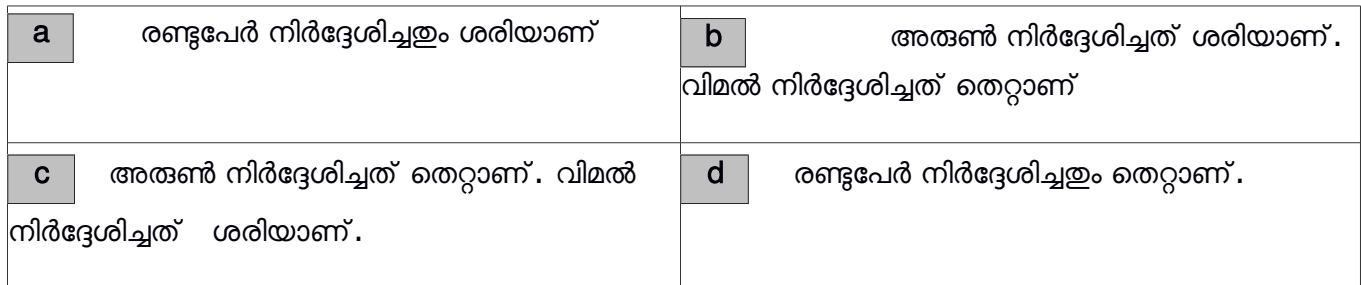

ഉത്തരം.  $\mid$  b  $\mid$  അരുൺ നിർദ്ദേശിച്ചത് ശരിയാണ്. വിമൽ നിർദ്ദേശിച്ചത് തെറ്റാണ്

6

 $20\!$ . ഒരു ഡോക്കുമെന്റിൽ ചില പദങ്ങളെ ശീർഷകങ്ങൾ ആയി നിർവചിക്കാൻ വേർഡ് പ്രോസസ്സറിൽ ഉള്ള തനത് സങ്കേതം ഏത്?

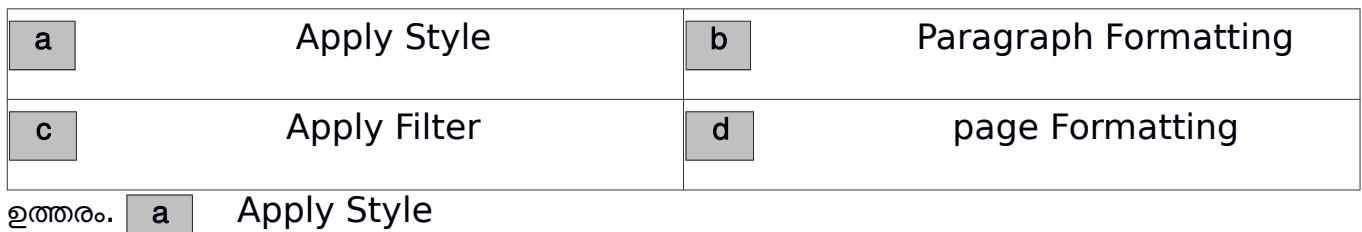

 $21\!\!.$  വേഡ് പ്രോസസർ ഡോക്യുമെന്റിൽ ഉള്ളടക്കപട്ടികയിലെ ഓരോ ശീർഷകത്തിൽ നിന്നും അവയുമായി ബന്ധപ്പെട്ട പേജുകളിലേക്ക് പോകാൻ എന്താണ് ചെയ്യേണ്ടത് ?

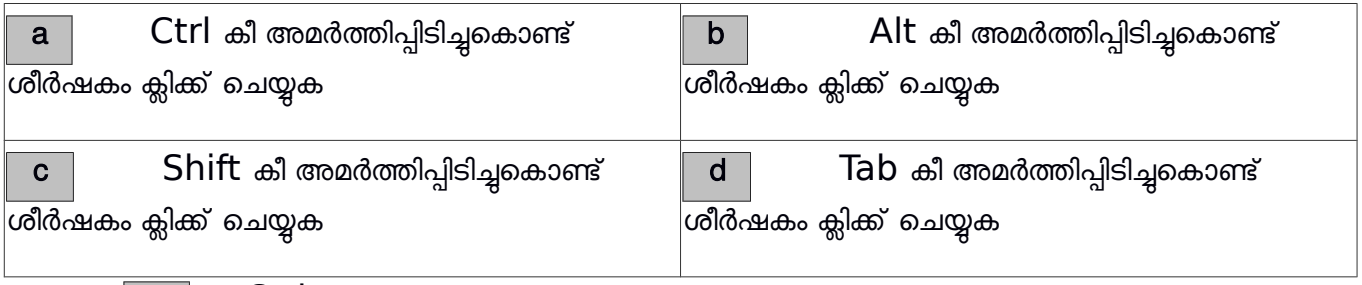

ഉത്തരം.  $\mid a \mid$   $\mid$   $\mid$   $\mid$   $\mid$   $\mid$  കീ അമർത്തിപ്പിടിച്ചുകൊണ്ട് ശീർഷകം ക്ലിക്ക് ചെയ്യുക

 $22\mathrm{\cdot}$  ഒരു ഡോക്കമെന്റിൽ ഉള്ളടക്ക പട്ടിക ഉൾപ്പെടുത്തുന്നതു കൊണ്ടുള്ള ഗുണത്തെക്കുറിച്ച് ജാബിറും വിമലും പറഞ്ഞ കാര്യങ്ങൾ ചുവടെ ചേർക്കുന്നു ഇവയിൽ ശരിയായത് ഏത്?

ജാബിർ : ഡോക്കുമെന്റിന്റെ വിവിധ ഭാഗങ്ങളിലേക്ക് എള്പ്പത്തിൽ എത്താൻ സാധിക്കുന്നു

വിമൽ : ഉള്ളടക്കത്തെക്കറിച്ചുള്ള പൊതുവായ ധാരണ എളപ്പത്തിൽ ലഭിക്കുന്നു

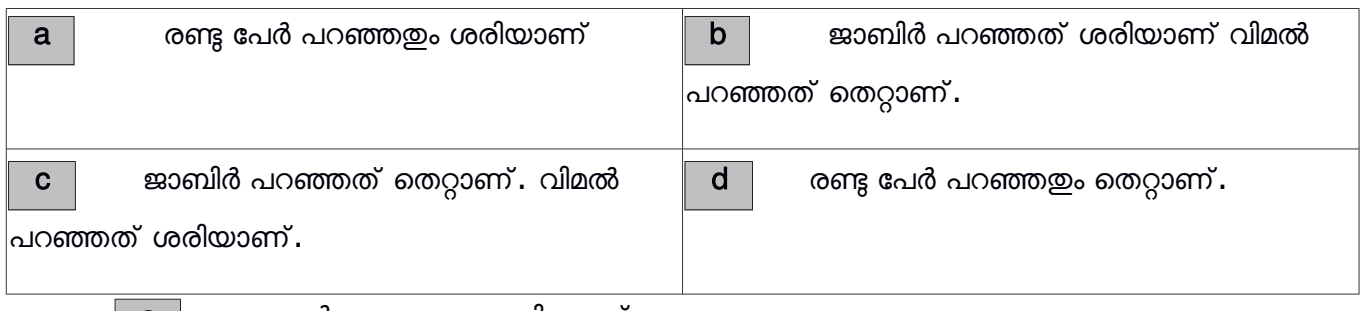

ഉത്തരം. a | രണ്ടു പേർ പറഞ്ഞതും ശരിയാണ്

 $23\!\!.$  ലിബർ ഓഫീസ് റൈറ്ററിൽ തയ്യാറാക്കിയ ഒരു ഡോക്കുമെന്റിൽ ഉള്ളടക്കപട്ടികയിൽ മൗസ് പോയിന്റർ എത്തിച്ചാൽ ചുവടെ നൽകിയിരിക്കുന്നവയിൽ ഏത് സന്ദേശമാണ് ദൃശ്യമാവ്വക ?

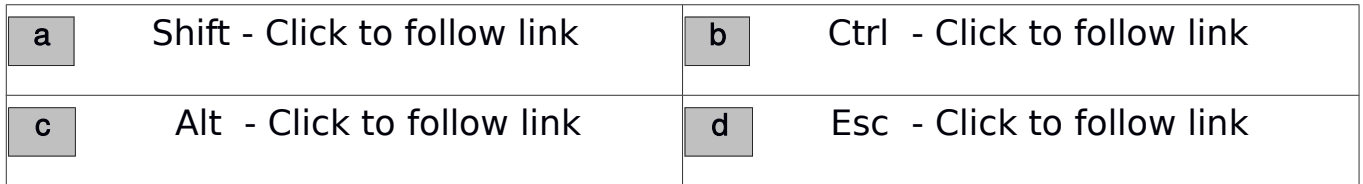

ഉത്തരര. b Ctrl - Click to follow link

7

 $24.$ വേഡ് പ്രോസസ്സർ ഡോക്കുമെന്റിൽ ഒരു ടെസ്റ്റിന് നൽകിയിട്ടുള്ള ഫോർമാറ്റുകൾ അതേപടി മറ്റൊന്നിലേക്ക് പകർത്താൻ ച്ചവടെ നൽകിയിരിക്കുന്നതിൽ ഏത് സങ്കേതമാണ് അനയോജ്യം ?

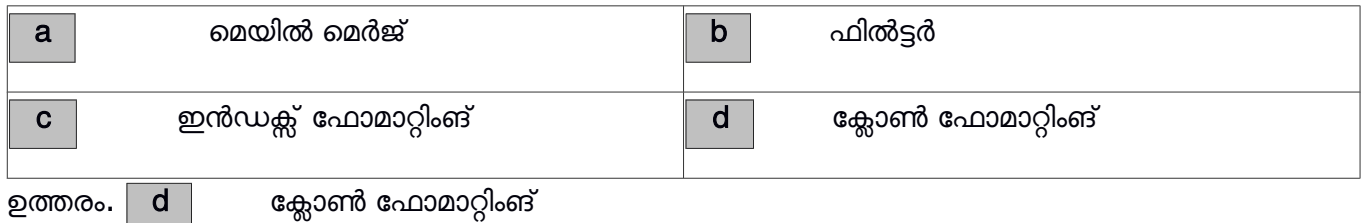

25. ഒരു ശീർഷകത്തിനു വേണ്ട പ്രത്യേകതകൾ ഉൾപ്പെടുത്തി തയ്യാറാക്കിയിട്ടുള്ള സ്റ്റൈൽ ചുവടെ കൊടുത്തിട്ടുള്ളവയിൽ ഏതാണ്?

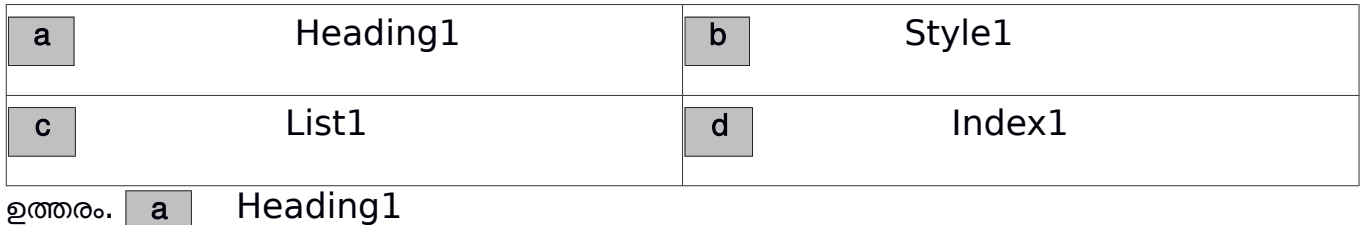

 $26$ . വലിയ ഡോക്കുമെന്റുകളിൽ സ്റ്റൈലുകൾ ഉപയോഗിക്കുന്നതു കൊണ്ടുള്ള പ്രയോജനത്തെക്കുറിച്ച് ചില പ്രസ്താവനകൾ നല്ലിയിരിക്കുന്നു. ഇതിൽ തെറ്റായ പ്രസ്താവന ഏത് ?

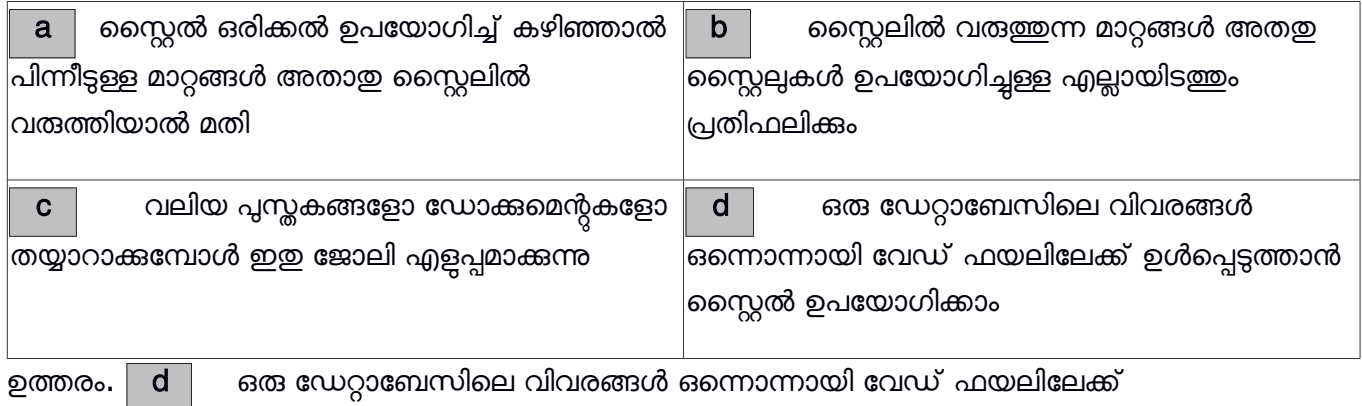

ഉൾപ്പെടുത്താൻ സ്റ്റൈൽ ഉപയോഗിക്കാം ( തെറ്റായ പ്രസ്താവന ഏത് എന്നായിരുന്നു ചോദ്യം., ശ്രദ്ധയിക്കുക)

 $27.$  ഒരു ഡോക്യുമെന്റിൽ ഉള്ളടക്കപ്പട്ടിക ഉൾപ്പെടുത്തിയ ശേഷം അത് പി ഡി എഫ് ആയി എക്സ്പോർട്ട് ചെയ്തു. ഈ ഫയൽ ഇറന്ന് ഉള്ളടക്കപ്പട്ടികയിൽ നിന്ന് ഒരു പ്രത്യേക ഉള്ളടക്കത്തിലേക്ക് പോകുവാൻ എന്താണ് ചെയ്യേണ്ടത്?

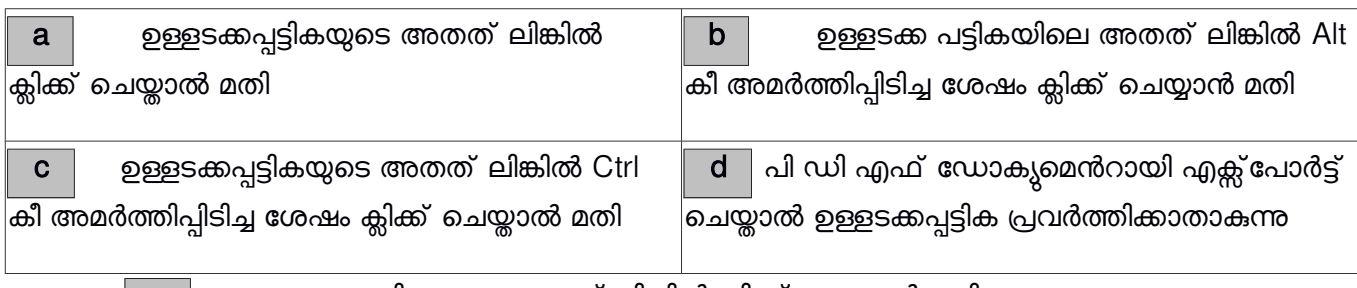

ഉത്തരം. | **a** | ഉള്ളടക്കപ്പട്ടികയുടെ അതത് ലിങ്കിൽ ക്ലിക്ക് ചെയ്താൽ മതി

8

 $28.$  ദിയ തയ്യാറാക്കിയ ഫയലുകളാണ് ചുവടെ കൊടുത്തിട്ടുള്ളത് . ഇതിൽ നിന്ന് വേഡ് പ്രോസസ്സറിൽ തയ്യാറാക്കിയ ഫയൽ തിരഞ്ഞെടുക്കുക

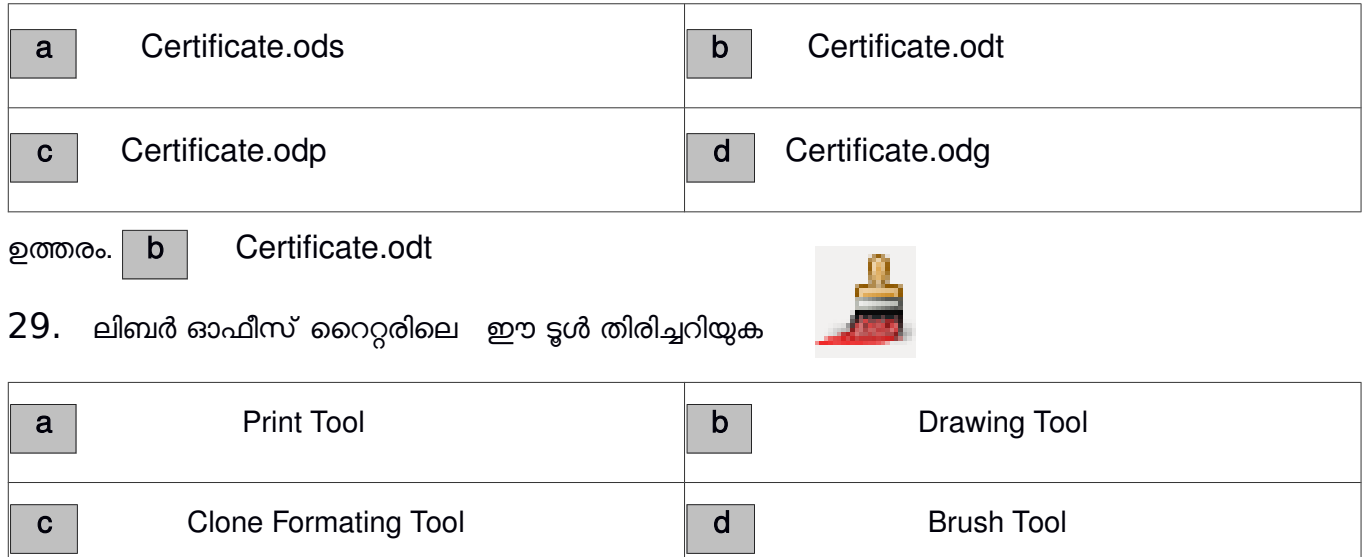

ഉത്തരം. c | Clone Formating Tool

 $30.$  വെബ്പേജ് നിർമാണത്തിൽ കോഡുകളുടെ ആവർത്തനം ഒഴിവാക്കുന്നതിന് കാസ്കേഡിങ്ങ് സ്റ്റൈൽ എന്ന ആശയം നൽകിയത് ആരൊക്കെയാണ്?

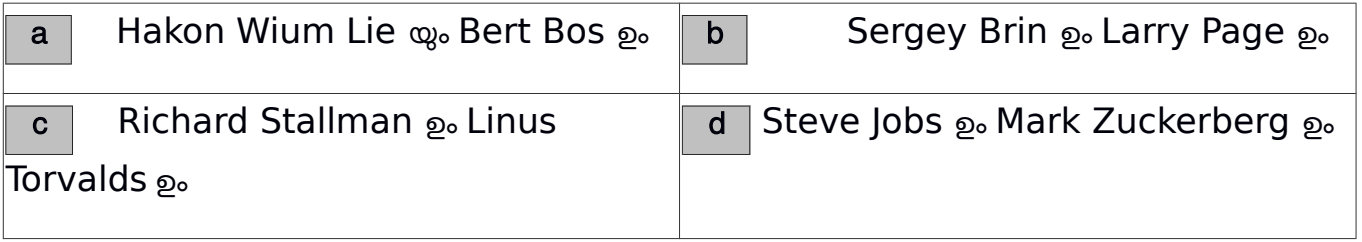

ഉത്തരം. a Hakon Wium Lie യും Bert Bos ഉം

 $31$ . ഫാത്തിമ ഒരു വെബ് പേജ് നിർമിച്ചപ്പോൾ h2 ടാഗ് ഉപയോഗിച്ച് കുറച്ച് തലക്കെട്ടുകൾ ഉൾപ്പെടുത്തി ഈ തലക്കെട്ടുകൾക്ക് പശ്ചാത്തല നിറം നൽകുന്നതിനുള്ള ശരിയായ കാസ്കേഡിങ്ങ് സ്റ്റൈൽ നിർദ്ദേശം ഏത്?

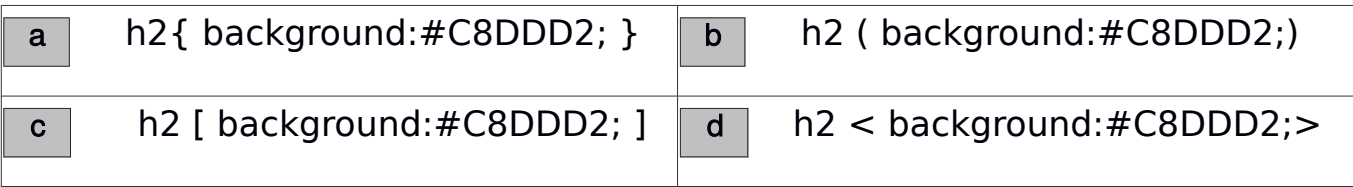

ഉത്തരര. a h2 { background:#c83d2; }

9

32. വെബ്പേജ് നിർമ്മാണത്തിൽ കാസ്കേഡിങ്ങ് സ്റ്റൈലുകൾ ഉപയോഗിക്കുമ്പോൾ പാരഗ്രാഫുകളുടെ സവിശേഷതകൾ നിർവചിക്കാവ്വന്ന ക്ലാസ് സെലകർ താഴെ കൊടുത്തിരിക്കുന്നവയിൽ ഏത്?

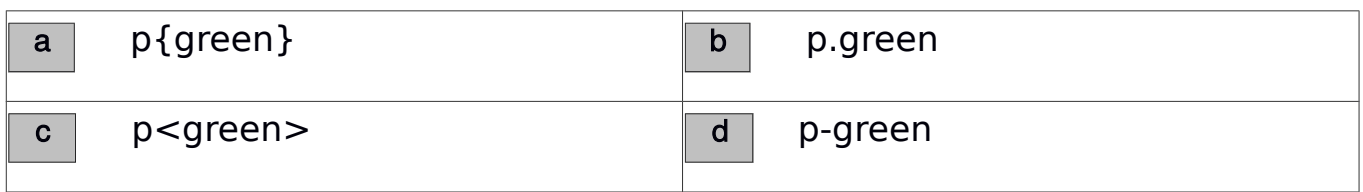

ഉത്തരം. | b | p.green

33. സൈ്റ്റെൽ ഷീറ്റകൾ മറ്റൊരു പേരിലും അറിയപ്പെടുന്നു ഏതു പേരിൽ?

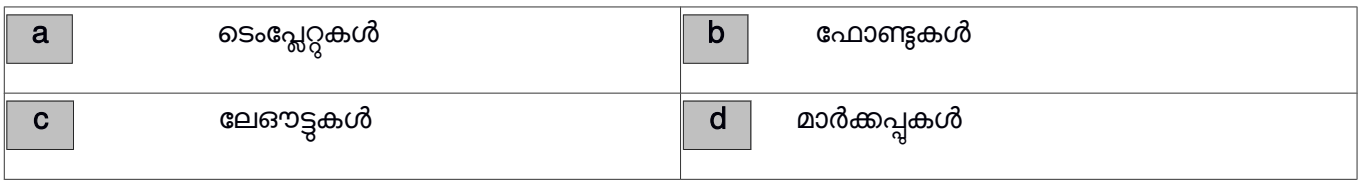

ഉത്തരം.  $\mid a \mid$  ടെംപ്ലേറ്റുകൾ

34. കാസ്കേഡിങ്ങ് സ്റ്റൈലുകൾ ഉൾപ്പെടുത്തിയിട്ട് പേജുകൾ തയ്യാറാക്കുമ്പോൾ താഴെ കൊടുത്തിരിക്കുന്നവയിൽ ഏത് സവിശേഷത ഉപയോഗിച്ച് പശ്ചാത്തല നിറം നിർവചിക്കാം?

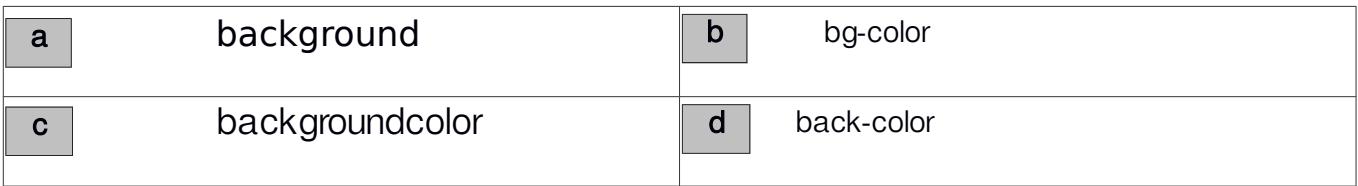

ഉത്തരര. a background

35. ഒരു വെബ് പേജിന് Inline കാസ്കേഡിങ്ങ് സ്റ്റൈൽ ഷീറ്റ് ഉപയോഗിച്ച് നീല പശ്ചാത്തലനിറം നൽകണമെങ്കിൽ ഉപയോഗിക്കേണ്ട നിർദ്ദേശം ഏതാണ്?

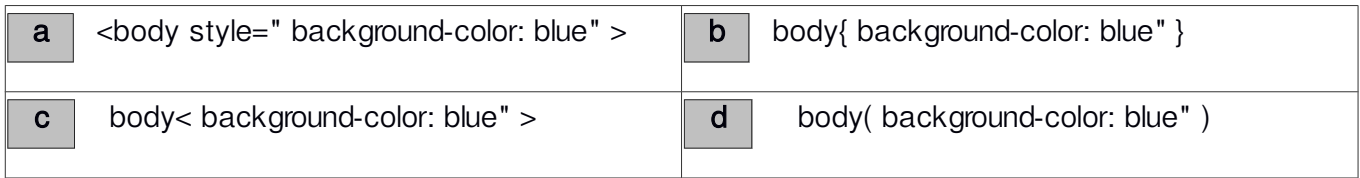

 $p^2$  a  $\sim$  kbody style=" background-color: blue" >

10

36.  $\,$  വെബ് പേജ് നിർമാണത്തിൽ ടാഗിന്റെ പേരു തന്നെ കാസ്പേഡിങ്ങ് സ്റ്റൈൽ തയ്യാറാക്കാൻ ഉപയോഗിക്കമ്പോൾ ഇത് ഏത് പേരിൽ അറിയപ്പെടുന്നു?

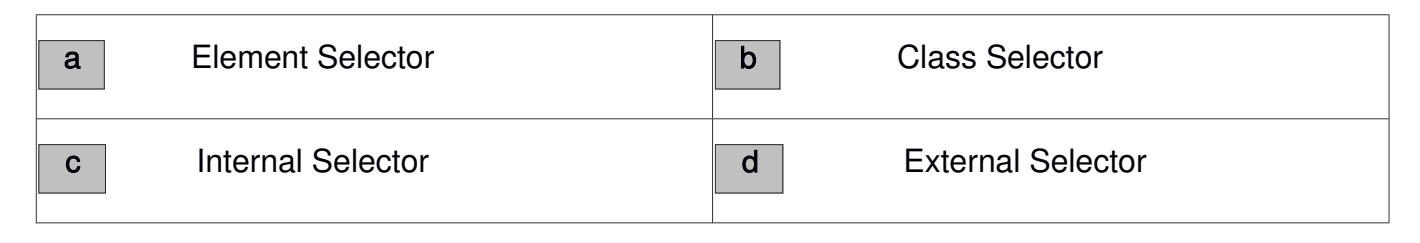

ഉത്തരര. a Element Selector

37. കാസ്കേഡിങ്ങ് സ്റ്റൈലുകൾ ഉൾപ്പെടുത്തി വെബ്പേജുകൾ തയ്യാറാക്കുമ്പോൾ താഴെ കൊടുത്തിരിക്കന്നവയിൽ ഏഇ സവിശേഷത ഉപയോഗിച്ചാണ് അക്ഷര വലിപ്പം നിർവചിക്കുന്നത് ?

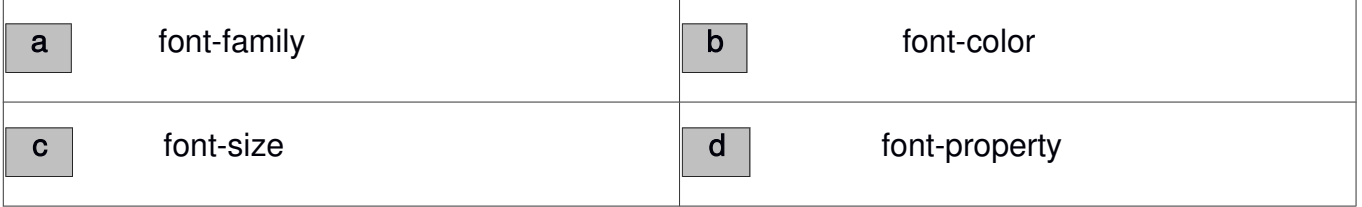

ഉത്തരം. c font-size

38. താഴെക്കൊടുത്തിട്ടള്ളവയിൽ ഏതാണ് പൈത്തൻ ഗ്രാഫിക്ലിൽ ഒരു പ്രോഗ്രാമിൽ ഒന്നാമതായി നൽകേണ്ട നിർദ്ദേശം?

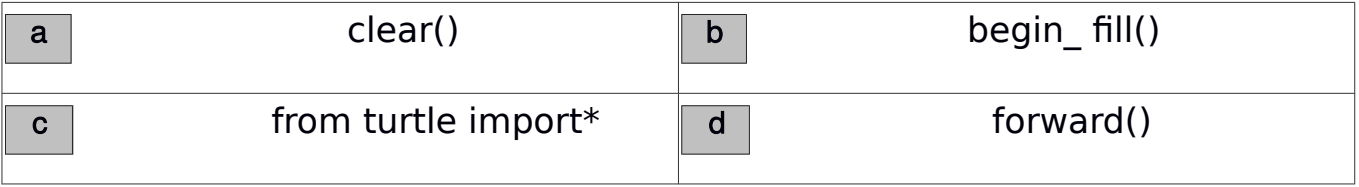

## ഉത്തരം. c from turtle import\*

39. പൈത്തൺ ഗ്രാഫിക് സ്കീനിലെ വരകളും എഴുത്തുകളും പൂർണ്ണമായും ഇല്ലാതാക്കാൻ

ഉപയോഗിക്കുന്ന പൈത്തൺ നിർദ്ദേശം ചുവടെ കൊടുത്തവയിൽ ഏതാണ് ?

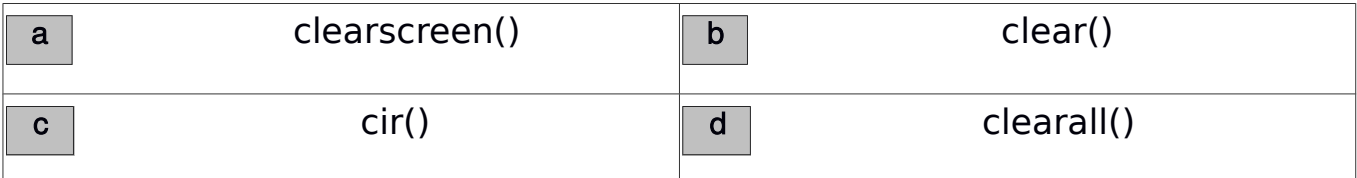

ഉത്തരം. $\boxed{\mathsf{b}}$  clear()

11

 $40.$  പൈത്തൺ പ്രോഗ്രാമിങ് ഭാഷയിൽ ആവർത്തന നിർദ്ദേശത്തിനകത്ത് മറ്റൊരു ആവർത്തന നിർദ്ദേശം നൽകേണ്ടിവരും. അതിന് താഴെക്കൊടുത്തിട്ടുള്ളവയിൽ ഏതാണ് ഉപയോഗിക്കുന്നത്?

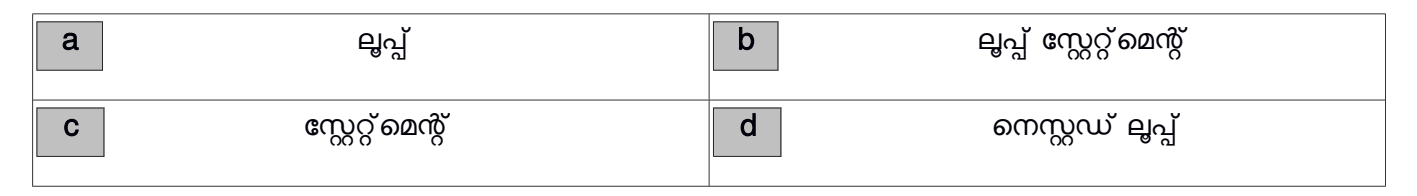

ഉത്തരം. **d** ടനസ്റ്റഡ് ലൂപ്പ്

 $41.$  പൈത്തൺ ഗ്രാഫിക് ജാലകത്തിൽ ചുവപ്പ നിറത്തിൽ ഒരു ബിന്ദു രേഖപ്പെടുത്താൻ നൽകന്ന നിർദ്ദേശം ഏത്?

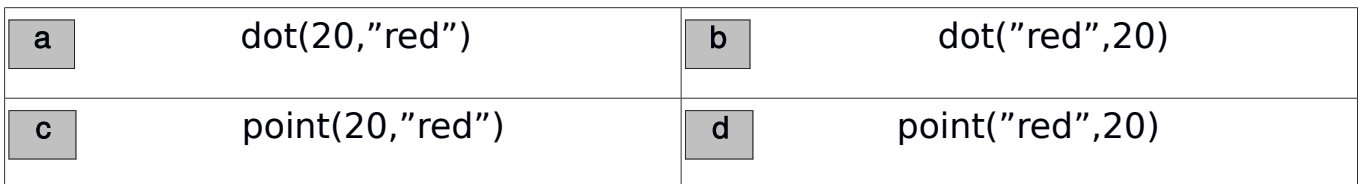

ഉത്തരം.  $\boxed{a}$  dot(20,"red")

 $42.$  പൈത്തൺ നിർദ്ദേശങ്ങളിൽ ഗ്രാഫിക് നിർദ്ദേശം അല്ലാത്തത് ഏതാണ് ?

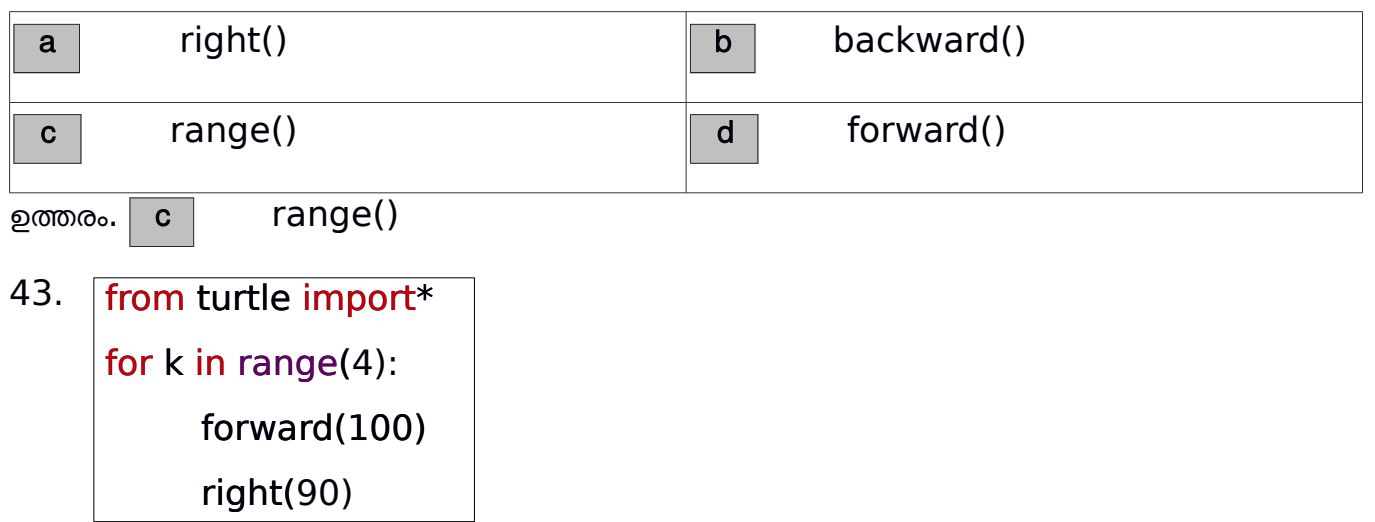

ഈ പ്രോഗ്രാമിൽ for k in range(4): എന്ന നിർദ്ദേശം എന്തിനുള്ളതാണ് ?

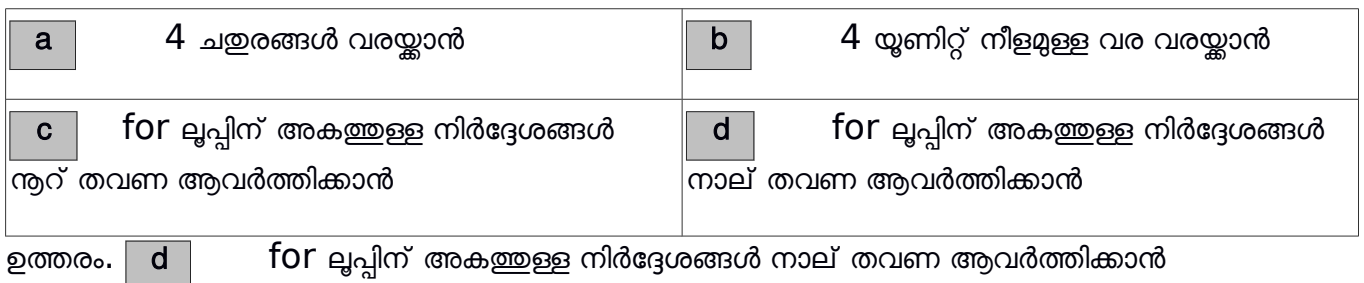

12

 $44.$  പൈത്തൺ പ്രോഗ്രാമിങ് ഭാഷയിലെ ജാമിതീയ രൂപങ്ങൾ തയ്യാറാക്കാൻ സഹായിക്കുന്ന അനുബന്ധ സോഫ്റ്റ് വെയർ ഏത് ?

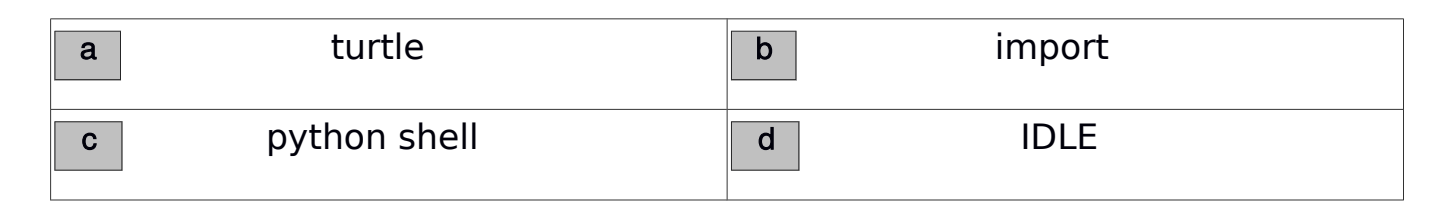

ഉത്തരര. a turtle

## $45.$  പൈത്തൺ ഗ്രാഫിക്സ് പ്രോഗ്രാമിൽ right  $(60)$  എന്ന നിർദ്ദേശം എന്തിനുള്ളതാണ് ?

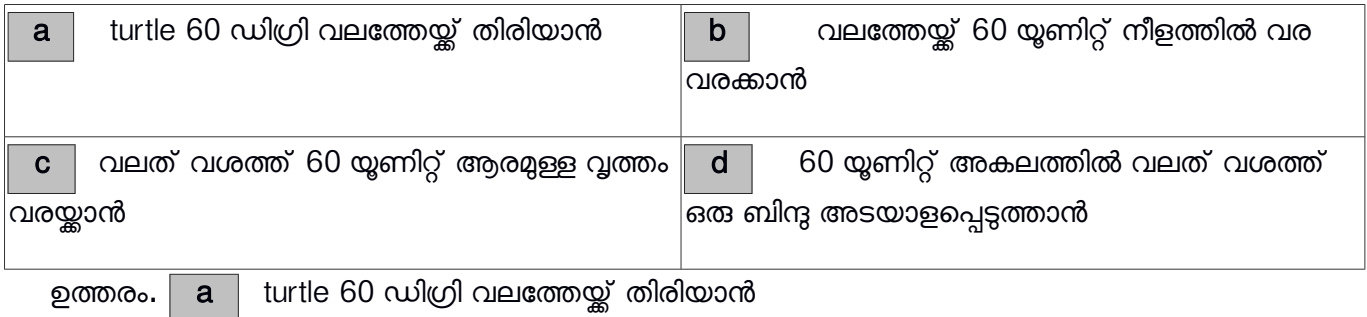

46. from turtle import\* for i in range(40,101,20): circle(i)

ചിത്രത്തിൽ കൊടുത്തിരിക്കുന്ന പൈത്തൺ പ്രോഗ്രാം പ്രവർത്തിപ്പിക്കമ്പോൾ ലഭിക്കന്ന ഔട്ട് പുട്ടിൽ എത്ര വൃത്തങ്ങൾ ഉണ്ടായിരിക്കും?

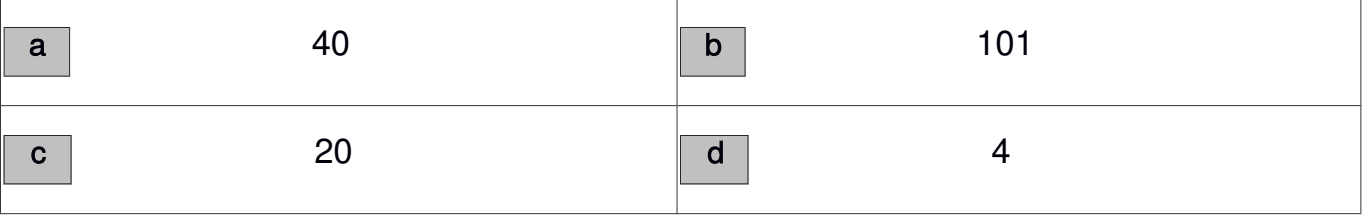

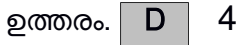

 $47.$  പൈത്തൺ ഗ്രാഫിക്സ് പ്രോഗ്രാമുകൾ ഉപയോഗിച്ച് തയ്യാറാക്കുന്ന ജാമിതീയ രൂപങ്ങൾക്ക് വ്യത്യസ്ത നിറങ്ങൾ നൽകന്നതിന് താഴെക്കൊടുത്തിട്ടുള്ളവയിൽ ഏത് നിർദ്ദേശം ഉപയോഗിക്കാം ?

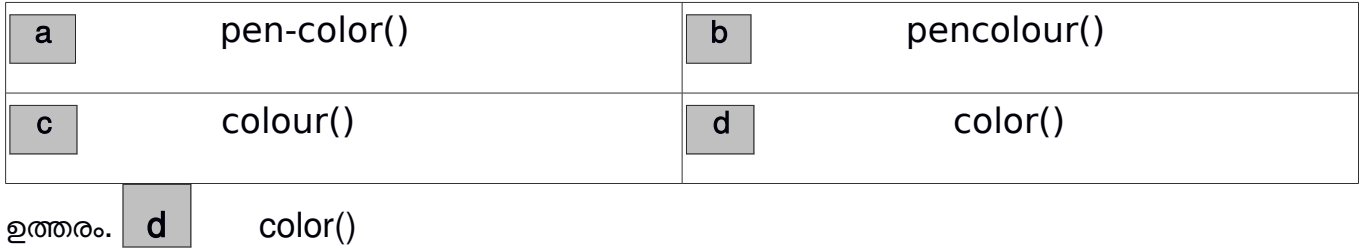

13

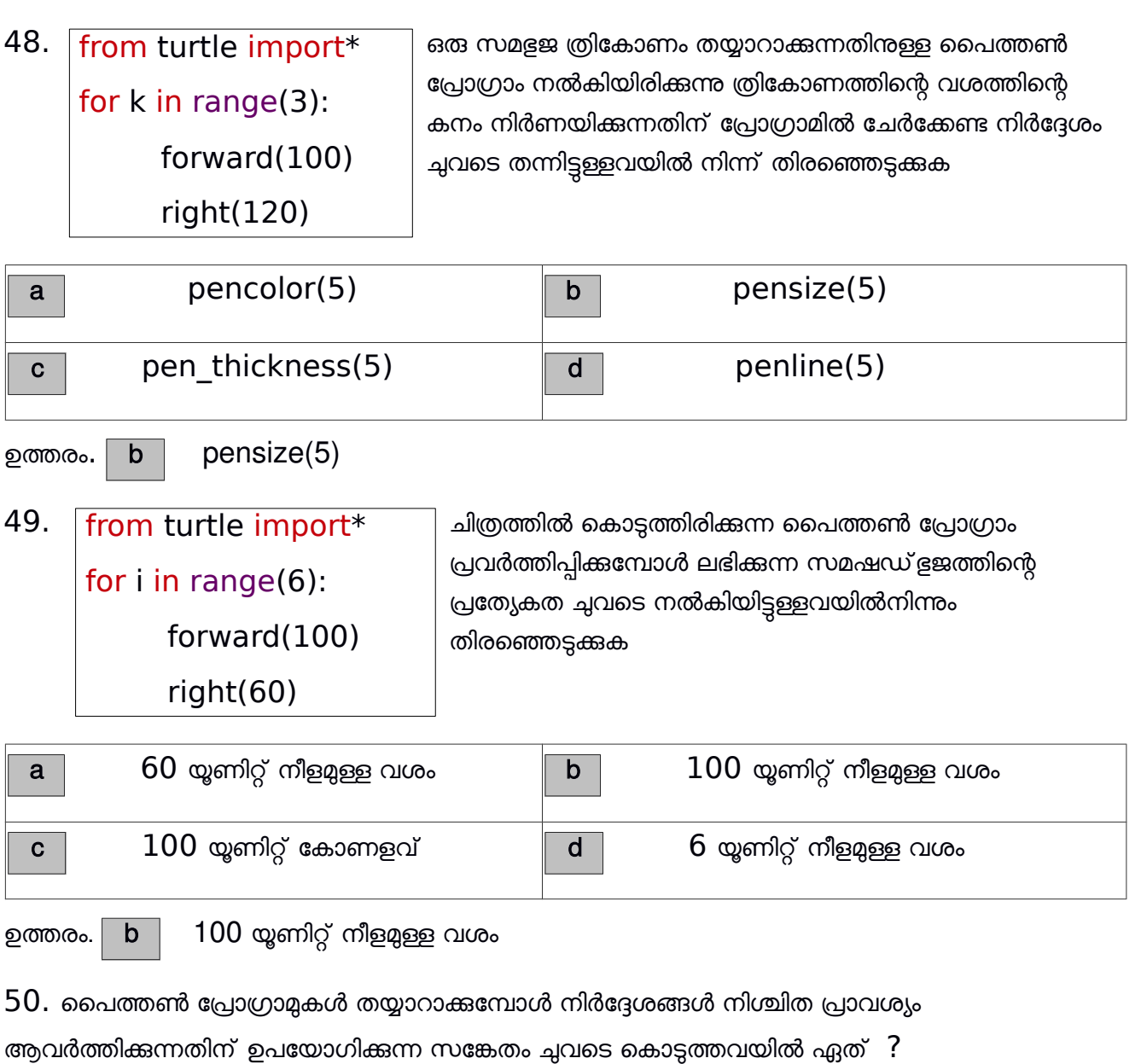

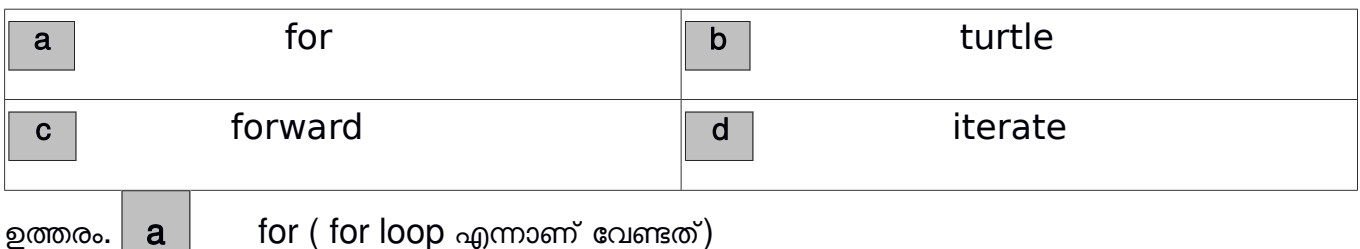

 $51.$  പൈത്തൺ പ്രോഗ്രാമുകൾ തയ്യാറാക്കുമ്പോൾ ആവർത്തന നിർദ്ദേശത്തിനകത്ത് വീണ്ടും ആവർത്തന നിർദ്ദേശങ്ങൾ ഉപയോഗിക്കുന്ന സങ്കേതം ഏത്?

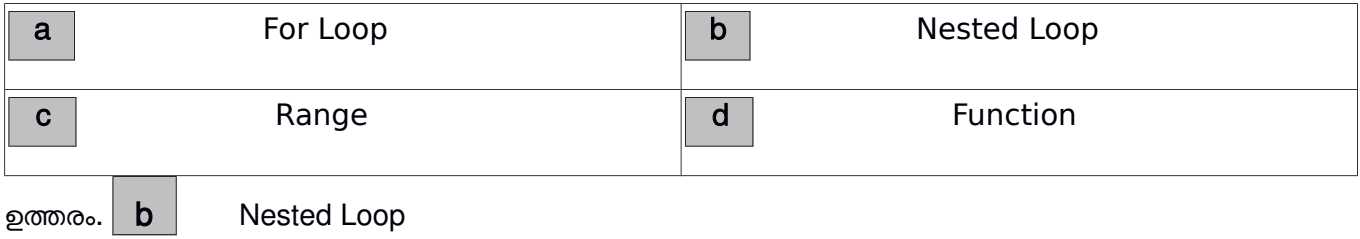

14

 $52.$  തന്നിരിക്കുന്നവയിൽ ഏതാണ് ഒരു കമ്പ്യൂട്ടർ നെറ്റ് വർക്കിൽ അത്യാവശ്യം ഉണ്ടായിരിക്കേണ്ട ഉപകരണര.

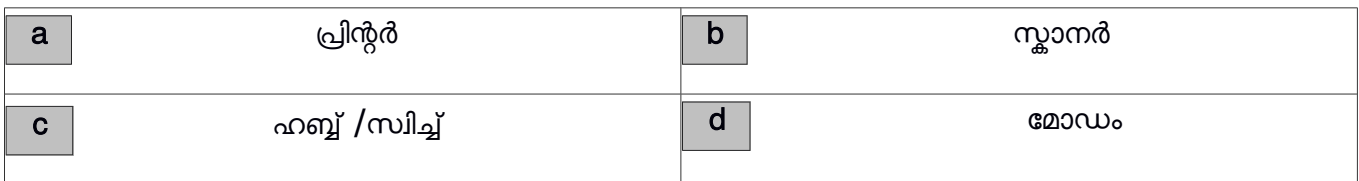

ഉത്തരം.  $\vert \hspace{0.1cm} c \hspace{0.1cm} \vert$  ഹബ്ബ് / സ്വിച്ച്

 $53.$  നെറ്റ് വർക്കിലെ ഒരു കമ്പ്യൂട്ടറിൽ ഉള്ള ഫയലുകൾ മറ്റള്ളവയിൽ ലഭ്യമാകുന്നതിന് അത്യാവശ്യമായ ഉപകരണം ച്ചവടെ നൽകിയവരിൽ നിന്നും കണ്ടെത്തക

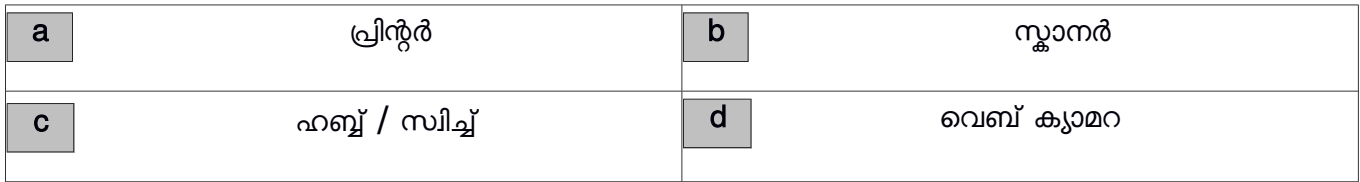

ഉത്തരം.  $\boxed{\text{c}}$  ഹബ്ബ് /സ്വിച്ച്

54. ഒരു കമ്പ്യൂട്ടറിൽ സേവ് ചെയ്തിട്ടുള്ള ഫയൽ മറ്റൊരു കമ്പ്യൂട്ടറിൽ ലഭ്യമാകുന്നതിന് ചുവടെ കൊടുത്തിരിക്കുന്നവയിൽ ഏതു സംവിധാനമാണ് അത്യാവശ്യം?

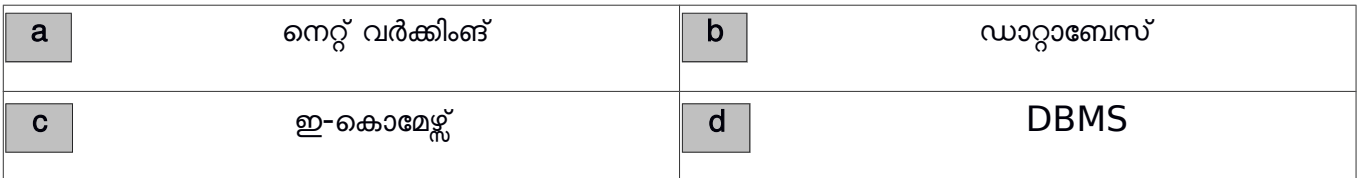

ഉത്തരം.  $\mid a \mid$  നെറ്റ് വർക്കിംങ്

 $55.$  ഒരു നെറ്റ് വർക്കിൽ കമ്പ്യൂട്ടറുകളെ പരസ്പരം ബന്ധിപ്പിക്കാൻ ഉപയോഗിക്കുന്ന  $\sf UTP$  കേബിളിലെ വയറുകളിൽ കാണപ്പെടുന്ന നിറം ഏത് ?

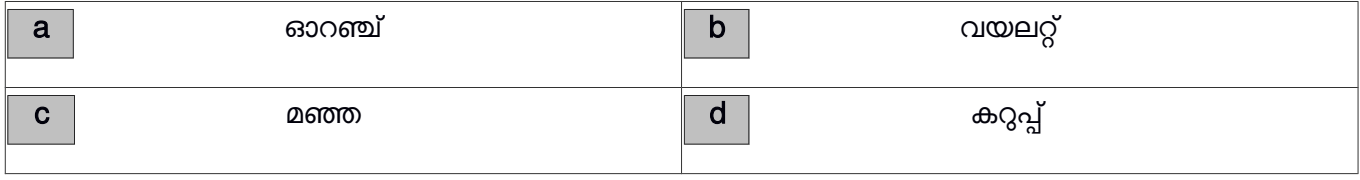

ഉത്തരം.  $\begin{array}{|c|c|c|}\n\hline\na & \text{ }}\text{ }}$  ഓറഞ്ച്

15

 $56.$  കമ്പ്യൂട്ടറുകൾ നെറ്റ് വർക്ക് ചെയ്യുന്നതിന് സാധാരണ ഉപയോഗിക്കുന്ന കണക്ടർ ഏത് ?

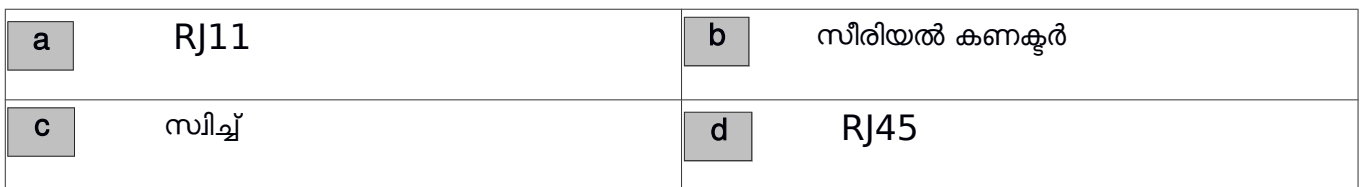

ഉത്തരര. d RJ45

 $57.$  ഒരു നെറ്റ് വർക്കിൽ കമ്പ്യൂട്ടറുകളെ പരസ്പരം ബന്ധിപ്പിക്കാനുപയോഗിക്കുന്ന UTP കേബിളിൽ എത്ര ജോടി വയറുകളുണ്ട്?

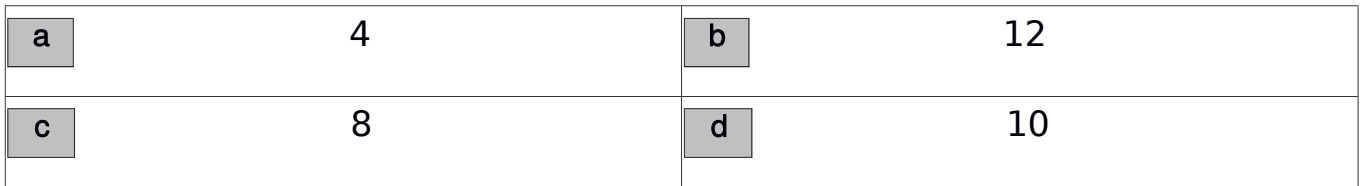

ഉത്തരം. $\boxed{a}$  4

 $58.$  തന്നിരിക്കുന്നവയിൽ ഹബ്ബിന് പകരമായി ഉപയോഗിക്കാവുന്ന ഉപകരണം ഏത് ?

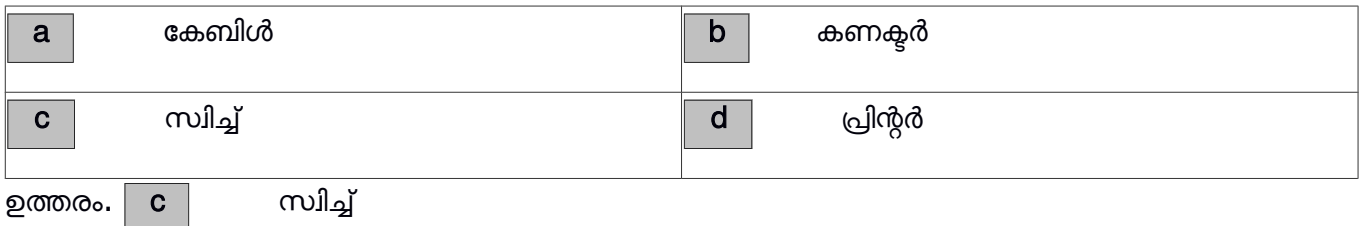

 $59.$  തന്നിരിക്കുന്നവയിൽ IPv4 പ്രോട്ടോക്കോൾ പ്രകാരം ഉള്ള ഐപി വിലാസം ആകവാൻ സാധ്യതയുള്ളത്

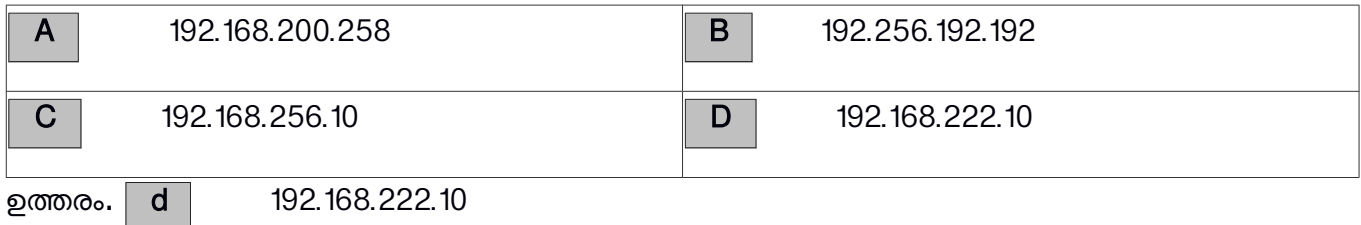

 $60.$  iPv6 പ്രോട്ടോ കോൾ പ്രകാരമുള്ള ഒരു നെറ്റ് വർക്ക്  $IP$  അഡ്രസ്സിന്റെ വലിപ്പം പരമാവധി എത്ര വരെ ആവാം?

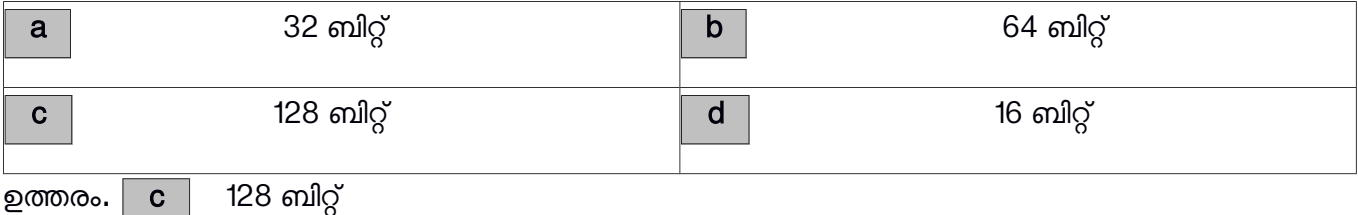

16

 $61$ . സ്കൂൾ ലാബിലെ നെറ്റ് വർക്കിലുള്ള കമ്പ്യൂട്ടറുകൾക്ക് ഐപി വിലാസം നൽകന്നത് താഴെ

കൊടുത്തവയിൽ ഏഇ പ്രോട്ടോക്കോൾ അനുസരിച്ചാണ് ?

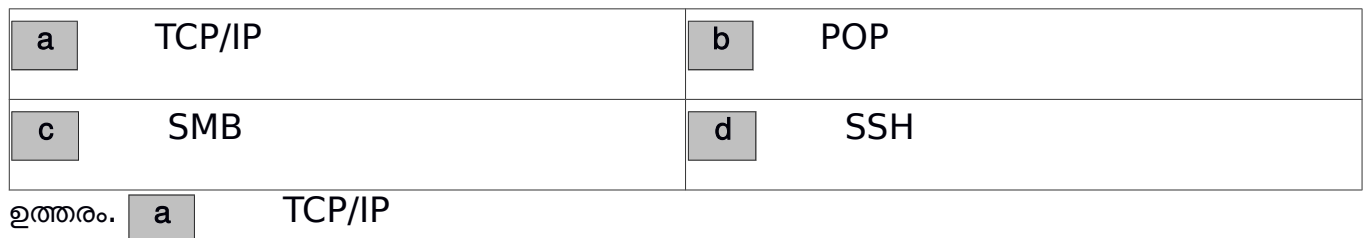

 $62.$  മോഡവുമായി ടെലിഫോൺ ശൃംഖലയെ ബന്ധിപ്പിക്കുന്ന കേബിളിന്റെ അറ്റത്ത് കാണപ്പെടുന്ന കണക്സറിന്റെ പേരെന്ത് ?

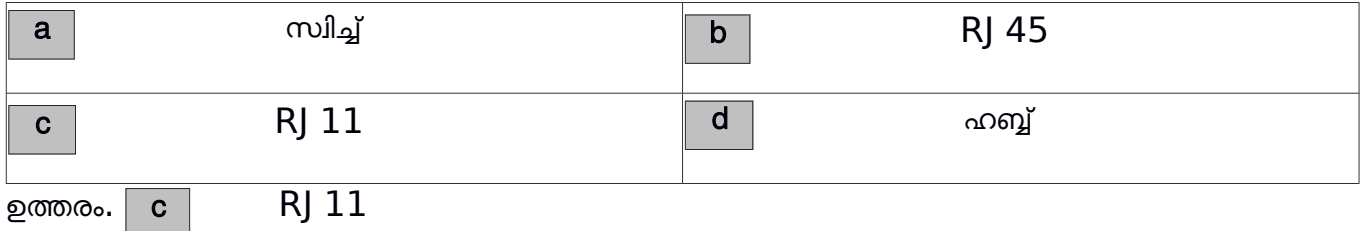

 $\bf 63.$  താഴെ കുറെ സംഖ്യകളുടെ കൂട്ടങ്ങൾ കൊടുത്തിട്ടുണ്ട് ഇവയിൽ ഏഇ കൂട്ടമാണ് ഒരു ഐ പി വിലാസം ആകാൻ സാധ്യതയുള്ളത് ?

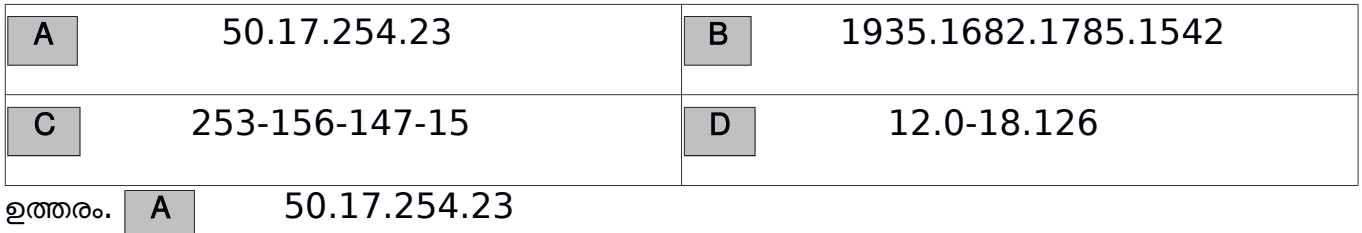

 $64$ . ഡിജിറ്റൽ സിഗ്നലുകളെ അനലോഗായും തിരിച്ചും മാറ്റവാനുള്ള ഉപകരണത്തിന്റെ പേരെന്ത് ?

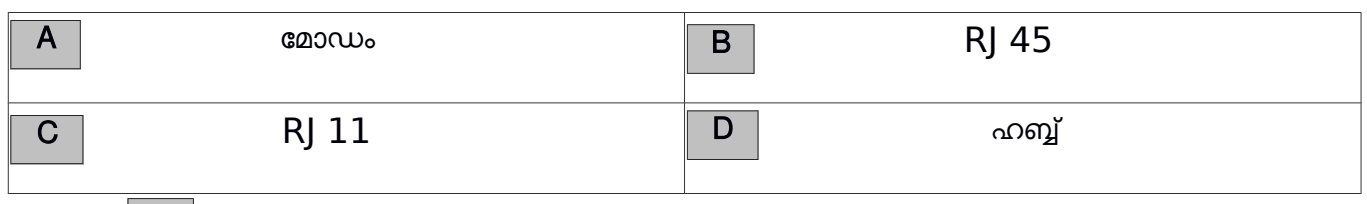

ഉത്തരം.  $| \mathbf{a} |$  മോഡം

65.  $192.168.1.15$  എന്ന ഐ പി അഡ്രസ്സ് ഉള്ള ഒരു കമ്പ്യൂട്ടറിലേയ്ക്ക് അതേ നെറ്റ് വർക്കിൽ ഉൾപ്പെട്ട മറ്റൊരു സിസ്റ്റത്തിൽ നിന്നും കണക്ട് ചെയ്യാൻ താഴെ പറയുന്ന ഏത് രീതിയിലാണ് സെർവർ അഡ്രസ്സ് കൊടുക്കേണ്ടത് ?

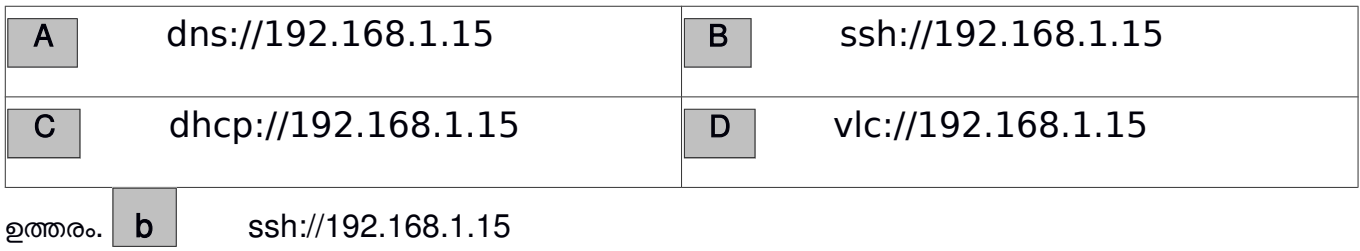

17

 $66.$  താഴെ കൊടുത്തിരിക്കുന്നവയിൽ ഒരു ഓൺലൈൻ ഭൂപട സംവിധാനം ഏത്?

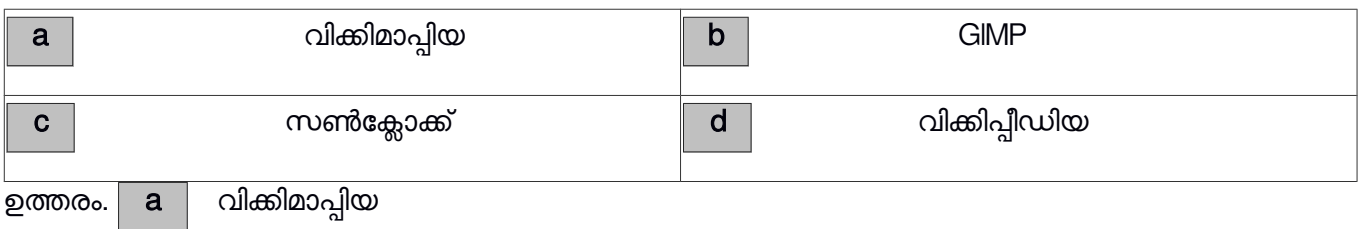

 $67.$  സൺക്ലോക്ക് സോഫ്റ്റ് വെയറിൽ രേഖാംശങ്ങൾ ദൃശ്യമാക്കുവാനും അദൃശ്യമാക്കുവാനും ഉപയോഗിക്കുന്ന ടൂൾ ഏത്?

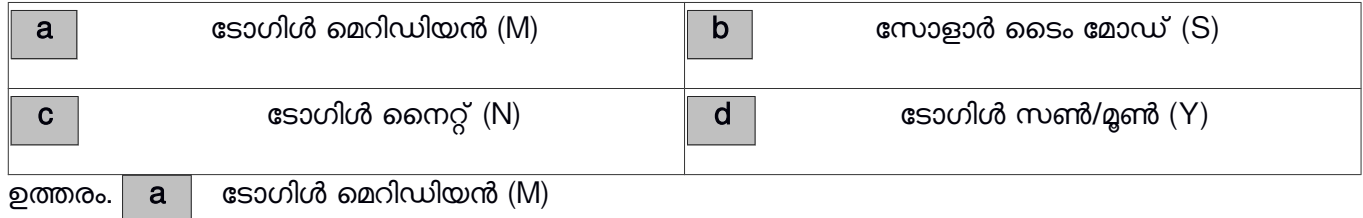

 $68.$  ചുവടെ നൽകിയിരിക്കുന്നവയിൽ ഏതാണ് ഭൂവിവരവ്യവസ്ഥാ സോഫ്റ്റ് വെയർ ( Geographical Information System)?

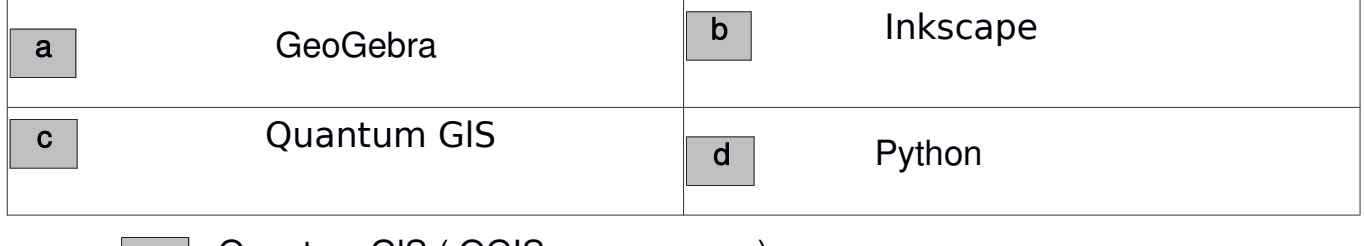

ഉത്തരം. $\mid$  c  $\mid$  Quantum GIS ( QGIS എന്നും പറയാം )

 $69.$  ഒരു പ്രദേശത്തെ വിവിധ മാസങ്ങളിലെ പകലിന്റെ ദൈർഘ്യം കണ്ടെത്തണം. ഇതിന് ഏത് സോഫ്റ്റ് വെയറാണ് അനയോജ്യം?

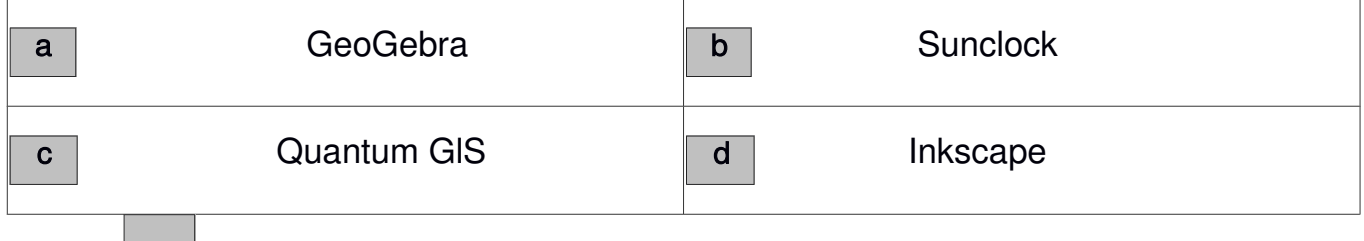

ഉത്തരം. b Sunclock

 $70.$  ഒരു വിഭവഭൂപടത്തിൽ നദികൾ അടയാളപ്പെടുത്തുന്നതിനായി ചുവടെ കൊടുത്തിരിക്കുന്നവയിൽ ഏഇതരം ലെയർ ടൈപ്പാണ് അനയോജ്യം?

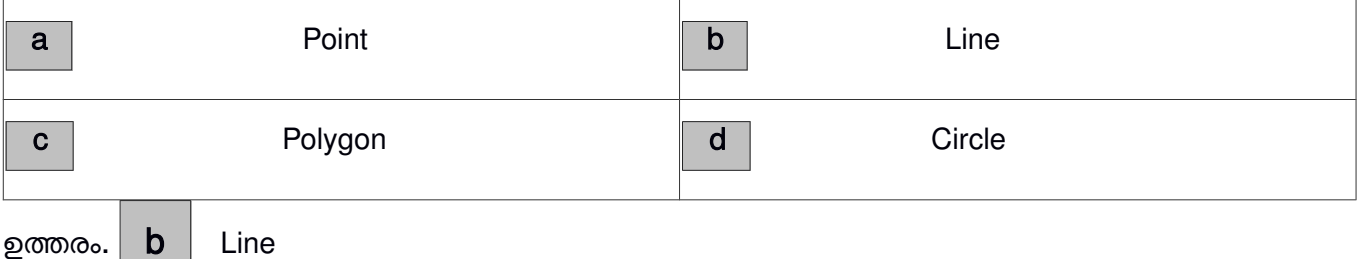

 $71.$  സൺക്ലോക്ക് സോഫ്റ്റ്വെയറിലെ ക്ലോക്ക് മാപ്പ് ജാലകത്തിലെ പ്രോഗ്രസ് വാല്യു 1 day ആയി ക്രമീകരിച്ച് A ബട്ടൺ ഒരു പ്രാവശ്യം അമർത്തിയാൽ സൺക്ലോക്ക് സമയത്തിന് എന്തുമാറ്റം വരുന്നു?

18

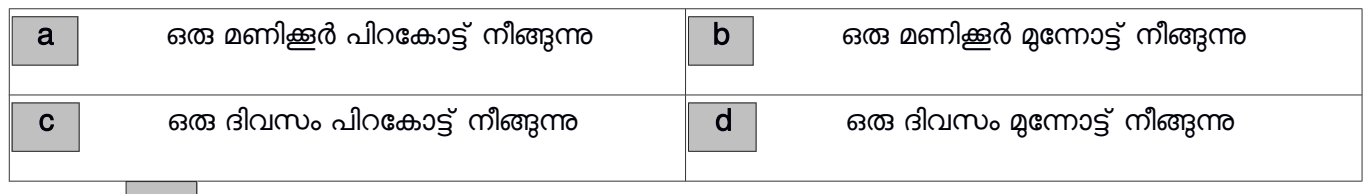

ഉത്തരം.  $\mid$   $\mathsf{d} \mid$  ഒരു ദിവസം മുന്നോട്ട് നീങ്ങുന്നു

 $72.$  സൺക്ലോക്ക് സോഫ്റ്റ്വെയറിൽ സൂര്യന്റെ സ്ഥാനത്തെ അടിസ്ഥാനമാക്കി ഒരു പ്രദേശത്തെ സമയം പ്രദർശിപ്പിക്കുന്നതിന് ഉപയോഗിക്കുന്ന ടൂൾ ഏതാണ്?

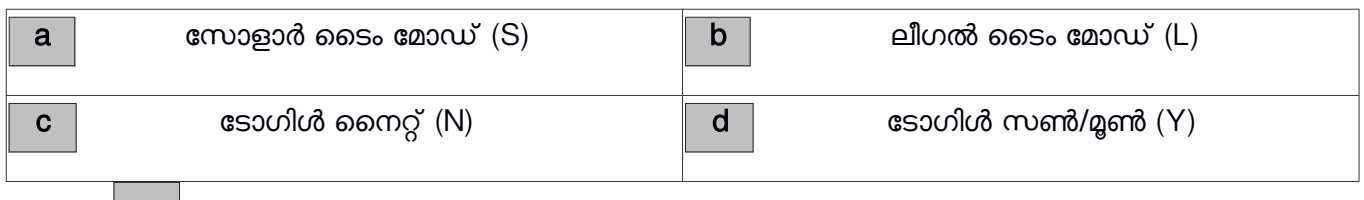

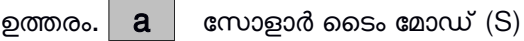

 $73.$  "ഭാവിയിൽ ഇന്റർനെറ്റ് എന്ന മാധ്യമം നിലനില്ലന്നുണ്ട് എന്ന തോന്നൽ പോലും ഉണ്ടാകാത്ത വിധം അത് സർവ്വസാധാരണമായി തീരും " എന്ന് പ്രവചച്ചത് ആരാണ്?

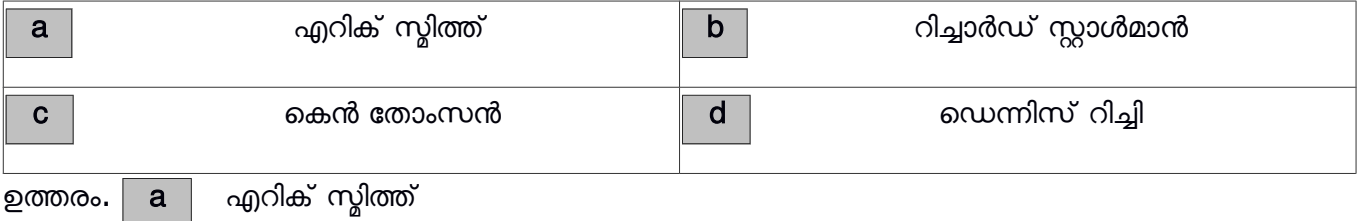

 $74.$  ഇന്റർനെറ്റിൽ വിവരങ്ങൾ തിരഞ്ഞു കണ്ടു പിടിക്കുന്നതിനു വേണ്ടി നിർമ്മിക്കപ്പെട്ട ഓൺലൈൻ സംരഭങ്ങളെ ഏത് പേരിലാണ് വിളിക്കുന്നത്?

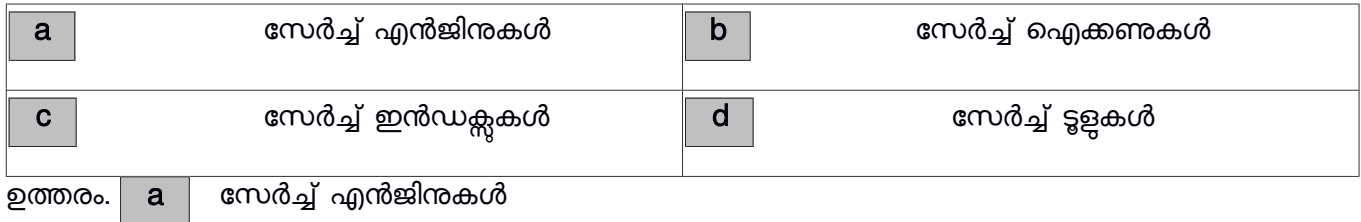

 $75$ . നവ സാമൂഹ്യ മാധ്യമങ്ങൾ ഉപയോഗിച്ച് ഒരാളെ ഭീഷണിപ്പെടുത്തുന്നതിനോ പ്രലോഭിപ്പിച്ച് വഞ്ചിക്കവാനോ ശ്രമിക്കുന്നതിനെ ഏതു പേരിലാണ് വിളിക്കുന്നത്?

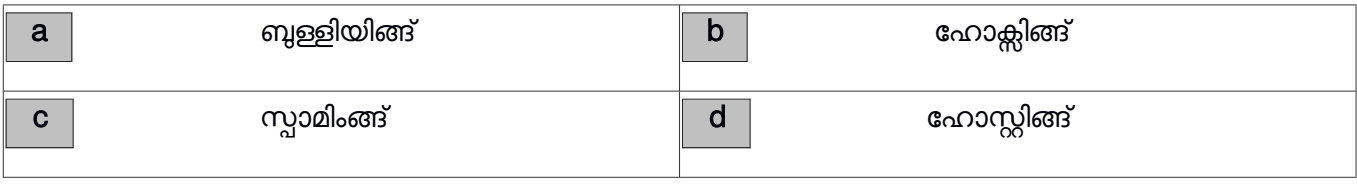

ഉത്തരം. $\mid a \mid$  ബുള്ളിയിങ്ങ്

19

76. http:www.plainenglish.co.uk/files/email.swf എന്ന URL ൽ സൂചിപ്പിച്ചിരിക്കുന്ന ഫയൽ കൈമാറ്റസങ്കേതം ചുവടെ കൊടുത്തിരിക്കുന്നവയിൽ ഏത്?

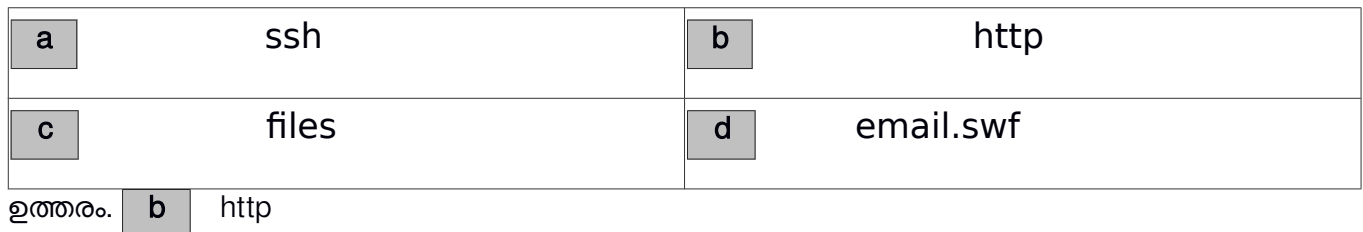

 $77.$  ച്ചവടെ കൊടുത്തിരിക്കുന്നവയിൽ ഏത് പ്രോട്ടോക്കോൾ ഉപയോഗിച്ചാണ് വേൾഡ് വൈഡ് വെബ് (www) പ്രവർത്തിക്കുന്നത്?

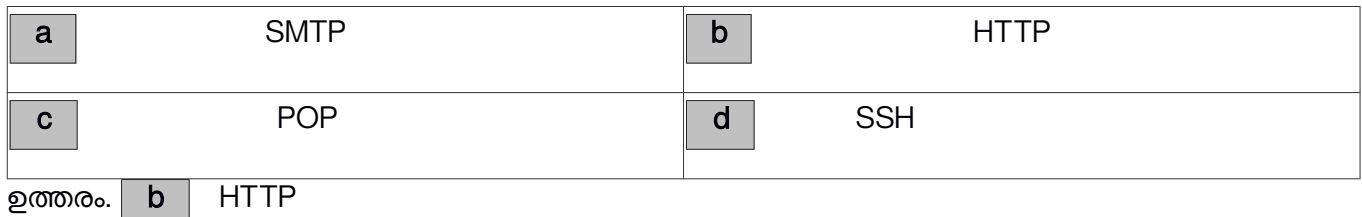

 $78.$  വേൾഡ് വൈഡ് വെബ്ബിന്റെ ഉപജ്ഞാതാവ് ആര്?

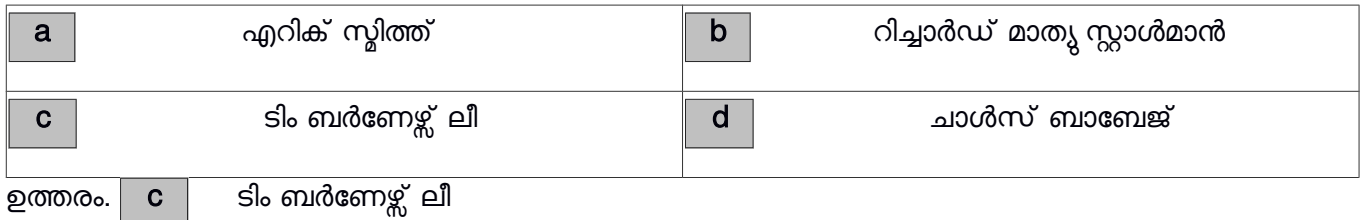

 $79.$  ഇന്റർനെറ്റിന്റെ ഘടനയുടെയും നയങ്ങളുടെയും പൊഇവിഷയങ്ങളുടെയും മേൽനോട്ടം വഹിക്കുന്ന സംഘടനയുടെ പേരെന്ത്?

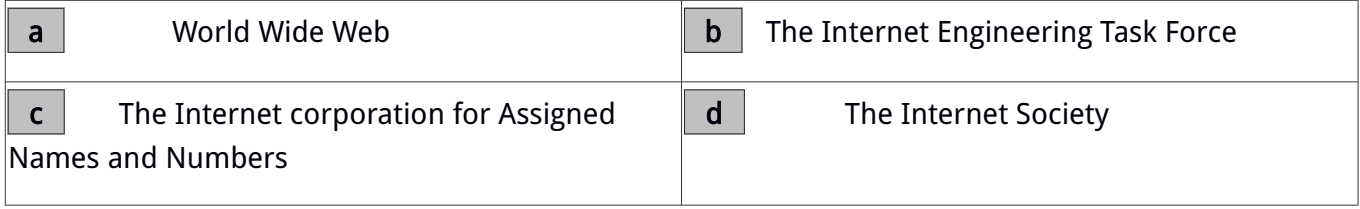

ഉത്തരം. d The Internet Society

 $80.$  വെബ് വിലാസങ്ങളെ ( ഹോസ്റ്റ് നാമങ്ങൾ ) കമ്പ്യൂട്ടറിന് തിരിച്ചറിയാവുന്ന ഐ പി

വിലാസങ്ങളായും തിരിച്ചും മാറ്റിയെടുക്കുന്ന സംവിധാനം ഏത്?

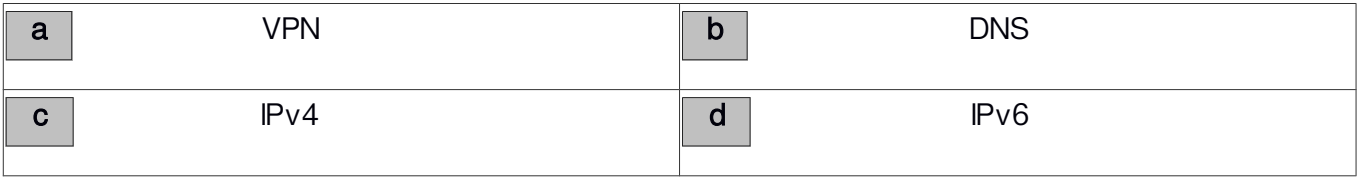

ഉത്തരം. $\mid \mathbf{b} \mid \mid$  DNS

20

## $81.$  URL എന്നതിന്റെ പൂർണ്ണ രൂപം ഏതാണ്?

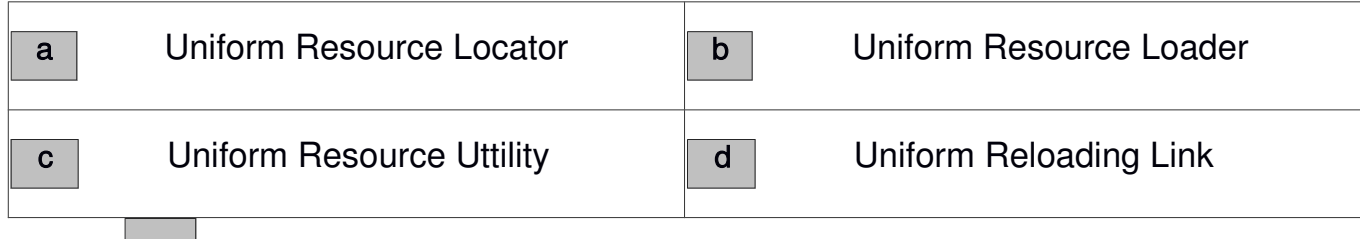

## ഉത്തരം. | **a** | Uniform Resource Locator

 $82.$  ഇന്റർനെറ്റിൽ പങ്കുവയ്ക്കേണ്ട വിവരങ്ങളോ, സേവന സംവിധാനങ്ങളോ, ഡാറ്റാബേസുകളോ സൂക്ഷിക്കപ്പെട്ടിരിക്കുന്ന കമ്പ്യൂടറുകളെ എന്തുപേരിൽ വിളിക്കാം?

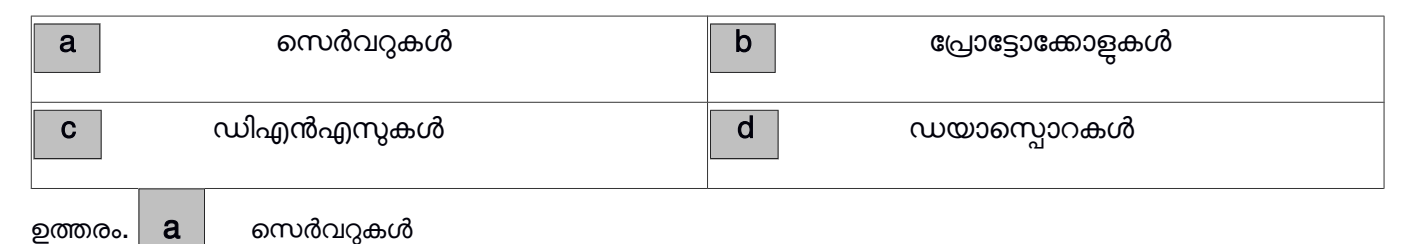

83. അനയോജ്യമായ സോഫ്റ്റ് വെയറുകളുടെ സഹായത്താൽ ഡാറ്റാബേസിലേക്ക് വിവരങ്ങൾ ചേർക്കുന്നതിനുള്ള സങ്കേതം ഏത്?

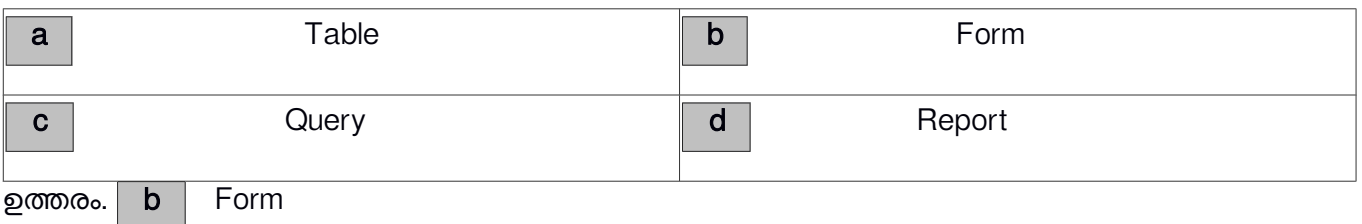

84.. ഒരു ഡേറ്റാബേസ് അതിലെ റിക്കാർഡുകൾ തിരിച്ചറിയുന്നത് ഏതിനെ അടിസ്ഥാനമാക്കിയാണ് ?

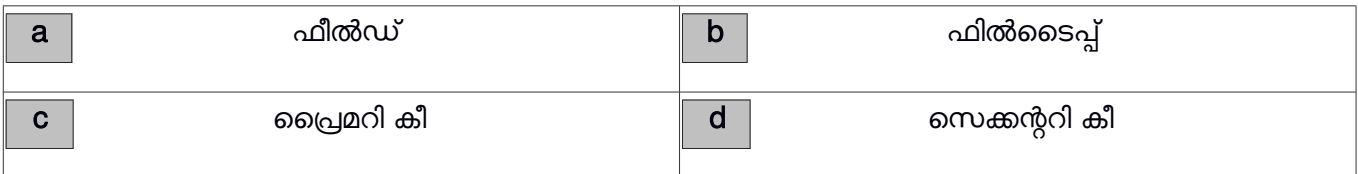

ഉത്തരം. $\mid$  c  $\mid$  ലൈമറി കീ

85.. ഒരു പഞ്ചായത്തിലെ എല്ലാ വീടുകളടെയും വിവരങ്ങൾ ഉൾപ്പെടുന്ന ഡേറ്റാബേസ് നിർമ്മിക്കമ്പാൾ Primary Key ആയി നിർവ്വചിക്കാൻ കഴിയുന്ന വിവരം ഏത്?

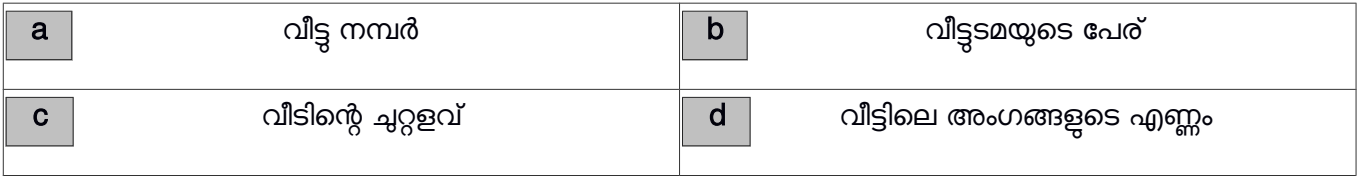

21

86.. ചുവടെ നൽകിയിരിക്കുന്നവയിൽ ഡാറ്റാബേസ് മാനേജ്ജെന്റ് സിസ്റ്റം അല്ലാത്തത് ഏത്?

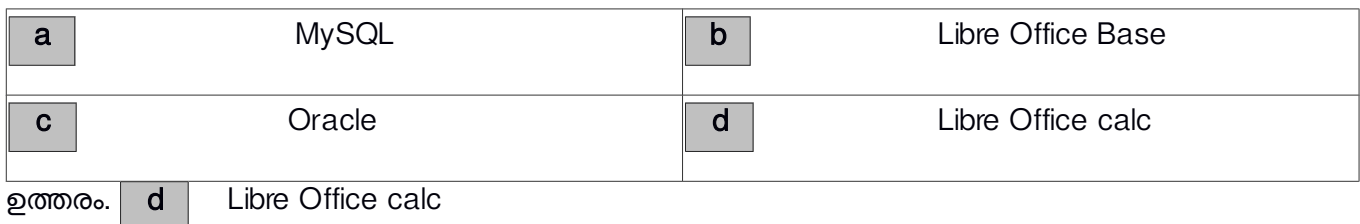

## 87.. നിബന്ധനകൾകക്കനുസൃതമായി ഡാറ്റാബേസിൽ നിന്നും വിവരങ്ങൾ ലഭ്യമാകുന്ന സങ്കേതം ഏത്?

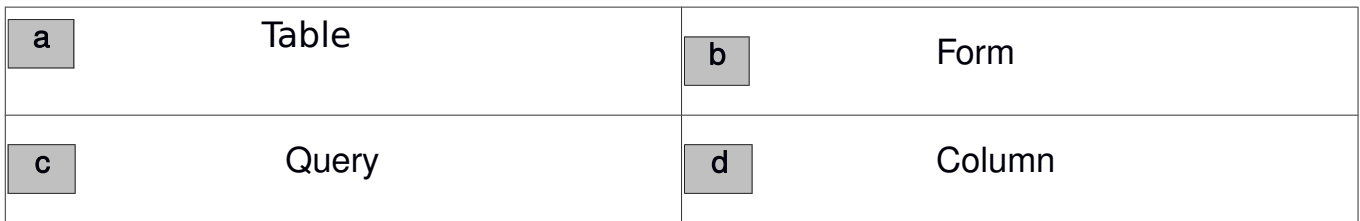

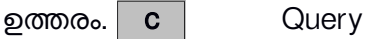

88. ഡാറ്റാബേസ് മാനേജ്ടെന്റ് സിസ്റ്റവുമായി ബന്ധപ്പെട്ട ശരിയായ പ്രസ്താവന ഏത്?

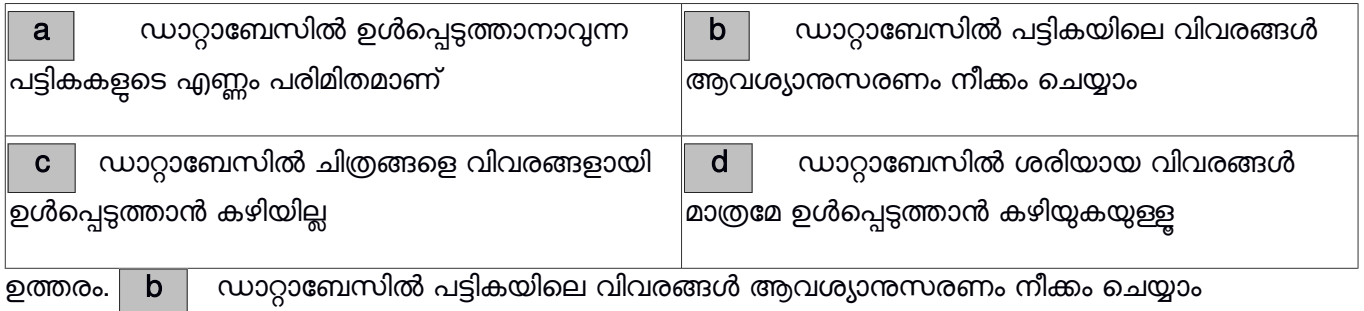

89. ഒരു ഡാറ്റാബേസിനെ സംബന്ധിച്ച് താഴെ പറയുന്നവയിൽ ശരിയല്ലാത്തത് ഏത്?

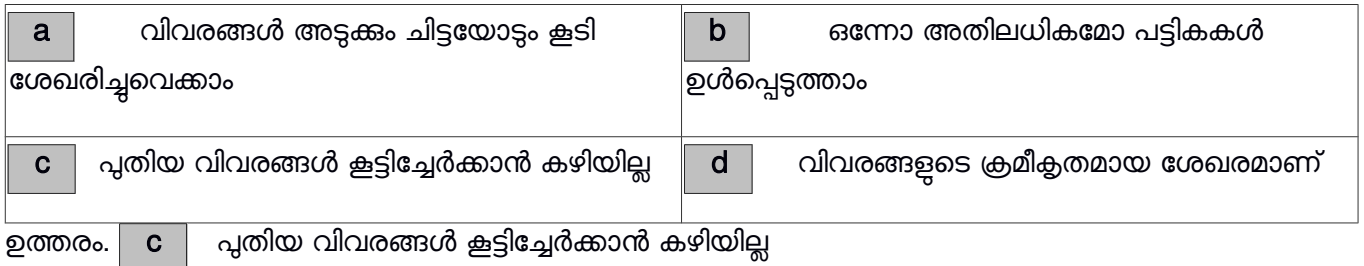

 $90.$ ലിബർ ഓഫീസ് ബേസിൽ ഒരു പട്ടികയിൽ അക്ഷരരൂപത്തിൽ ഉള്ള വിവരം രേഖപ്പെടുത്തുന്നതിന് ഉപയോഗിക്കാവുന്ന ഫീൽഡ് ടൈപ്പ് ഏതാണ്?

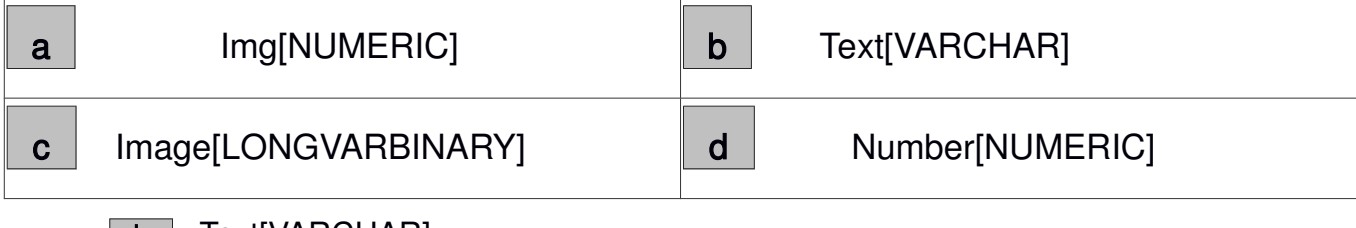

# 91 ചുവടെ തന്നിരിക്കുന്നവയിൽ ഏതാണ് Synfig Studio യുടെ പ്രോജറ്റ്?

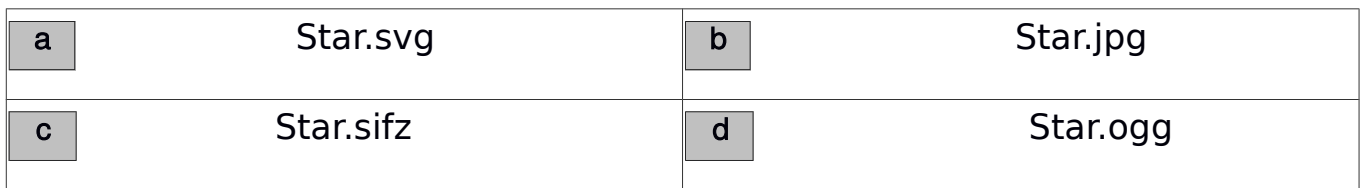

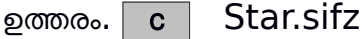

92. Synfig Studio യിൽ ചലനം ഇങ്ങുന്നതിന്റെ ആദ്യ ഫ്രെയിമും അവസാന ഫ്രെയിമും

നിശ്ചയിച്ചാൽ അവയ്ക്കിടയിലെ ഫ്രെയിമുകളെ സോഫ്റ്റ് വെയറിന് സ്വയം പൂർത്തിയാക്കാൻ കഴിയും. ഈ സങ്കേതത്തിന്റെ പേരെന്ത്?

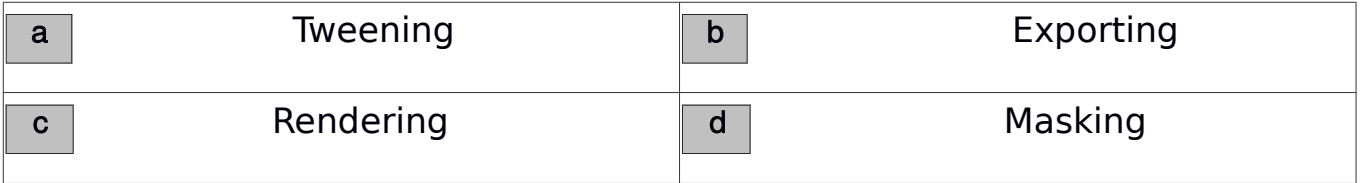

### ഉത്തരര. a Tweening

ഉത്തരം. $|$  b

 $93.$  ചലചിത്രങ്ങളുമായി ബന്ധപ്പെട്ട ഒരു ചുരുക്കപ്പേരാണ്  $\mathsf{FPS}$  . ഇത് എന്തിനെ സൂചിപ്പിക്കുന്നു?

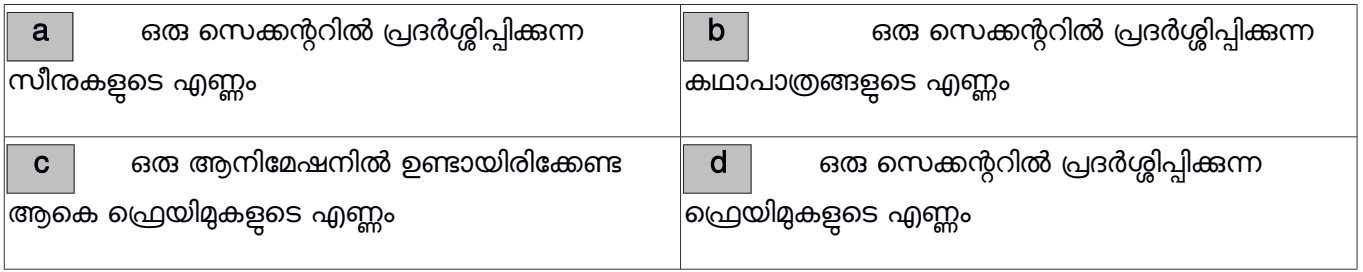

ഉത്തരം.  $\boxed{\mathsf{d}}$  ഒരു സെക്കന്ററിൽ പ്രദർശ്ശിപ്പിക്കുന്ന ഫ്രെയിമുകളുടെ എണ്ണം

 $94.$  സിൻഫിഗ് സ്റ്റുഡിയോയിൽ തയ്യാറാക്കിയ ഒരു ആനിമേഷൻ പ്രവർത്തിപ്പിക്കാൻ ചുവടെ നൽകിയിരിക്കുന്നതിൽ ഏത് ടൂളാണ് ഉപയോഗിക്കുന്നത്?

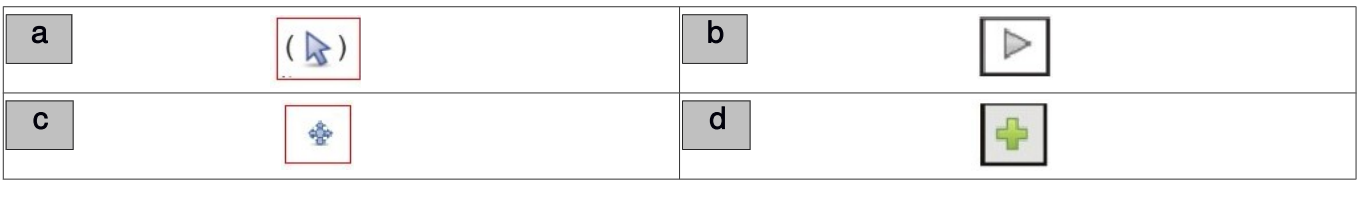

23

 $\,95. \,$  സിൻഫിഗ് സ്റ്റുഡിയോയിൽ വരയ്ക്കുന്ന ഓരോ ഓബ് ജക്റ്റുകളും ഓരോ ലെയറിലായാണ് ക്രമീകരിക്കപ്പെടുന്നത് . ഓബ് ജക്റ്റുകളുടെ ഈ വിവരങ്ങൾ ചുവടെ നൽകിയിരിക്കുന്ന ഏത് പാനലിൽ ആണ് പ്രദർശിപ്പിക്കപ്പെടുന്നത് ?

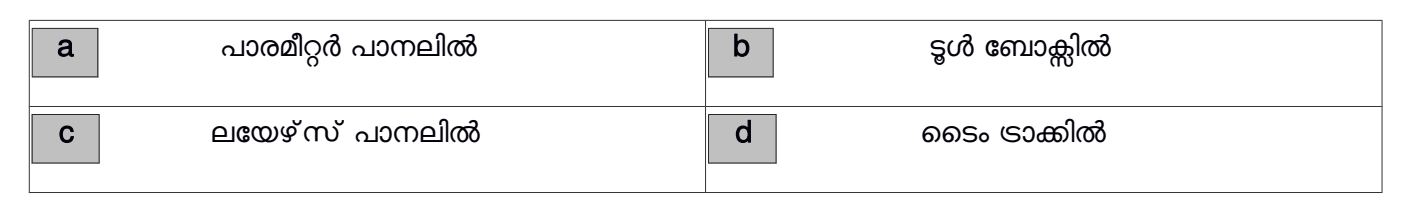

ഉത്തരം. $\mid$  c  $\mid$  ലയേഴ്സ് പാനലിൽ

 $96.$  സിൻഫിഗ് സ്റ്റഡിയോയിൽ തയ്യാറാക്കുന്ന ആനിമേഷൻ പ്രോജക്ടകൾ വീഡിയോ ഫയലാക്കി  $Export$  ചെയ്യാൻ ഫയൽ മെനുവിലെ ഏതു സങ്കേതമാണ് ഉപയോഗിക്കേണ്ടത് ?

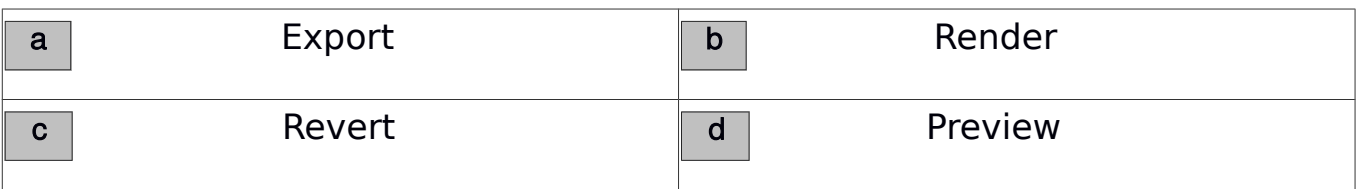

ഉത്തരം. b Render

 $97.$  സിൻഫിഗ് സ്റ്റഡിയോയിൽ  $Tweening$  സങ്കേതം വഴി ആനിമേഷൻ പൂർത്തീകരിക്കാനായി നൽകന്ന ഫ്രെയിമുകളുടെ ആദ്യഫ്രെയിമിനെയും അവസാനഫ്രെയിമിനെയും പറയുന്ന പേര് എന്താണ്?

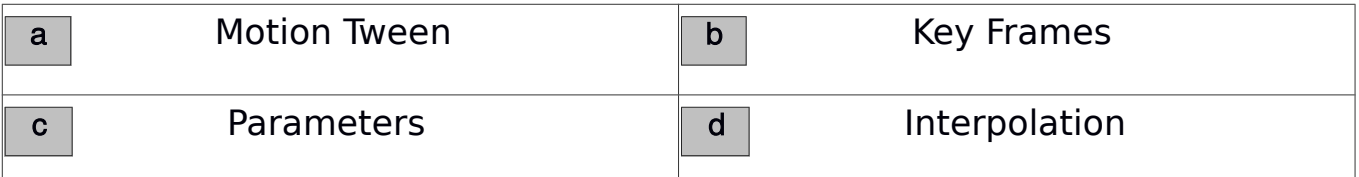

ഉത്തരര. b Key Frames

98. സിൻഫിഗ് സ്റ്റഡിയോയിൽ രണ്ട് നിറങ്ങൾ ലയിച്ചിട്ടുള്ള പശ്ചാത്തലം നൽകാൻ ഏറ്റവും

അനയോജ്യമായ ടൂൾ ഏതാണ്?

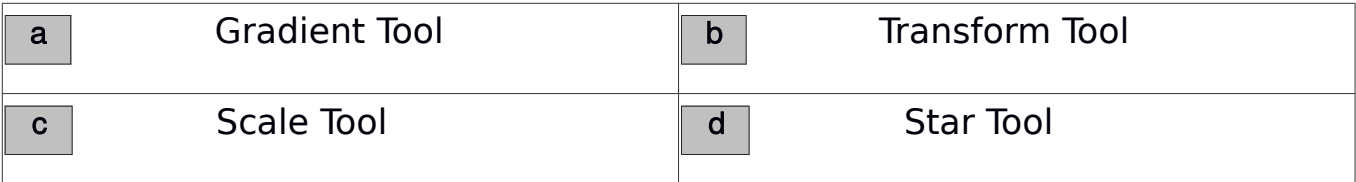

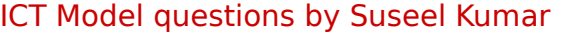

24

99. താഴെ പറയുന്നവയിൽ ഒരു ഓപ്പറേറ്റിങ്ങ് സിസ്റ്റം ലിനക്സ് അടിസ്ഥാനമാക്കി തയ്യാറാക്കിയിട്ടുള്ളതാണ്. അത് ഏതാണ്?

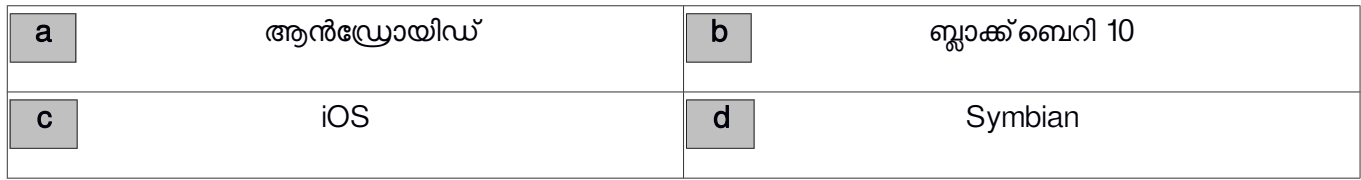

ഉത്തരം.  $|a|$  ആൻഡ്രോയിഡ്

 $100$ . താഴെ പറയുന്നവയിൽ ഏതാണ് വിയറബിൾ ഡിവൈസുകൾക്ക്

(Wearable Devices) ഉദാഹരണമല്ലാത്തത് ?

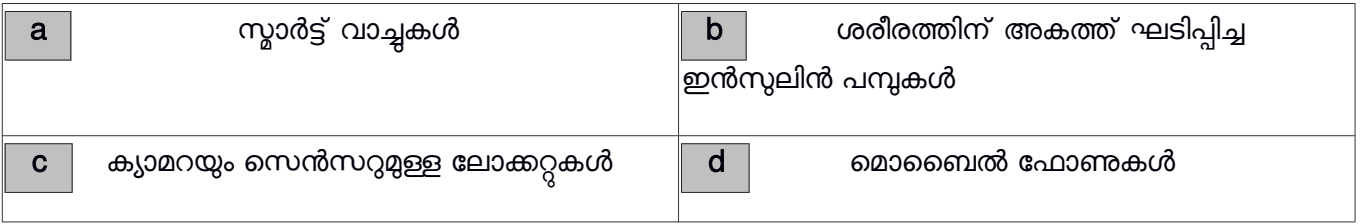

ഉത്തരം.  $\mathsf d$  മൊബൈൽ ഫോണുകൾ

 $101.$  കത്തകാവകാശ സോഫ്റ്റ് വെയറുകളെ സംബന്ധിച്ച് ചുവടെ കൊടുത്തിട്ടുള്ള പ്രസ്താവനകളിൽ ഏതാണ് സാധാരണഗതിയിൽ ശരിയാവുക?

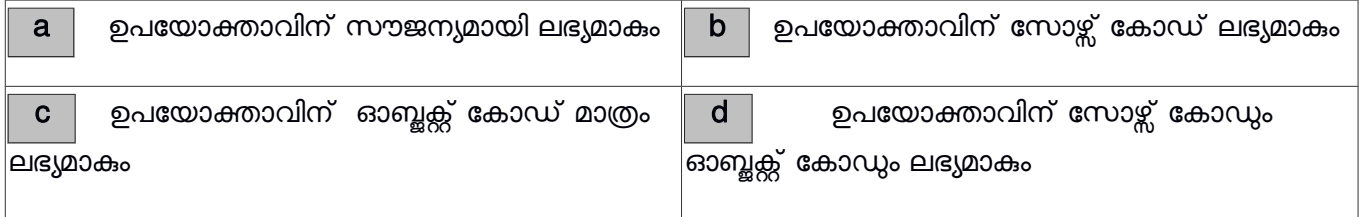

ഉത്തരം. c ഉപയോക്താവിന് ഓബ്ജക്സ് കോഡ് മാത്രം ലഭ്യമാകും

 $102.$  കമ്പ്യൂട്ടറിന്റെ ഹാർഡ് വെയറുമായി നേരിട്ടോ ഡ്രൈവറുകളുടെ സഹായത്തോടെയോ സംവദിക്കുന്ന സിസ്റ്റത്തിന്റെ ഭാഗത്തിനെ വിളിക്കുന്ന പേരെന്ത് ?

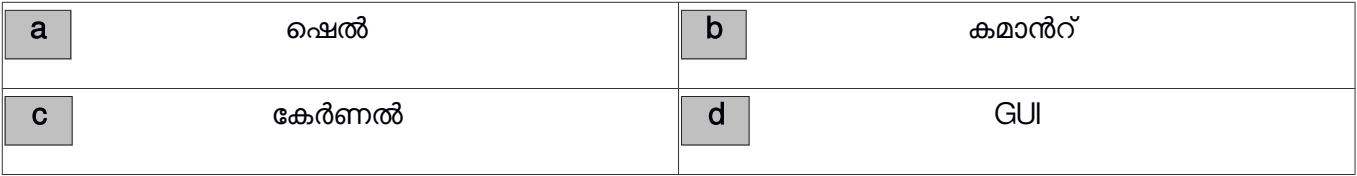

ഉത്തരം. $\mid$  c  $\mid$  കേർണൽ

25

 $103.$  കമ്പ്യൂട്ടറിന്റെ പിതാവ് എന്നറിയപ്പെടുന്നതാര് ?

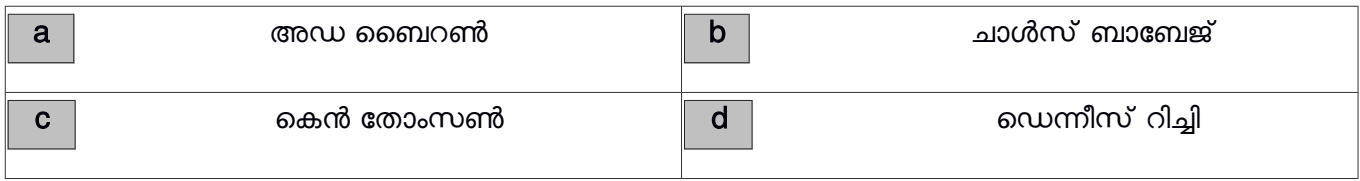

ഉത്തരം. $\mid \mathbf{b} \mid \mathbf{a}$ ചാൾസ് ബാബേജ്

 $104$ . ചാൾസ് ബാബേജ് ര്രപകല്പനചെയ്ത അനലിറ്റിക് എൻജിനെ ആദ്യ കമ്പ്യൂട്ടർ എന്ന് വിളിക്കാൻ കാരണമെന്ത്?

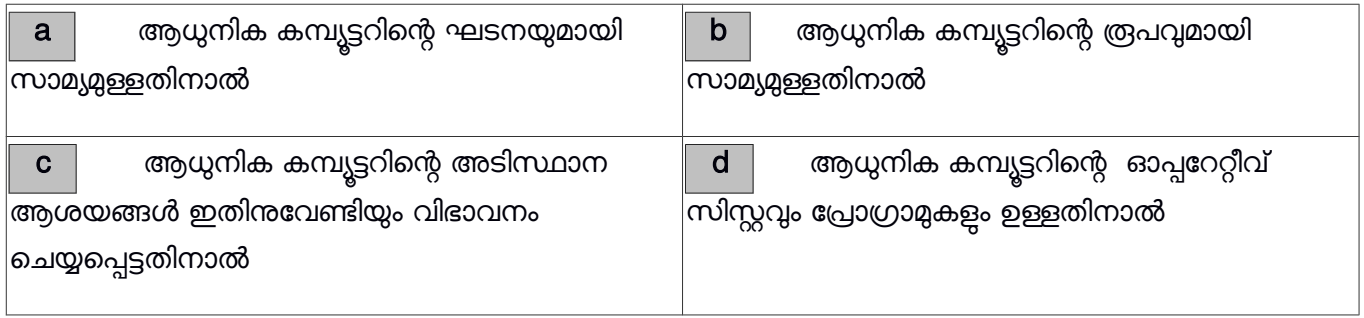

ഉത്തരം.  $\boxed{\text{c}}$  ആധുനിക കമ്പ്യൂട്ടറിന്റെ അടിസ്ഥാന ആശയങ്ങൾ ഇതിനുവേണ്ടിയും വിഭാവനം ചെയ്യപ്പെട്ടതിനാൽ

 $105.$  ചുവടെ കൊടുത്തിട്ടുള്ളവയിൽ എത് ഓപ്പറേറ്റിങ്ങ് സിസ്റ്റമാണ്  ${\sf XNU}$  എന്ന കേർണൽ ഉപയോഗിക്കുന്നത്?

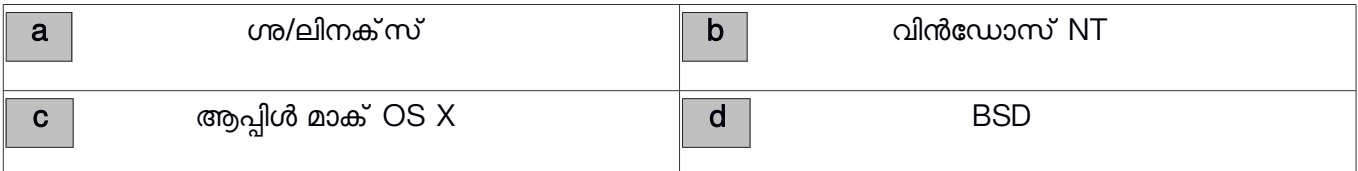

ഉത്തരം. $\mid$  c  $\mid$  ആപ്പിൾ മാക് OS X

 $106$ . ചുവടെ കൊടുത്തിട്ടുള്ളവയിൽ എത് ഓപ്പറേറ്റിങ്ങ് സിസ്റ്റമാണ് Windows NT എന്ന കേർണൽ ഉപയോഗിക്കുന്നത്?

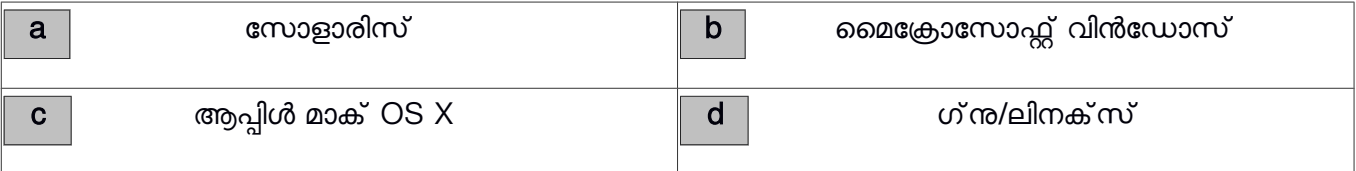

 $107$ . ചുവടെ കൊടുത്തിട്ടുള്ളവയിൽ എത് ഓപ്പറേറ്റിങ്ങ് സിസ്റ്റമാണ് ലിനക്സ് എന്ന കേർണൽ ഉപയോഗിക്കുന്നത്?

26

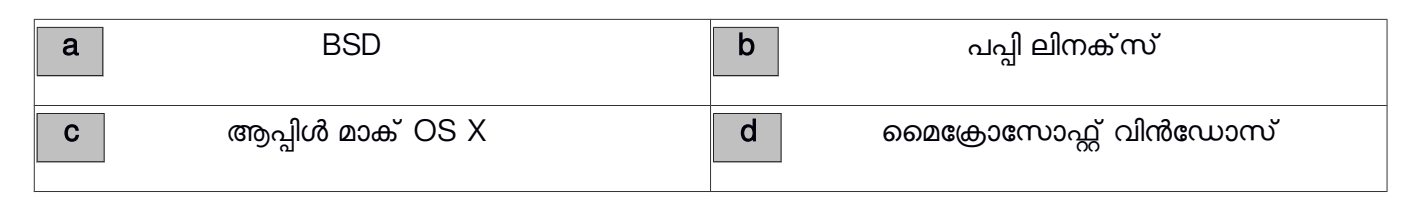

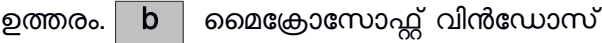

 $108\mathrm{.}$  ഇന്ത കാണന്ന പല ഓപ്പറേറ്റിങ് സിസ്റ്റങ്ങളും ചുവടെ നൽകിയിട്ടുള്ള ഒരു ഓപ്പറേറ്റിങ് സിസ്റ്റത്തിൽ നിന്ന് വികസിപ്പിച്ചെടുത്തതാണ് , അല്ലെങ്കിൽ അതിനെ മാതൃകയാക്കി പുനഃ സൃഷ്ടിച്ചവയാണ്. ഏതാണ് ആ ഓപ്പറേറ്റിങ് സിസ്റ്റം?

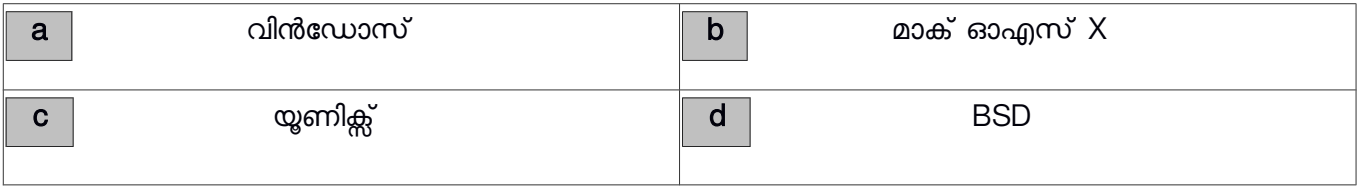

ഉത്തരം. $\mid$  c  $\mid$  യൂണിക്സ്

 $109$ . ചുവടെ നൽകിയിട്ടുള്ളവയിൽ സമ്പൂർണ്ണമായ ഓപ്പറേറ്റിങ് സിസ്റ്റം അല്ലാത്തത് ഏതാണ്?

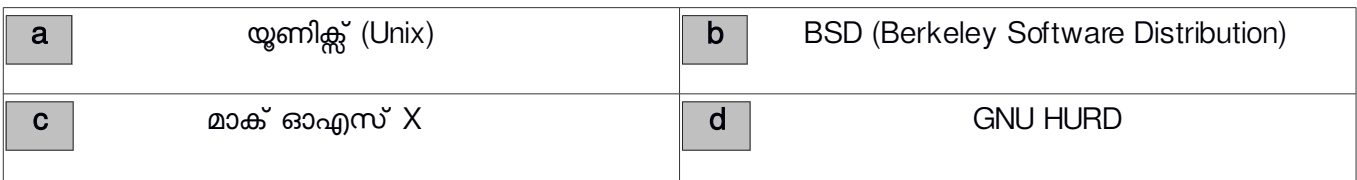

ഉത്തരം. | d | GNU HURD

 $110$ . ഗ് നു/ലിനക്സിനെ സംബന്ധിച്ച് താഴെപ്പറയുന്നവയിൽ ഏറ്റവും ശരിയായ പ്രസ്താവന ഏതാണ് ?

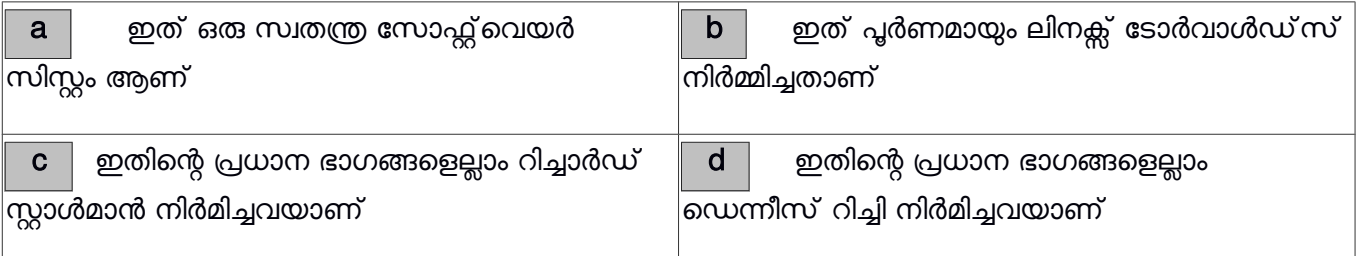

ഉത്തരം.  $\mid$   $\mathbf{a} \mid$  ഇത് ഒരു സ്വതന്ത്ര സോഫ്റ്റ്വെയർ സിസ്റ്റം ആണ്

# ICT THEORY MODEL QUESTIONS WITH ANSWERS – STD 10 ( PART - 2)

27

# by SUSEEL KUMAR. C.S , G.V.H.S.S. KALPAKANCHERY

1. വെക്ടർ ചിത്രങ്ങളെ കറിച്ചുള്ള ചില പ്രസ്താവനകളാണ് ചുവടെ കൊടുത്തിരിക്കുന്നത്. ഇവയിൽ തെറ്റായ രണ്ട് പ്രസ്താവനകൾ ഏവ?

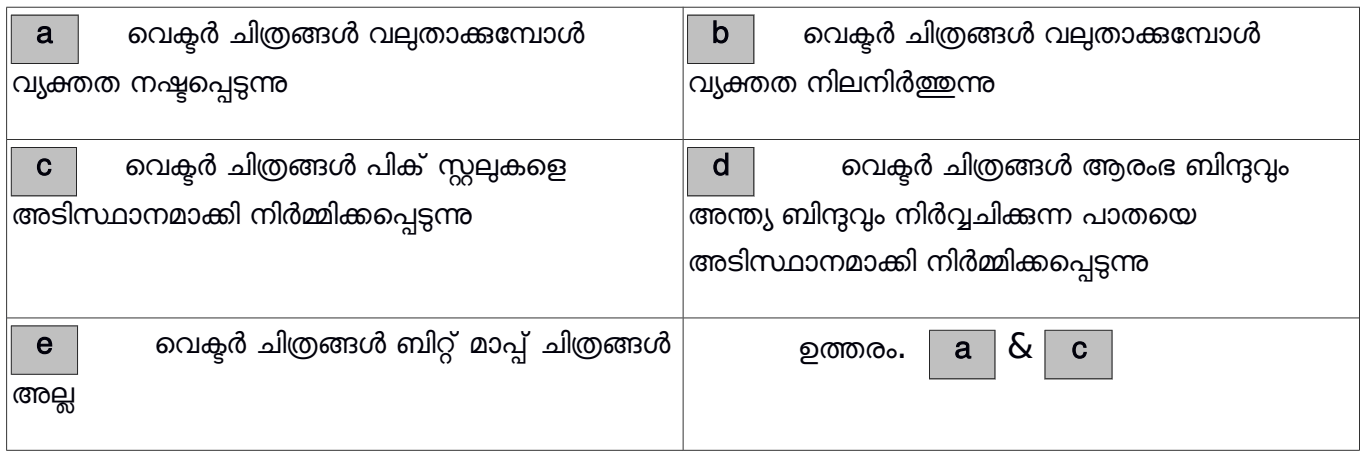

2. വെക്ടർ ചിത്രങ്ങളെ കുറിച്ചുള്ള ചില പ്രസ്താവനകളാണ് ചുവടെ കൊടുത്തിരിക്കുന്നത്. ഇവയിൽ ശരിയായ രണ്ട് പ്രസ്താവനകൾ ഏവ?

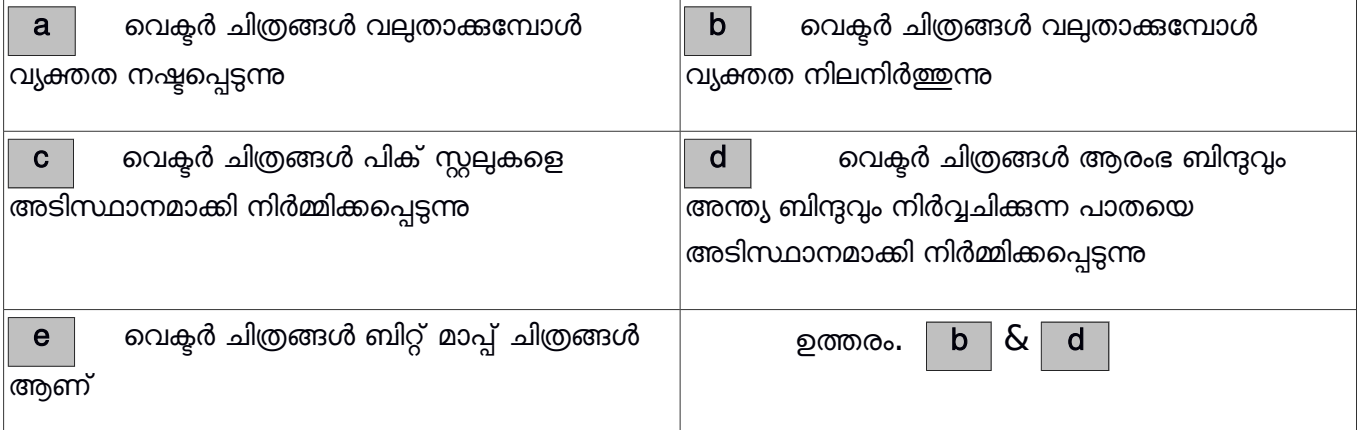

3. ഇങ്ക്സ്കേപ് സോഫ്റ്റ്വൈയറിൽ ഒരു ചായക്കപ്പിന്റെ ചിത്രം വരയ്ക്കവാൻ ആയി അരുൺ ആദ്യമായി ഒരു ദീർഘ വൃത്തവും അതിനു മുകളിൽ മറ്റൊരു വൃത്തവും വരച്ചു. ഇവയിൽ വൃത്ത ഭാഗത്തിനെ ഒഴിവാക്കി ദീർഘവൃത്തത്തിനെ ഒരു കപ്പിന്റെ രൂപത്തിലാക്കണം. ചുവടെ കൊടുത്തവയിൽ നിന്നും ഇതിന് സഹായകമായ പ്രവർത്തനങ്ങൾ കണ്ടെത്തക

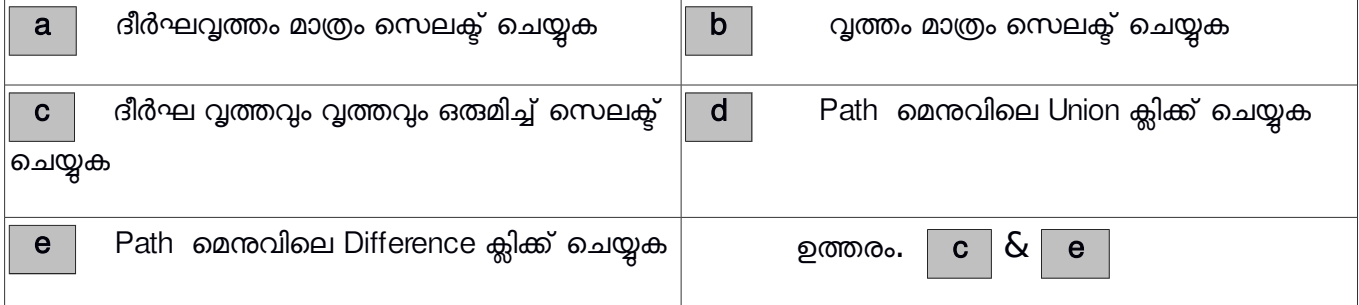

### 4. ഇങ്ക്സ്കേപ് സോഫ്റ്റ്വെയറിലെ Fill and Stroke ജാലകത്തിൽ ലഭ്യമായ രണ്ട് സങ്കേതങ്ങൾ

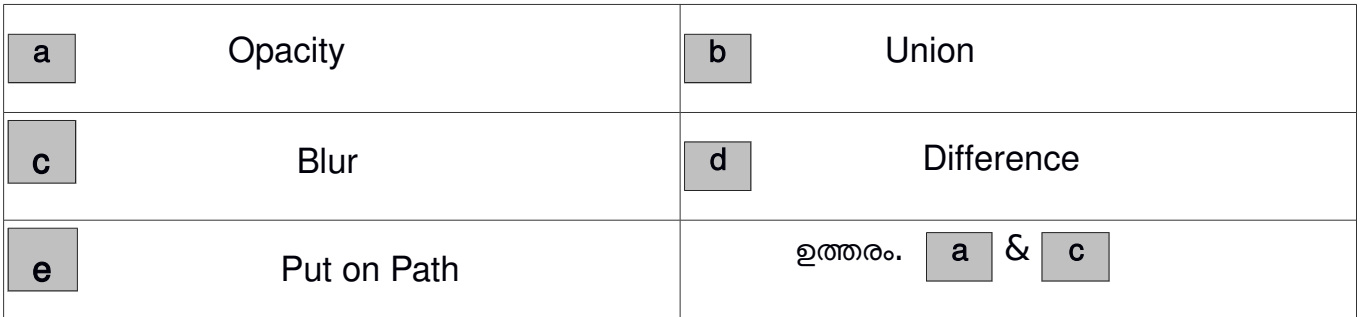

5. ഇങ്ക് സ്കേപ്പ് സോഫ്റ്റ് വെയർ ഉപയോഗിച്ച് അരുൺ തയ്യാറാക്കിയ ചിത്രത്തിൽ ചൂടു ചായ നിറച്ച കപ്പിൽ നിന്ന് ആവി പറക്കുന്നതായി ചിത്രീകരിക്കണം. ചുവടെ കൊടുത്തിട്ടുള്ളവയിൽ ഏതെല്ലം പ്രവർത്തന ഘട്ടങ്ങളാണ് ഇതിന് അനയോജ്യം ?

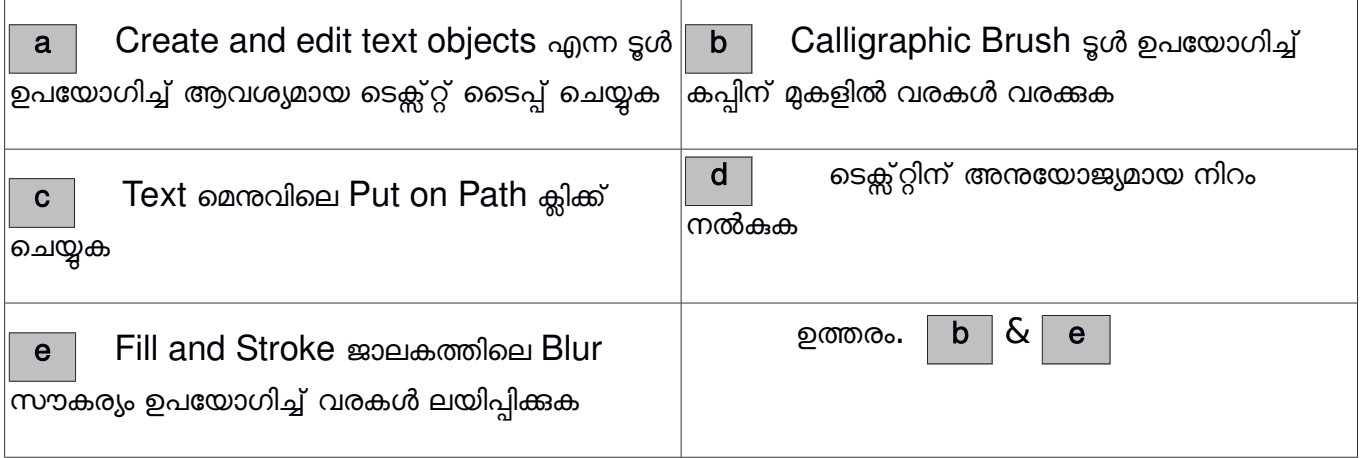

6. png ഫോർമാറ്റിലുള്ള ഒരു ചിത്രം ജീമ്പ് സോഫ്റ്റ്വെയറിൽ ഇറക്കന്നു. ഇതിനെ സംബന്ധിച്ച് ശരിയായ രണ്ട് പ്രസ്താവനകൾ ചുവടെ നൽകിയവയിൽ നിന്നും കണ്ടെത്തുക

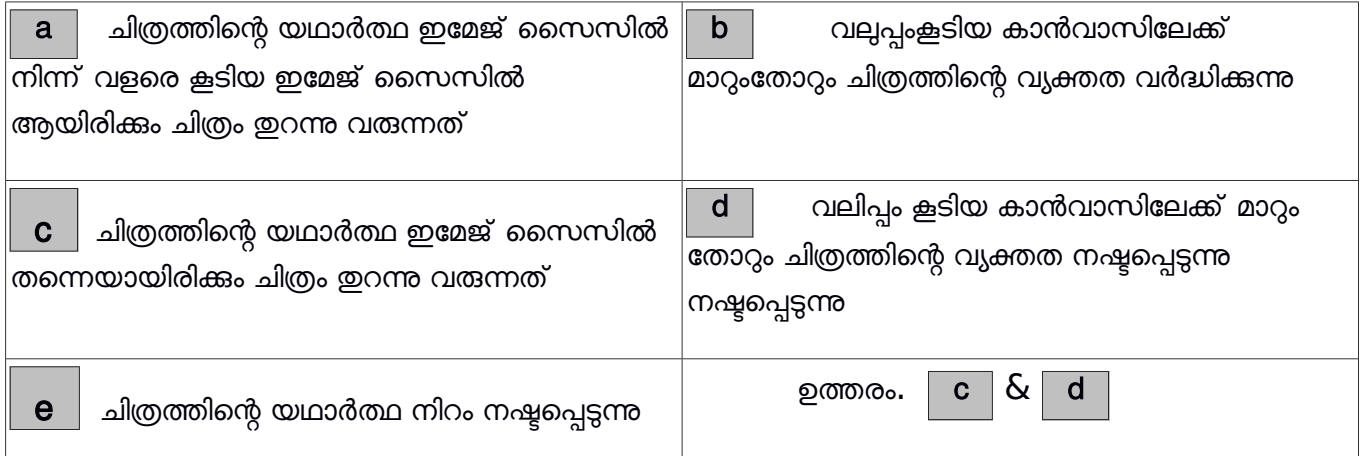

29

7. വേഡ് പ്രോസസർ ഡോക്യുമെന്റിലെ ഒരു വാചകം സെലക്ട് ചെയ്ത് Apply Style സങ്കേതം

ഉപയോഗിച്ച്  $\sf{Heading\ 1\,}$  എന്ന സ്റ്റൈൽ നൽകി. ഇത് മൂലം ഡോക്യുമെന്റിലുണ്ടാകുന്ന മാറ്റങ്ങൾ എന്തൊക്കെ?

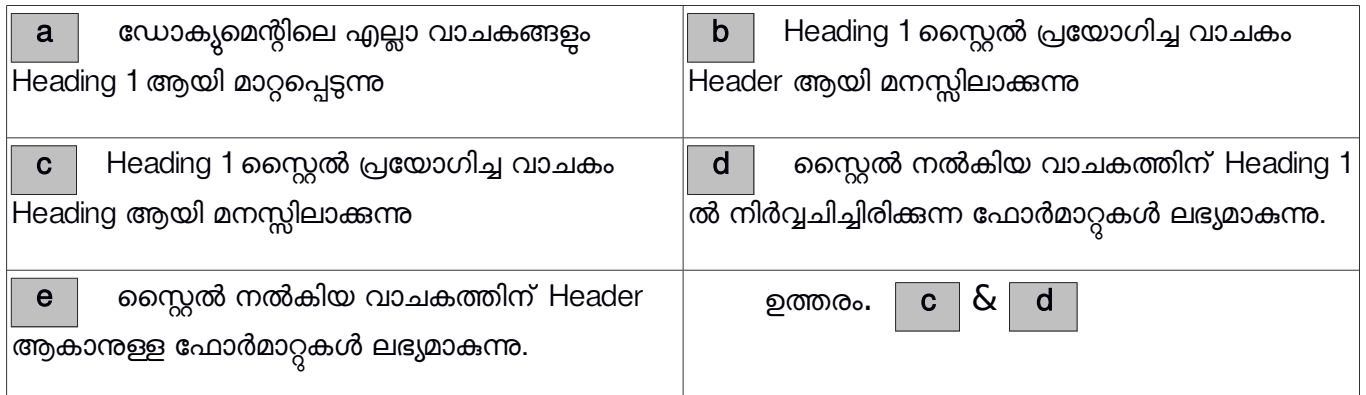

8. ഒരു വേഡ് പ്രോസസർ ഡോക്യുമെന്റിൽ ശീർഷകത്തിന് Heading1 എന്ന സ്റ്റൈയിൽ നൽകിയിട്ടുണ്ട്. ഈ സ്റ്റൈൽ മാറ്റം വരുത്തുന്നതിനുള്ള പ്രവർത്തന ഘട്ടങ്ങൾ ചുവടെ കൊടുത്തവയിൽ നിന്നും തിരഞ്ഞെടുക്കുക.

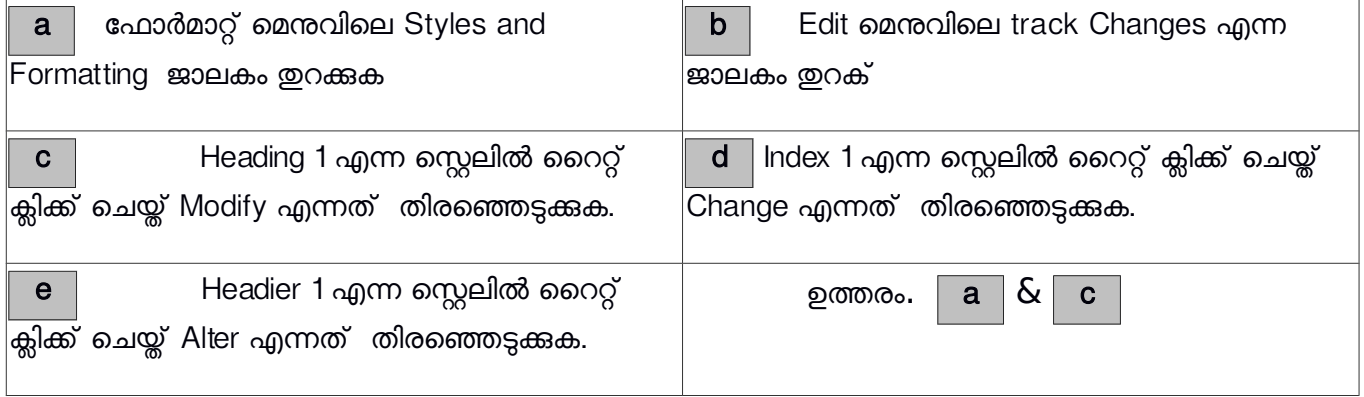

 $9.$  ലിബർ ഓഫീസ് റൈറ്ററിൽ തയ്യാറാക്കിയ ഡോക്യുമെന്ററിലെ ഒരു ശീർഷകത്തിന് നൽകിയ ഫോമാറ്റകൾ മറ്റ ശീർഷകങ്ങൾക്കു കൂടി ക്ലോൺഫോർമാറ്റിംഗ് ഉപയോഗിച്ചു നൽകാൻ ചെയ്യേണ്ട പ്രവർത്തനങ്ങൾ ഏതെല്ലാം ?

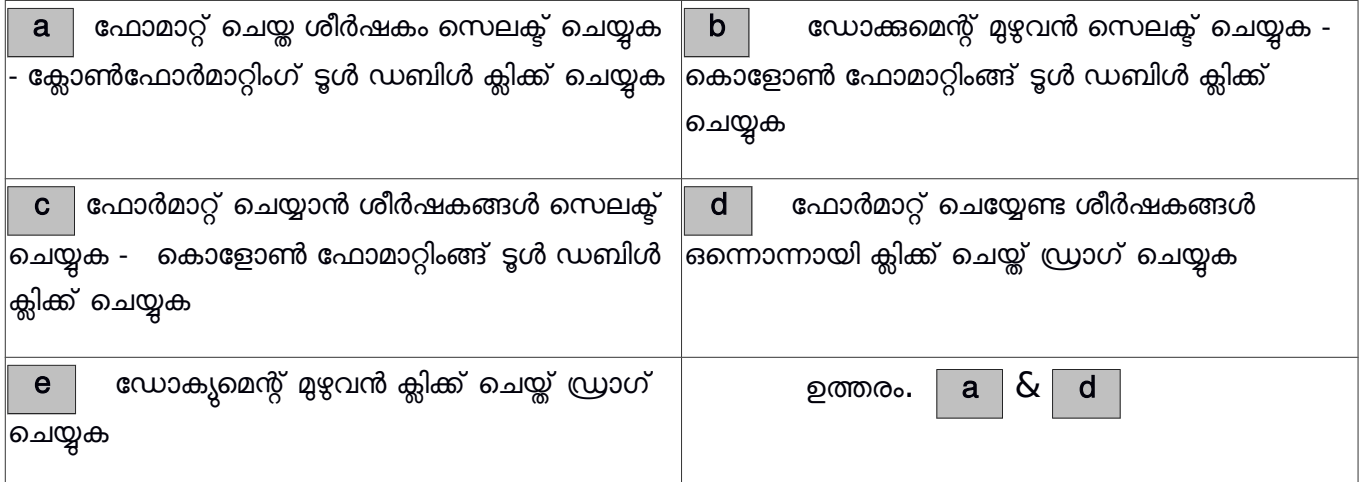

30

10. വെബ് പേജ് നിർമ്മാണത്തിൽ ഉപയോഗിക്കുന്ന കാസ്കേസിങ്ങ് സ്റ്റൈലുകളുമായി ബന്ധപ്പെട്ട ശരിയായ രണ്ട് പ്രസ്താവനകൾ ഏവ?

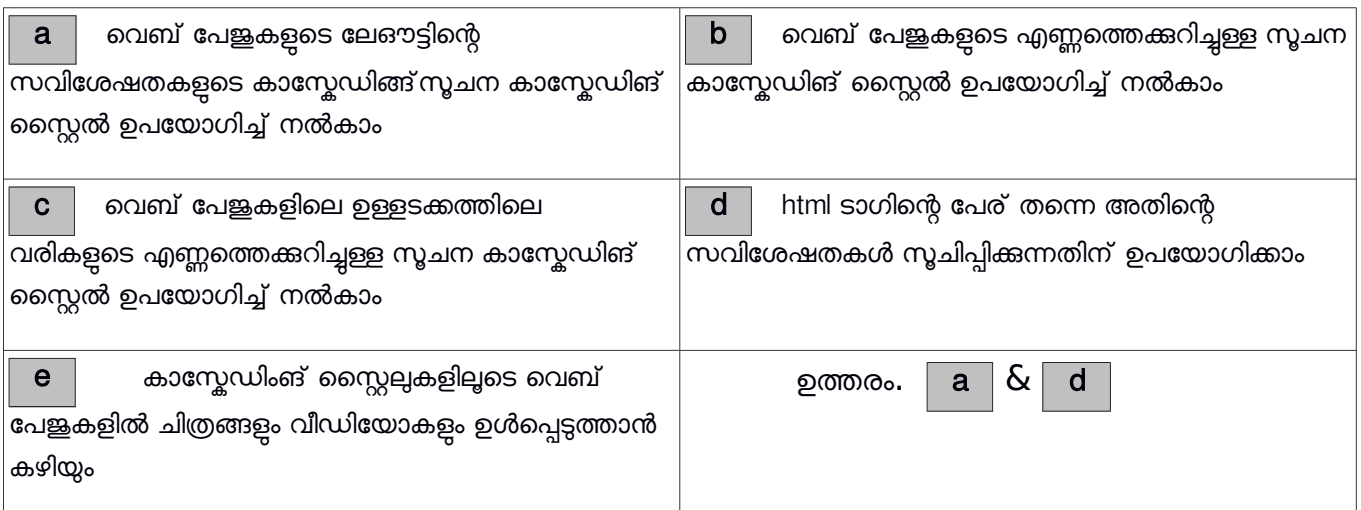

 $\overline{11.}$  കാസ് കേഡിങ്ങ് സൈറ്റലുകളുമായി ബന്ധപ്പെട്ട ശരിയായ പ്രസ്താവനകൾ തിരഞ്ഞെടുക്കുക

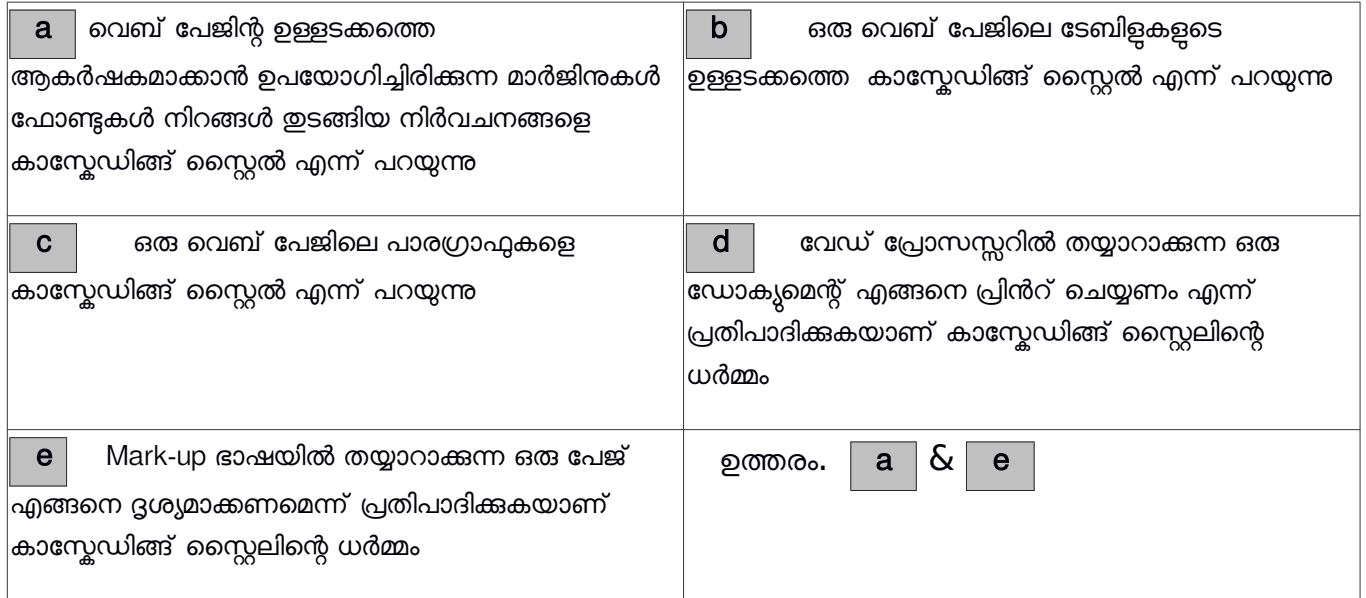

12. കാസ്കേഡിങ് സ്റ്റൈലുകളിലെ Element സെലക്ടറുകളുമായി ബന്ധപ്പെട്ട ശരിയായ പ്രസ്താവനകൾ തിരഞ്ഞെടുക്കുക

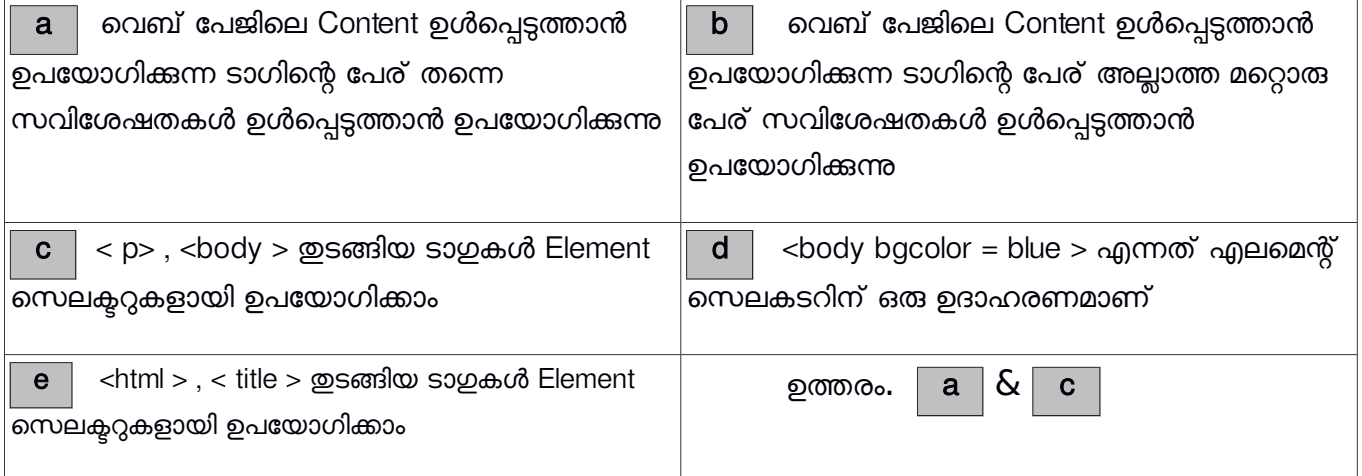

31

 $13.$  കാസ്കേഡിങ്ങ് സ്റ്റൈലുകളിലെ Class സെലക്ടറുകളുമായി ബന്ധപ്പെട്ട ശരിയായ പ്രസ്താവനകൾ തിരഞ്ഞെടുക്കുക

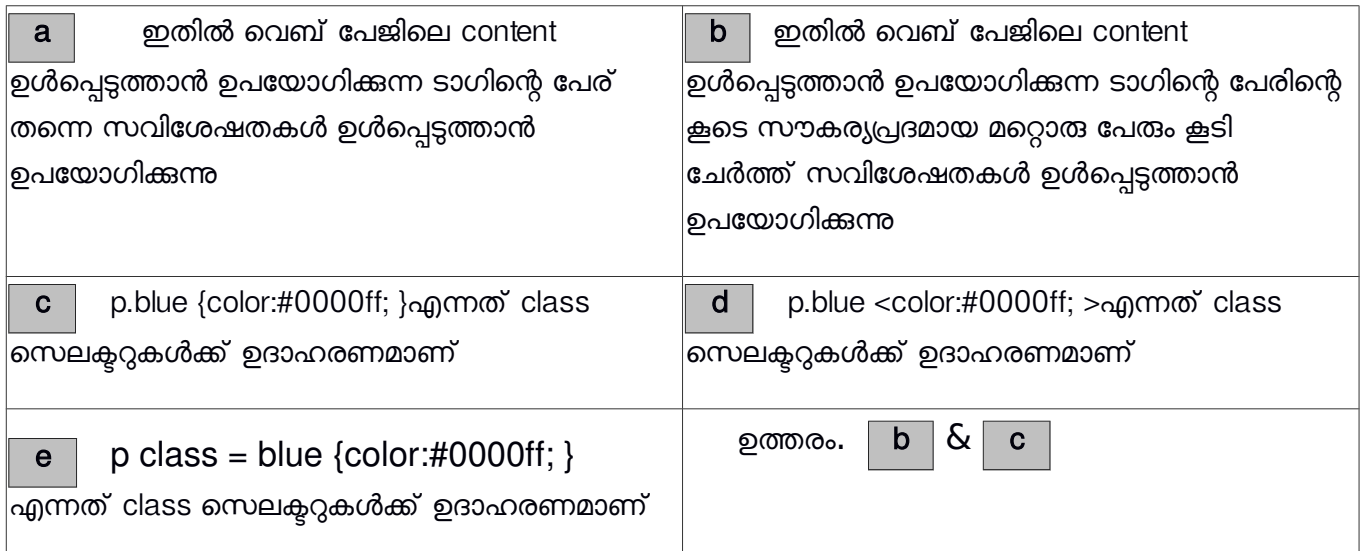

 $14.$  കാസ്കേഡിങ്ങ് സ്റ്റൈലുകൾ ഉൾപ്പെടുത്തി വെബ്പേജുകൾ തയ്യാറാക്കുമ്പോൾ അക്ഷര വലിപ്പവും അക്ഷരനിറവും നിർവചിക്കാൻ ഉപയോഗിക്കുന്ന നിർദ്ദേശങ്ങൾ താഴെ കൊടുത്തിരിക്കുന്നവയിൽ നിന്നും തിരഞ്ഞെടുക്കുക

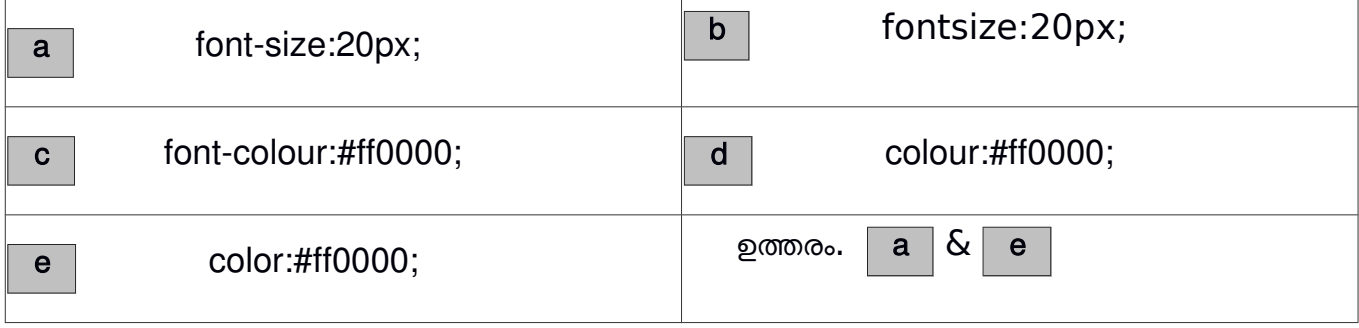

 $15.$  ചുവടെ തന്നിരിക്കന്നവയിൽ പ്രോഗ്രാമിങ് ഭാഷകൾ ഏതെല്ലാം?

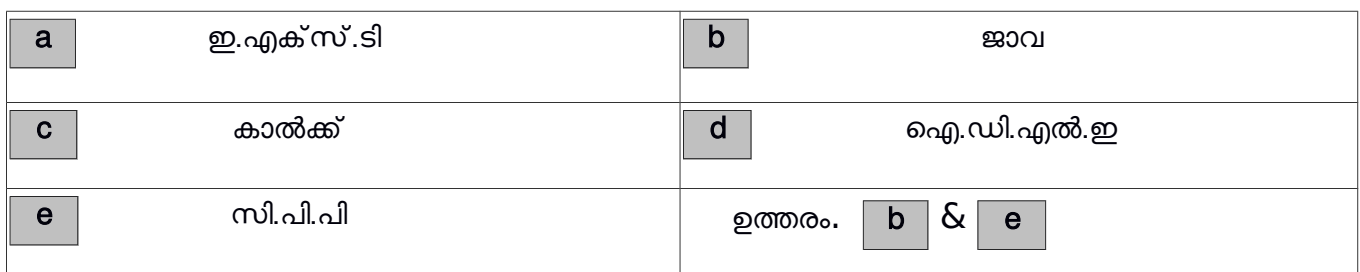

 $\overline{16}$ . IDLE ഉപയോഗിച്ച് തയ്യാറാക്കുന്ന പൈത്തൺ പ്രോഗ്രാമുകളുടെ ഔട്ട്പുട്ടുകൾ സാധാരണ പ്രദർശിപ്പിക്കപ്പെടുന്ന ജാലകങ്ങൾ ഏതെല്ലാം?

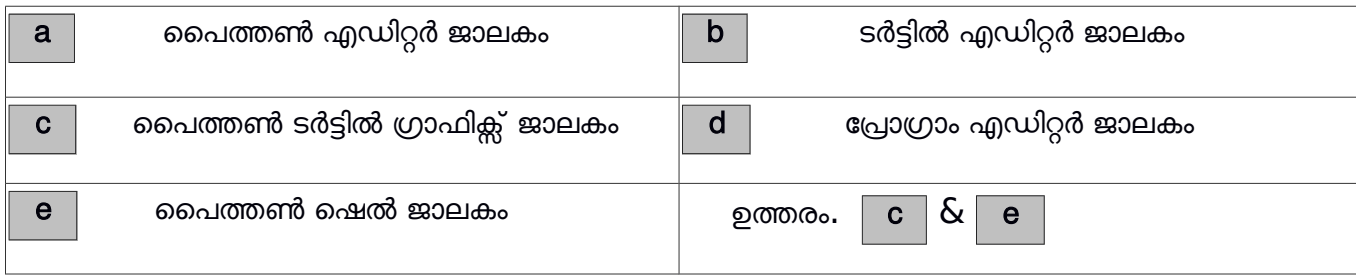

32

17. from turtle import\* for k in range(3): forward(100) right(60)

100 യൂണിറ്റ് നീളമുള്ള വശങ്ങളോട് കൂടിയ ഒരു സമചതുരം നിർമ്മിക്കുന്നതിനായി ഒരു പൈത്തൺ പ്രോഗ്രാം തയ്യാറാക്കിയതായിരുന്നു ജിതിൻ. ഇതിൽ രണ്ടു നിർദ്ദേശങ്ങൾ തെറ്റിപ്പോയി. തന്നിട്ടള്ള നിർദ്ദേശങ്ങളിൽ നിന്നും ഇതിന്റെ പ്രോഗ്രാം ശരിയായ ശരിയായ രീതിയിൽ ആക്കുന്നതിനു സഹായിക്കുന്ന രണ്ടെണ്ണം തെരഞ്ഞെടുക്കുക

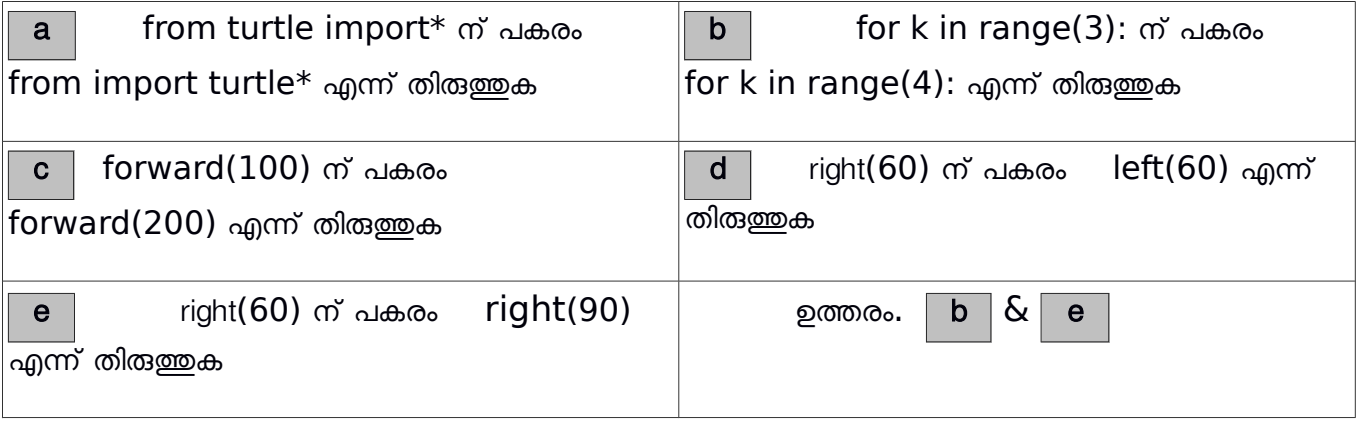

 $18.$  ഹൈത്തൺ പ്രോഗ്രാമിലെ ഓരോ നിർദ്ദേശത്തിന് നേരെയും അതിന്റെ ഉയോഗവും രേഖപ്പെടുത്തിയിരിക്കുന്നു. ഇതിൽ നിന്നും ശരിയായി രേഖപ്പെടുത്തിയവ മാത്രം തിരഞ്ഞെടുക്കുക.

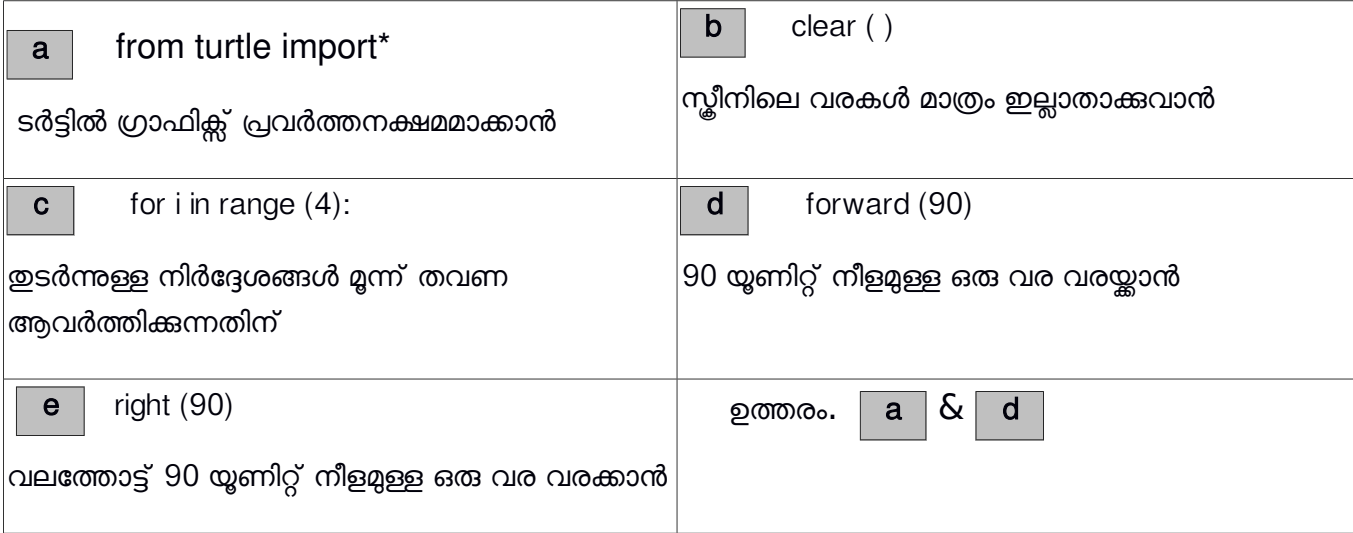

33

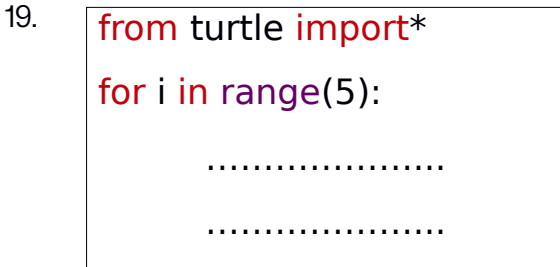

50 യൂണിറ്റ് നീളമുള്ള വശങ്ങളോടുകൂടിയ സമപഞ്ചളജം നിർമ്മിക്കുന്നതിനുള്ള ഒരു പൈത്തൺ പ്രോഗ്രാമിന്റെ അവസാനത്തെ രണ്ട് വരികൾ വിട്ടുപോയിരിക്കുന്നു. പ്രോഗ്രാം പൂർത്തിയാക്കുന്നതിനുള്ള ശരിയായ നിർദ്ദേശങ്ങൾ താഴെ തന്നിട്ടുള്ളവയിൽ നിന്നും തിരഞ്ഞെടുക്കുക

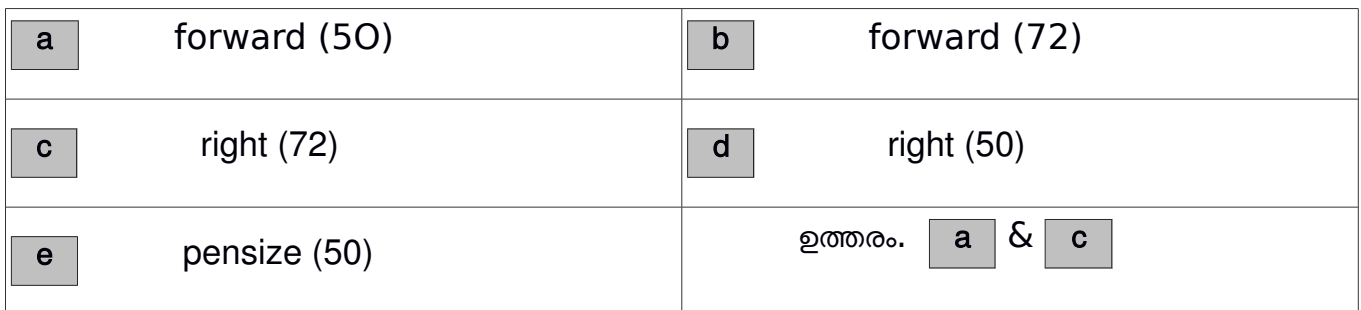

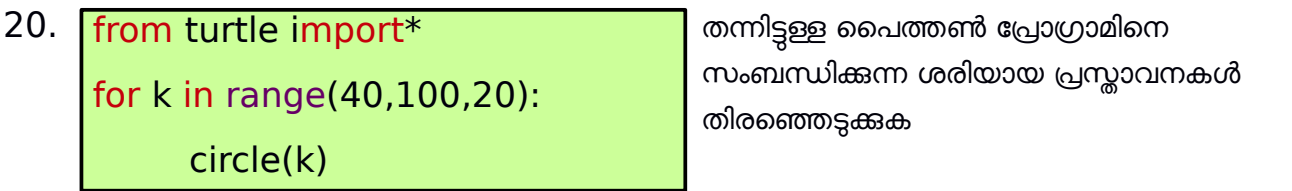

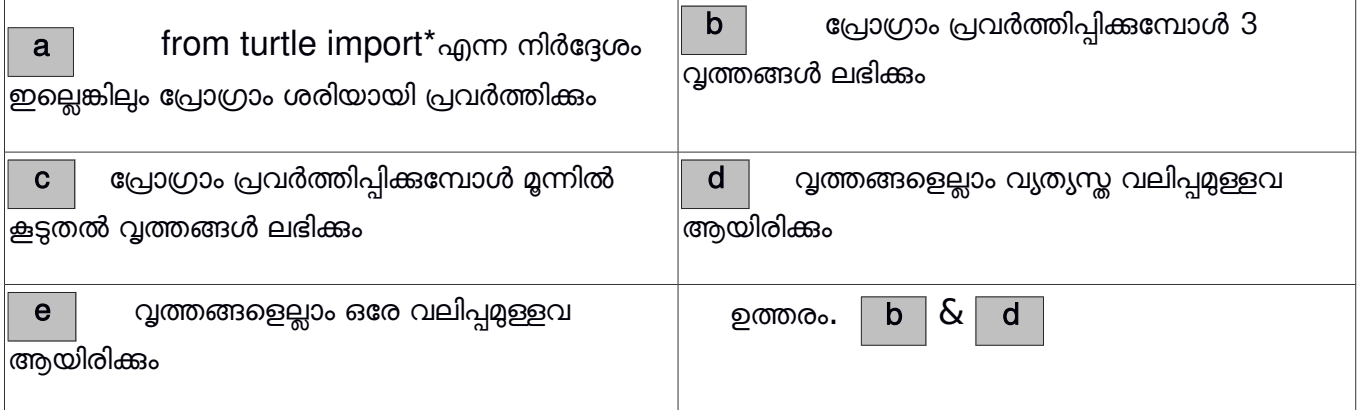

 $\overline{21.}$  ഒരു കമ്പ്യൂട്ടറിന് സ്ഥിരമായ ഐപി വിലാസം സെറ്റ് ചെയ്യുമ്പോൾ താഴെ കൊടുത്തിരിക്കുന്ന ഏതെല്ലാം ഫീൽഡുകളിലാണ് സാധാരണയായി വിവരങ്ങൾ നൽകേണ്ടത് ?

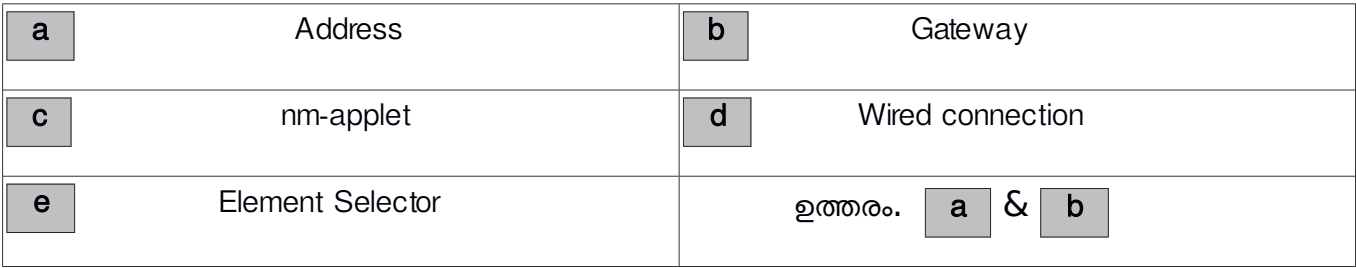

## 22. പ്രോട്ടോകോളിനെ സംബന്ധിച്ച് ശരിയായ പ്രസ്താവനകൾ ഏവ?

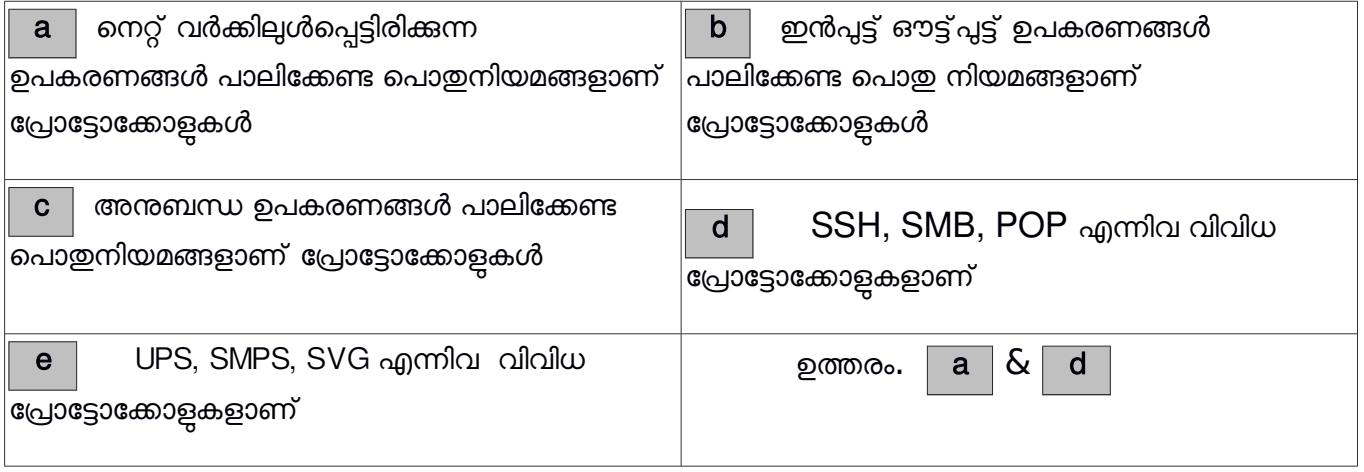

23. ഒരു കമ്പ്യൂട്ടർ നെറ്റ് വർക്കിനെ സംബന്ധിച്ച ശരിയായ പ്രസ്താവനകൾ ഏവ?

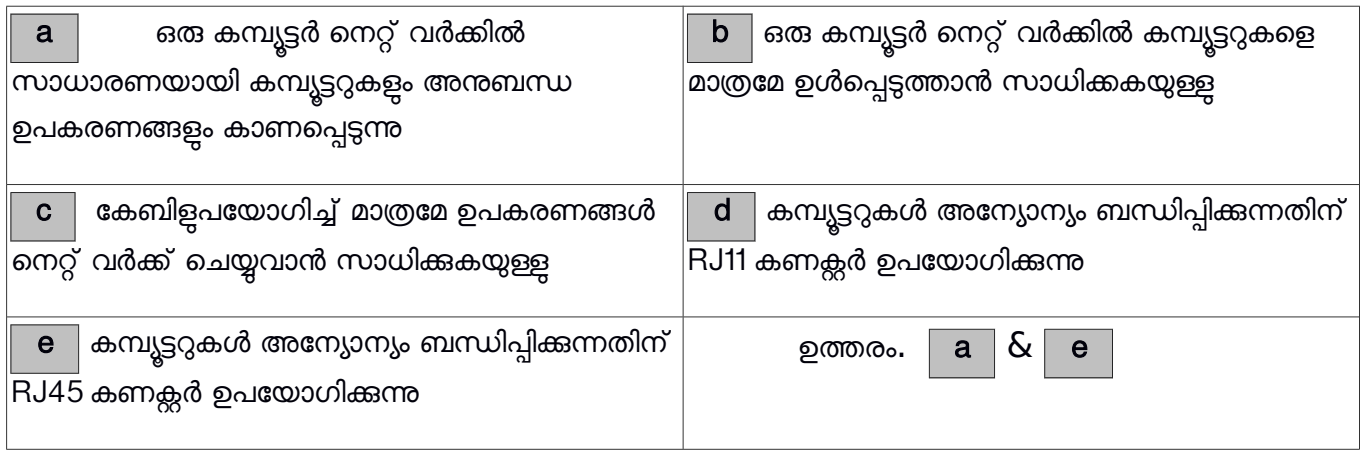

## 24. കമ്പ്യൂട്ടറുകൾ നെറ്റ് വർക്ക് ചെയ്യുന്നതു കൊണ്ടുള്ള രണ്ട് പ്രയോജനങ്ങൾ ഏവ?

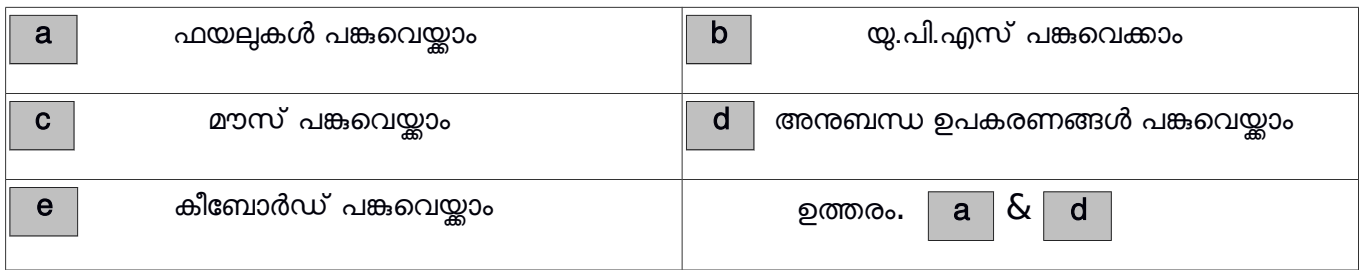

# $25.$  തന്നിരിക്കുന്നവയിൽ ഏതെല്ലാമാണ് നെറ്റ് വർക്ക് പ്രോട്ടോക്കോളുകൾ?

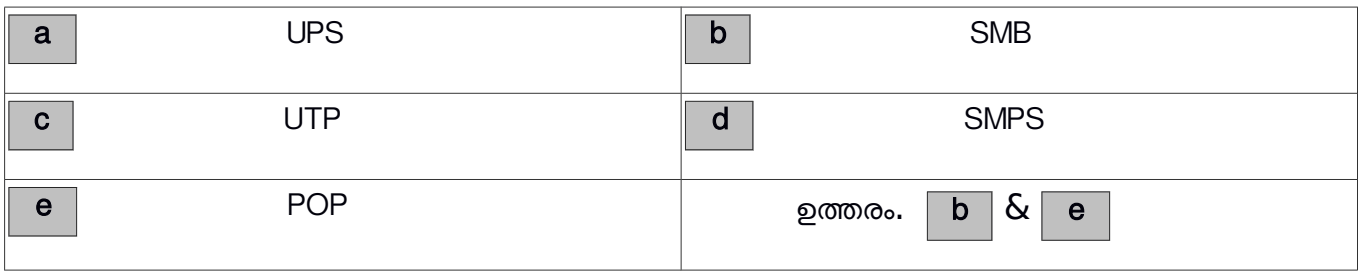

 $26$ . ഒരു നെറ്റ് വർക്കിൽ ഉൾപ്പെട്ടിരിക്കുന്ന കമ്പ്യൂട്ടറുകൾക്ക് ഐ പി അഡ്രസ്സ് നൽകന്നതിന് ഇപ്പോൾ നിലവിലുള്ള പ്രോട്ടോക്കോളുകൾ ഏതൊക്കെ ?

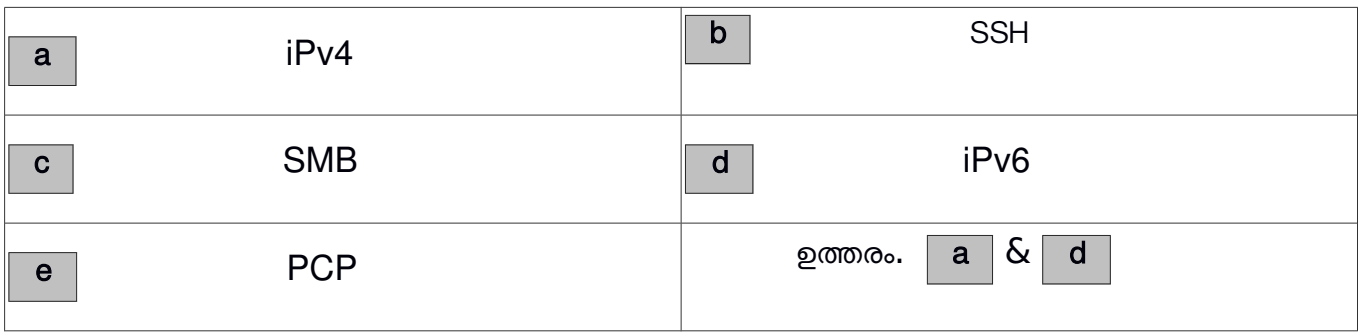

27. ക്യൂജിസ് സോഫ്റ്റ് വെയറിൽ ഇറന്ന ഭൂപടത്തിൽ ലെയറിന്റെ ആവർത്തി വിശകലനത്തിനുള്ള പ്രവർത്തന ക്രമങ്ങൾ ഏതെല്ലാം?

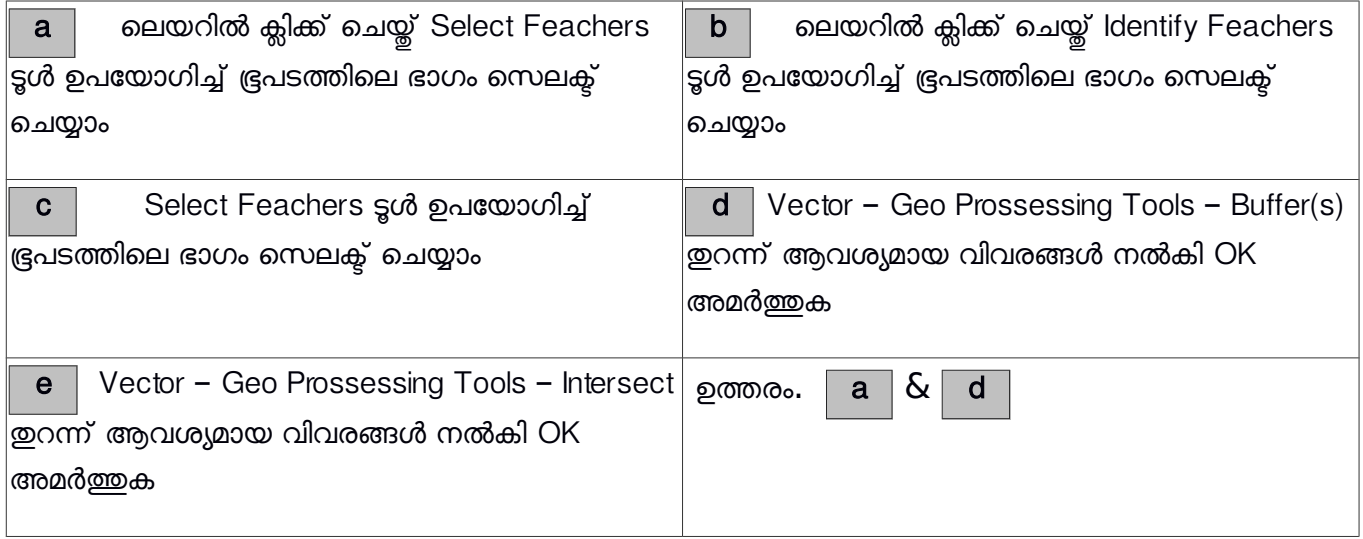

28. ചുവടെ കൊടുത്തിരിക്കുന്നവയിൽ രണ്ടെണ്ണം ഓൺലൈൻ ഭൂപട സംവിധാനങ്ങളാണ്. അവ ഏതെല്ലാം?

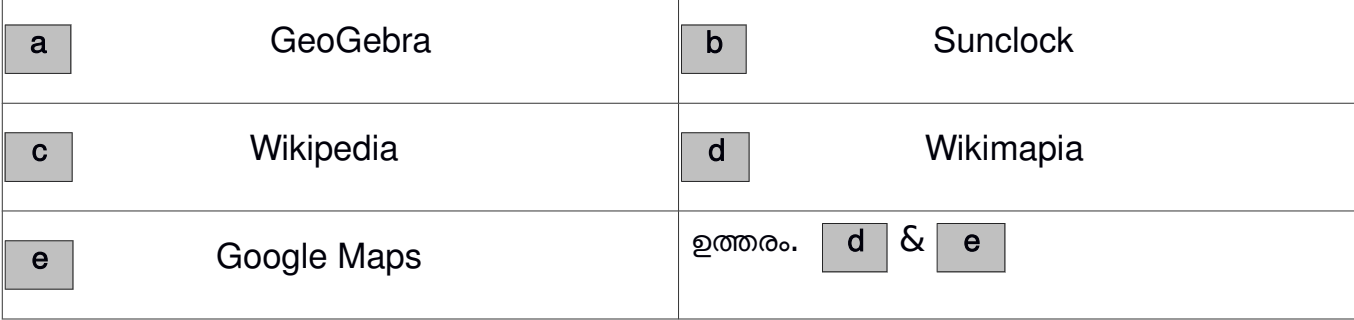

35

36

29. ഇന്റർനെറ്റിനെക്കറിച്ചുള്ള ശരിയായ പ്രസ്താവനകൾ ചുവടെ നൽകിയവരിൽ നിന്ന് തിരഞ്ഞെടുക്കുക

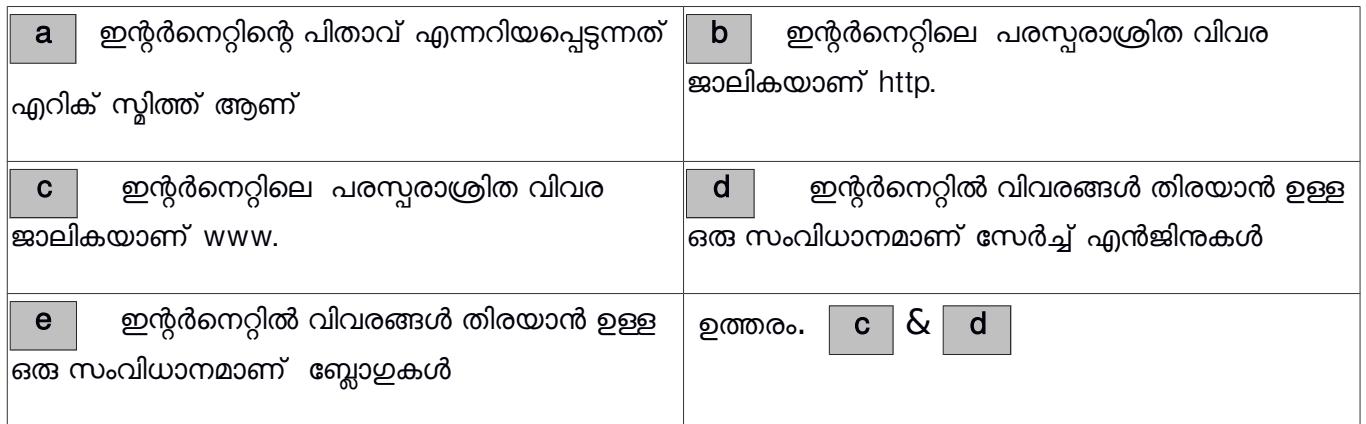

30. ഇന്റർനെറ്റമായി ബന്ധപ്പെട്ട ശരിയായ പ്രസ്താവനകൾ ചുവടെ കൊടുത്തിട്ടുള്ള അവയിൽനിന്നും തിരഞ്ഞെടുക്കുക

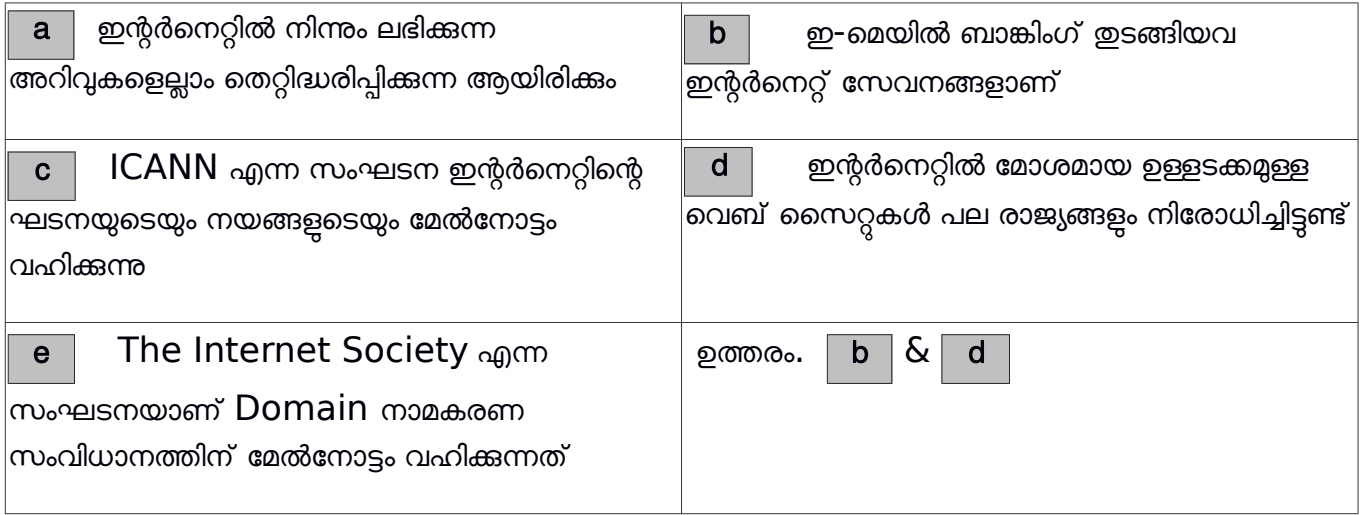

 $31.$  സെർവർ കമ്പ്യൂട്ടറുകളെ കുറിച്ചുള്ള ശരിയായ പ്രസ്താവനകൾ ചുവടെ നൽകിയവയിൽ നിന്ന് തിരഞ്ഞെടുക്കുക

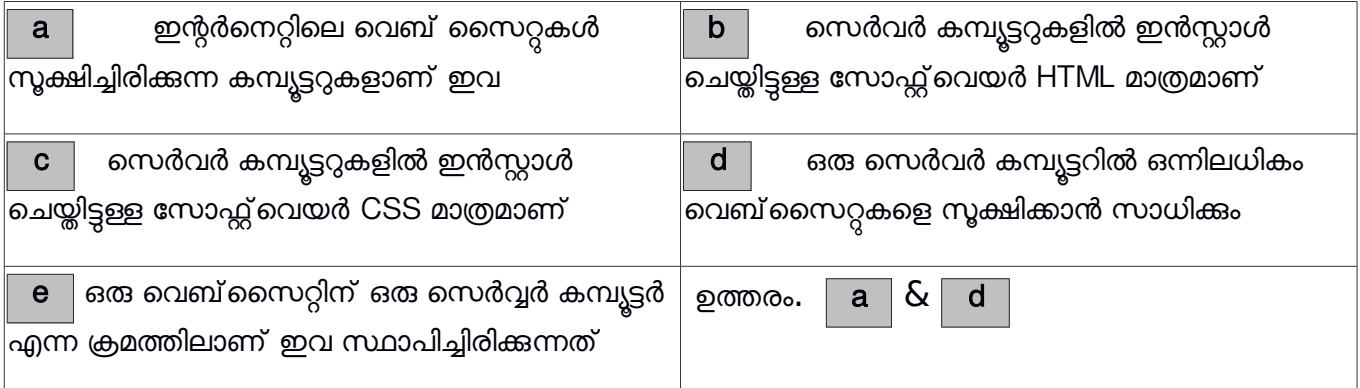

37

32. ലിബർ ഓഫീസ് ബസിൽ ക്വറി (Query)നിർമ്മിക്കുന്ന പ്രവർത്തനത്തിന്റെ രണ്ടു സൂചനകൾ ചുവടെ നൽകിയവയിൽ നിന്ന് കണ്ടെത്തക

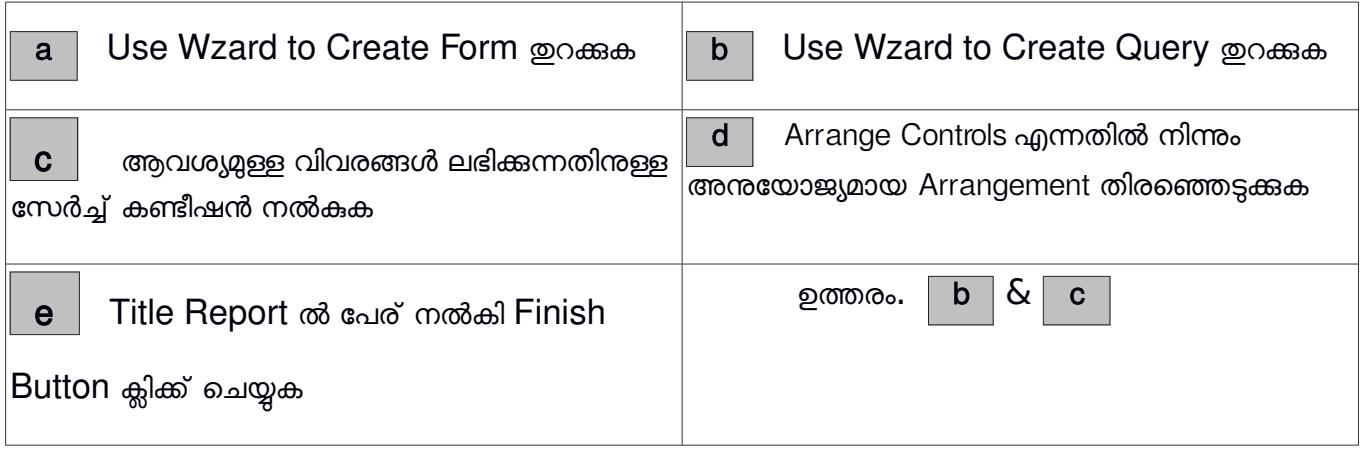

33 ലിബർ ഓഫീസ് ബസിൽ റിപ്പോർട്ട് (Report)നിർമ്മിക്കുന്ന പ്രവർത്തനത്തിന്റെ രണ്ടു സൂചനകൾ ചുവടെ നൽകിയവയിൽ നിന്ന് കണ്ടെത്തുക

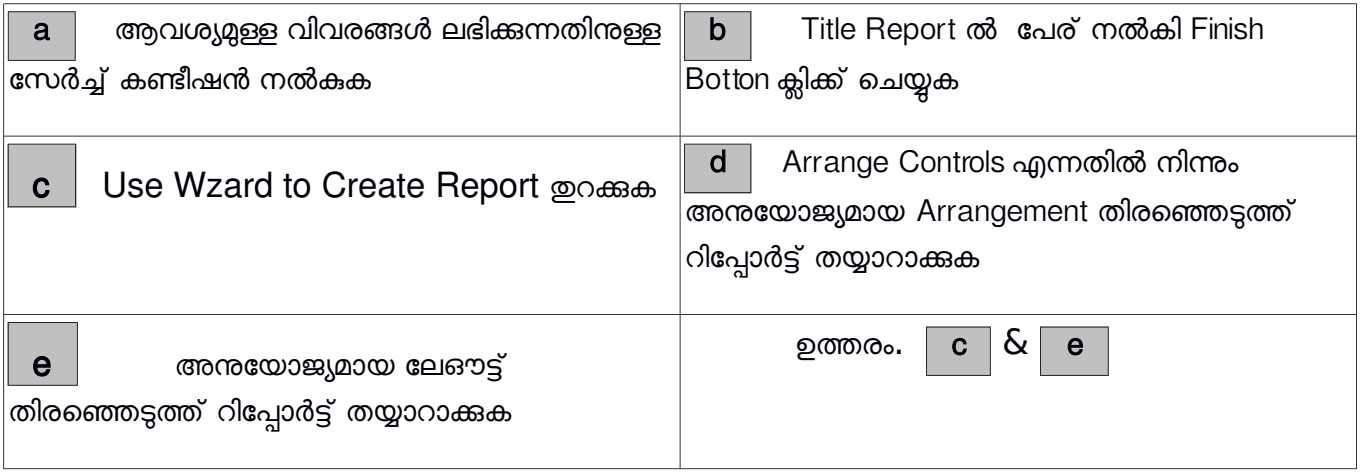

34 ലിബർ ഓഫീസ് ഡേറ്റാബേസിൽ പ്രൈമറി കീയുമായി ബന്ധപ്പെട്ട് ചുവടെ കൊടുത്തിരിക്കുന്നവയിൽ ശരിയായ രണ്ട് പ്രസ്താവനകൾ ഏവ?

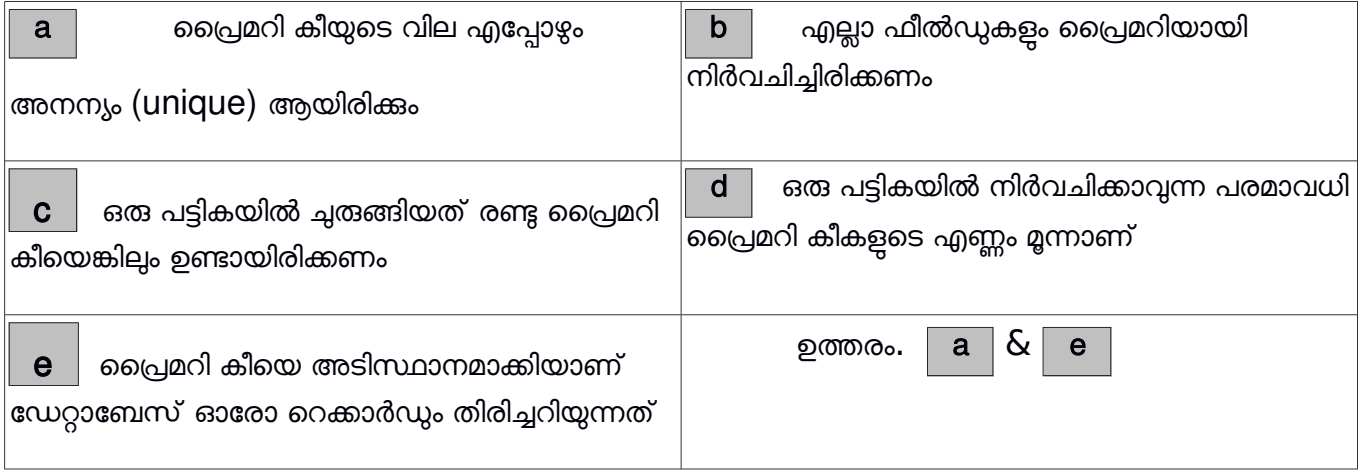

38

35 ചുവടെ നൽകിയവയിൽ നിന്ന് സ്വതന്ത്ര ദിമാന ആനിമേഷൻ സോഫ്റ്റ് വെയറുകൾ തിരഞ്ഞെടുക്കുക

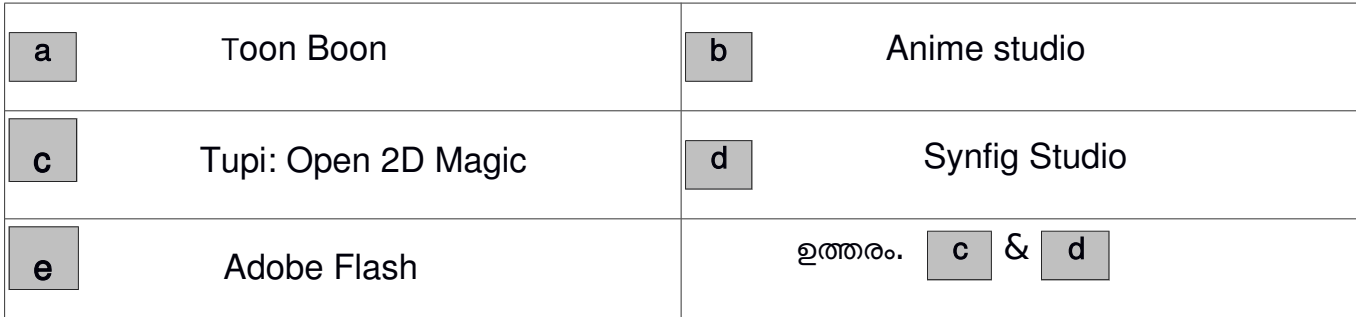

36. Synfig Studio യിലെ ചില ടൂളുകളും അവയുടെ പേരുകളും ആണ് ചിത്രത്തിൽ ഉള്ളത് ഇവയിൽ വിട്ടുപോയ ഭാഗം ചുവടെ നിന്ന് തിരഞ്ഞെടുക്കുക

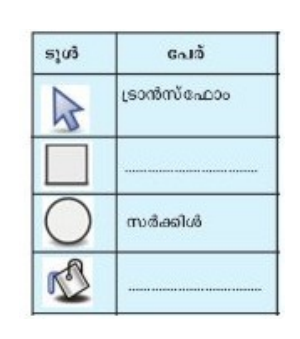

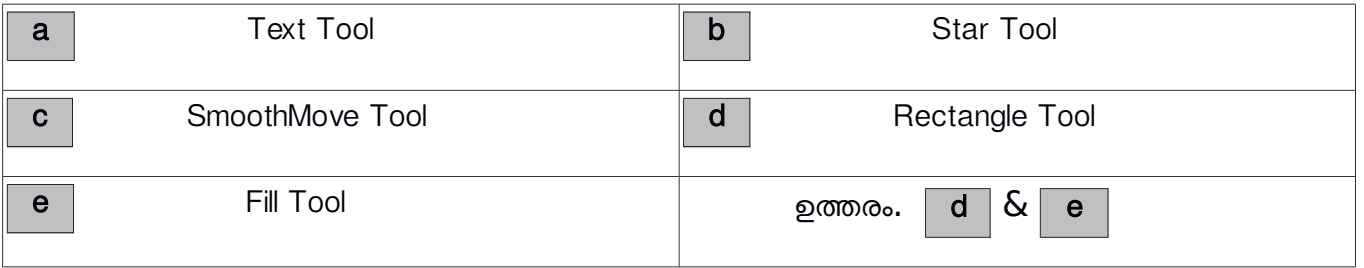

37. ആനിമേഷൻ നിർമ്മാണവുമായി ബന്ധമുള്ള ശരിയായ രണ്ട് പ്രസ്താവനകൾ തെരഞ്ഞെടുക്കുക

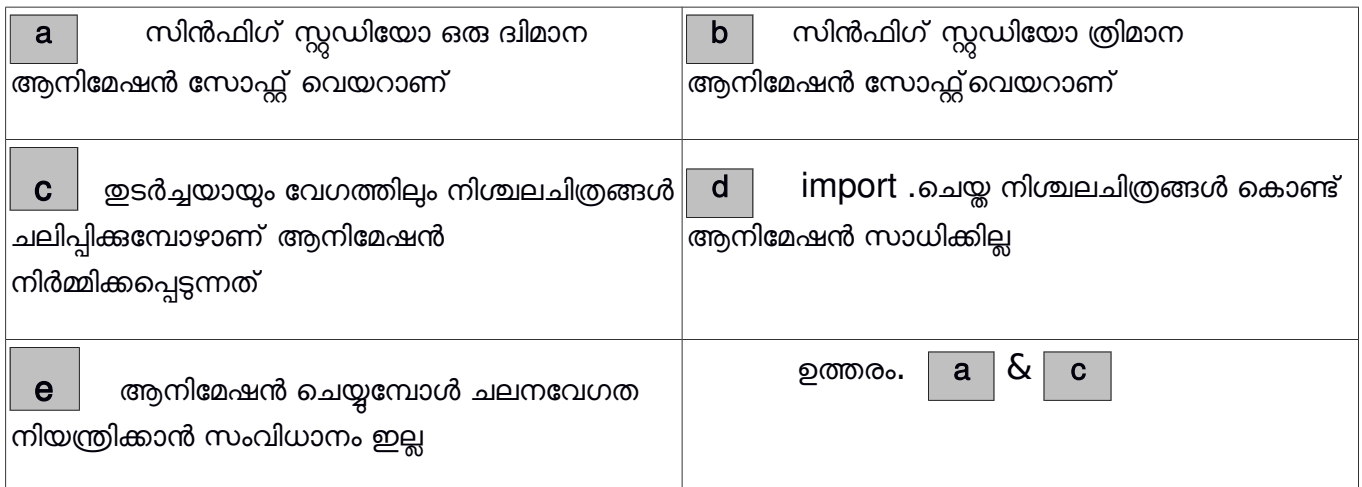

39

38. ഒരു കമ്പ്യൂട്ടർ പ്രോഗ്രാം സ്വതന്ത്ര സോഫ്റ്റ്വെയർ ആയിരിക്കാൻ താഴെ പറയുന്ന ഏതെല്ലാം കാര്യങ്ങൾ നിർബന്ധമാണ്?

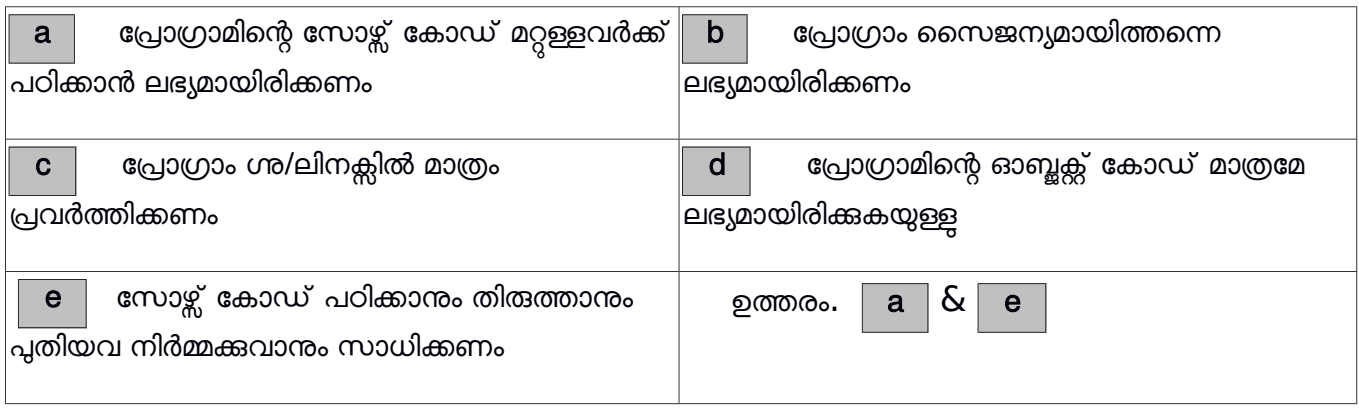

39. വിൻഡോസ് ഓപ്പറേറ്റിങ്ങ് സിസ്റ്റം പ്രവർത്തിക്കുന്നതിന് അനയോജ്യമായ രണ്ട് ഫയൽ സിസ്റ്റങ്ങൾ ചുവടെ തന്നിട്ടുള്ളവയിൽ നിന്ന് തിരഞ്ഞെടുക്കുക

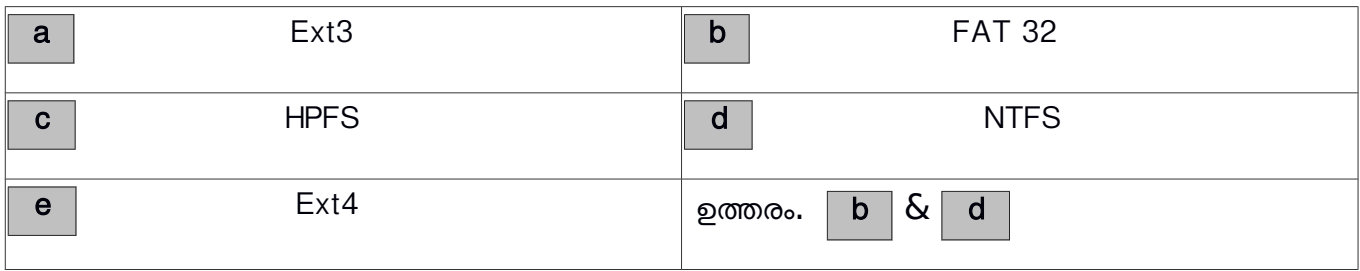

 $40.$  ആദ്യത്തെ കമ്പ്യൂട്ടറിനെ സംബന്ധിച്ച് ഏറ്റവും ശരിയായ രണ്ട് പ്രസ്താവനകൾ താഴെ കൊടുത്തിരിക്കുന്നവയിൽ നിന്ന് തിരഞ്ഞെടുക്കുക

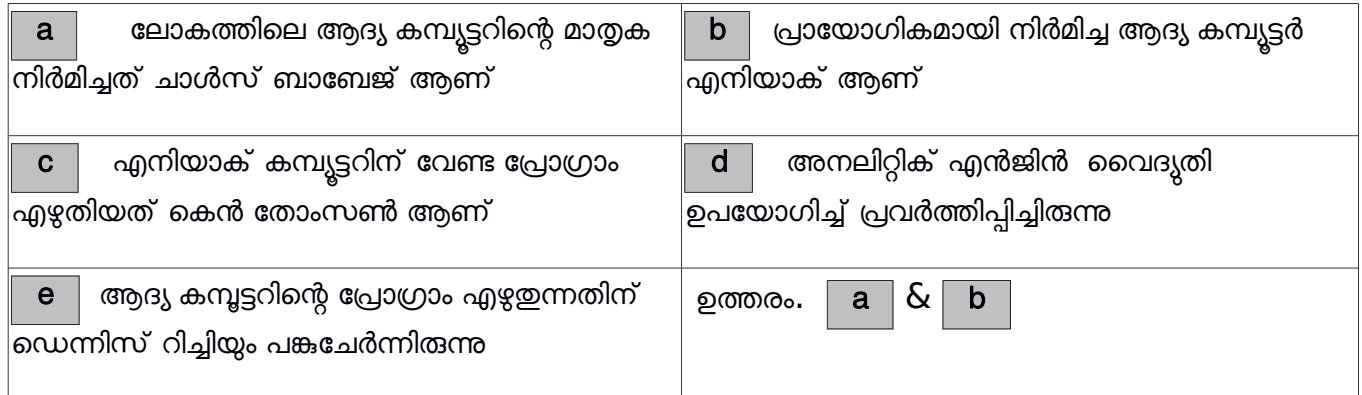

 $41.$  താഴെ കൊടുത്തിരിക്കുന്നവയിൽ ലിനക്സ് അടിസ്ഥാനമാക്കിയുള്ള ഓപ്പറേറ്റിങ് സിസ്റ്റങ്ങൾ ഏതെല്ലാം ?

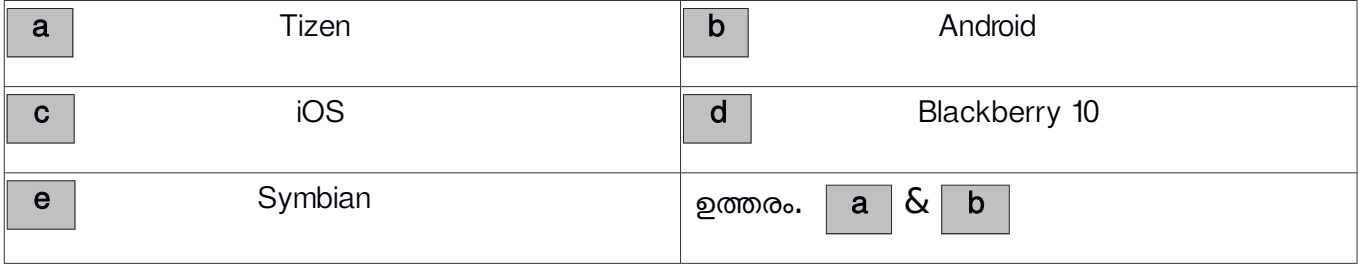

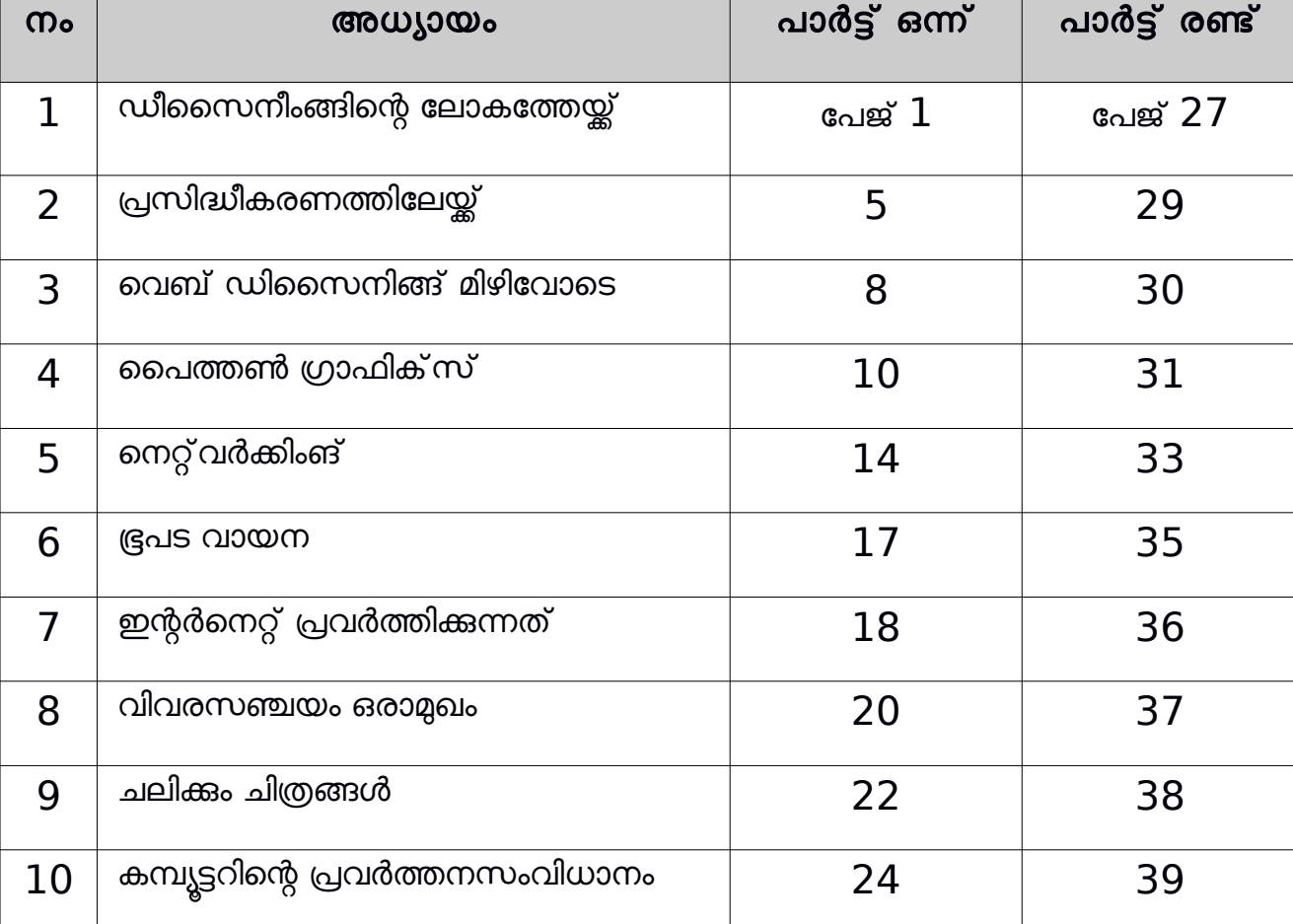

# <u>ചോദ്യ വിവര പട്ടിക</u>